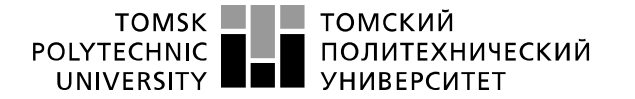

Министерство науки и высшего образования Российской Федерации<br>федеральное государственное автономное<br>образовательное учреждение высшего образования<br>«Национальный исследовательский Томский политехнический университет» (ТПУ

Инженерная школа энергетики Направление подготовки – 13.04.02 Электроэнергетика и электротехника Отделение электроэнергетики и электротехники

## **МАГИСТЕРСКАЯ ДИССЕРТАЦИЯ**

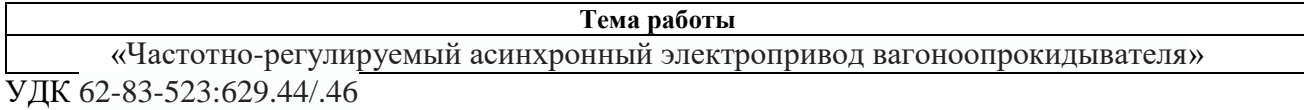

Студент:

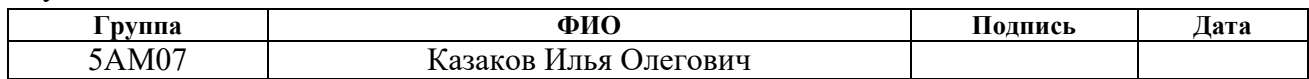

Руководитель ВКР:

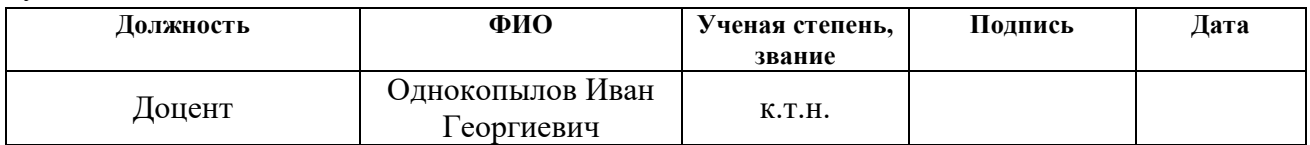

### **КОНСУЛЬТАНТЫ ПО РАЗДЕЛАМ:**

По разделу «Финансовый менеджмент, ресурсоэффективность и ресурсосбережение»:

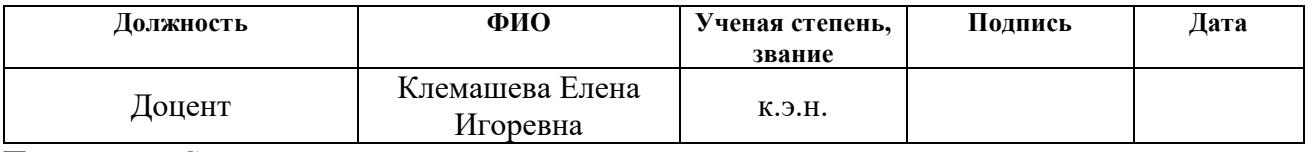

По разделу «Социальная ответственность»:

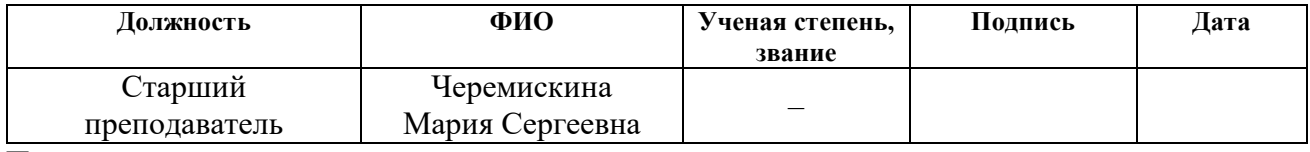

По разделу на иностранном языке:

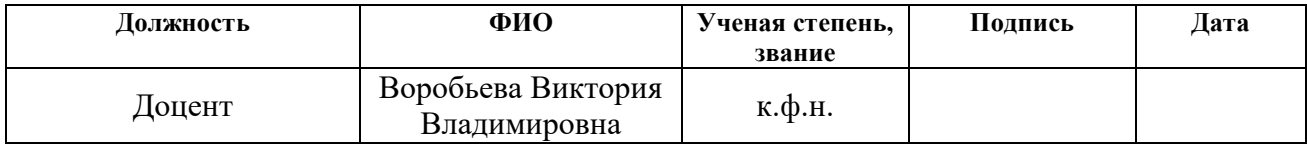

### **ДОПУСТИТЬ К ЗАЩИТЕ:**

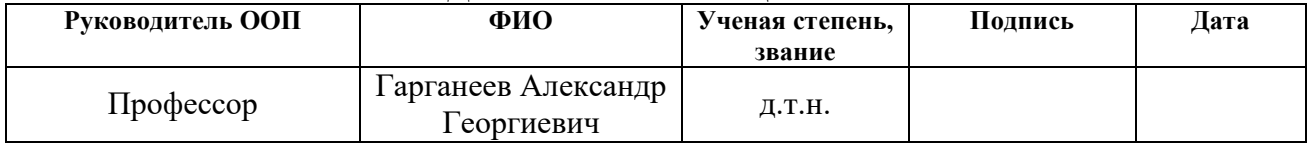

## **ПЛАНИРУЕМЫЕ РЕЗУЛЬТАТЫ ОБУЧЕНИЯ ПО НАПРАВЛЕНИЮ**

## **13.04.02 электроэнергетика и электротехника**

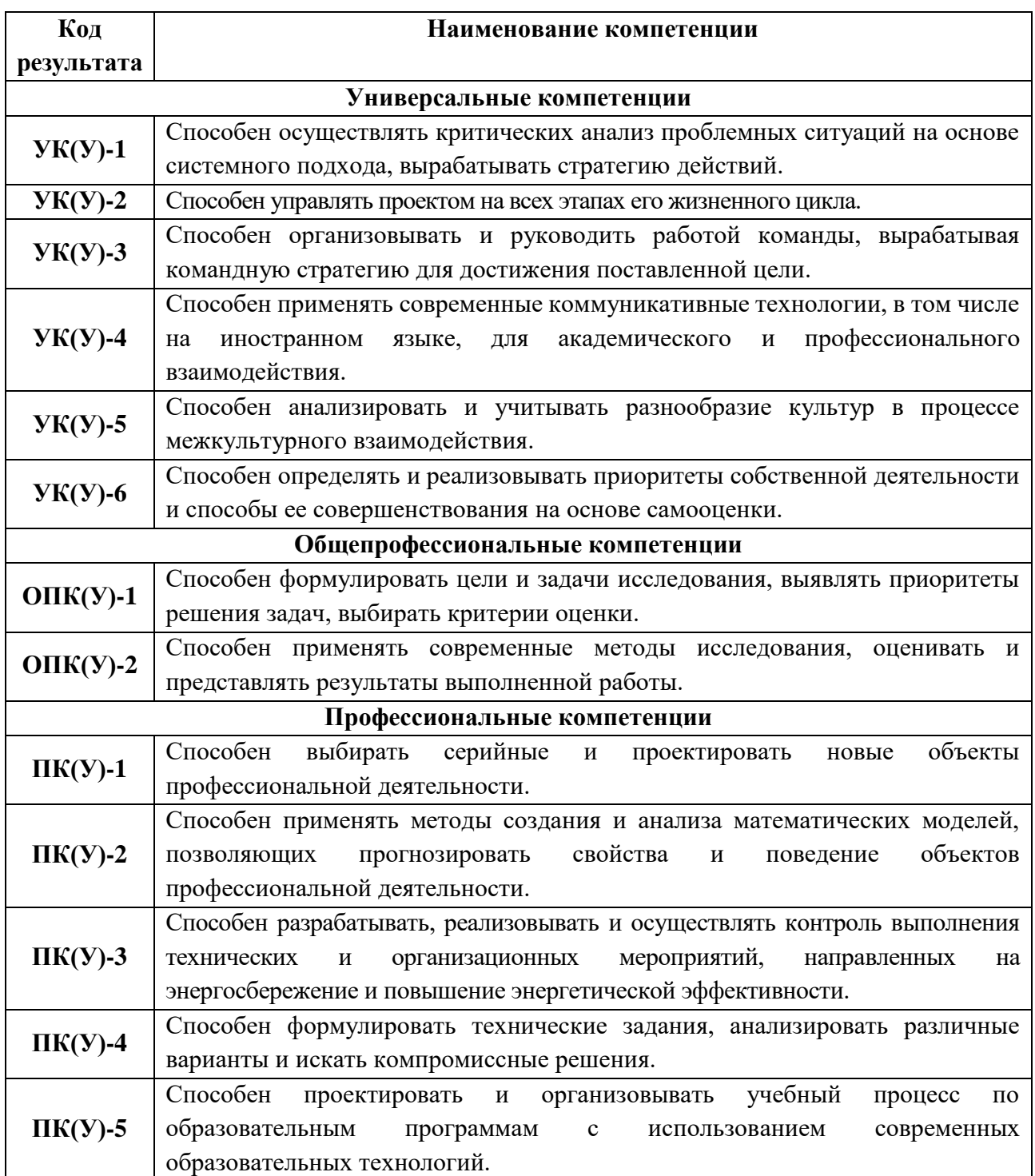

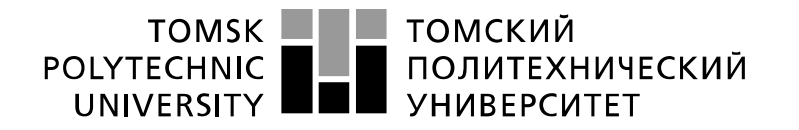

Министерство науки и высшего образования Российской Федерации<br>федеральное государственное автономное уедеральное тосударственное автономное<br>образовательное учреждение высшего образования<br>«Национальный исследовательский Томский политехнический университет» (ТПУ)

Инженерная школа энергетики Направление подготовки – 13.04.02 Электроэнергетика и электротехника Отделение электроэнергетики и электротехники

УТВЕРЖДАЮ:

Руководитель ООП

\_\_\_\_\_\_\_\_ \_\_\_\_\_\_\_\_ Гарганеев А.Г. (Подпись) (Дата) (Ф.И.О.)

**ЗАДАНИЕ**

### **на выполнение выпускной квалификационной работы**

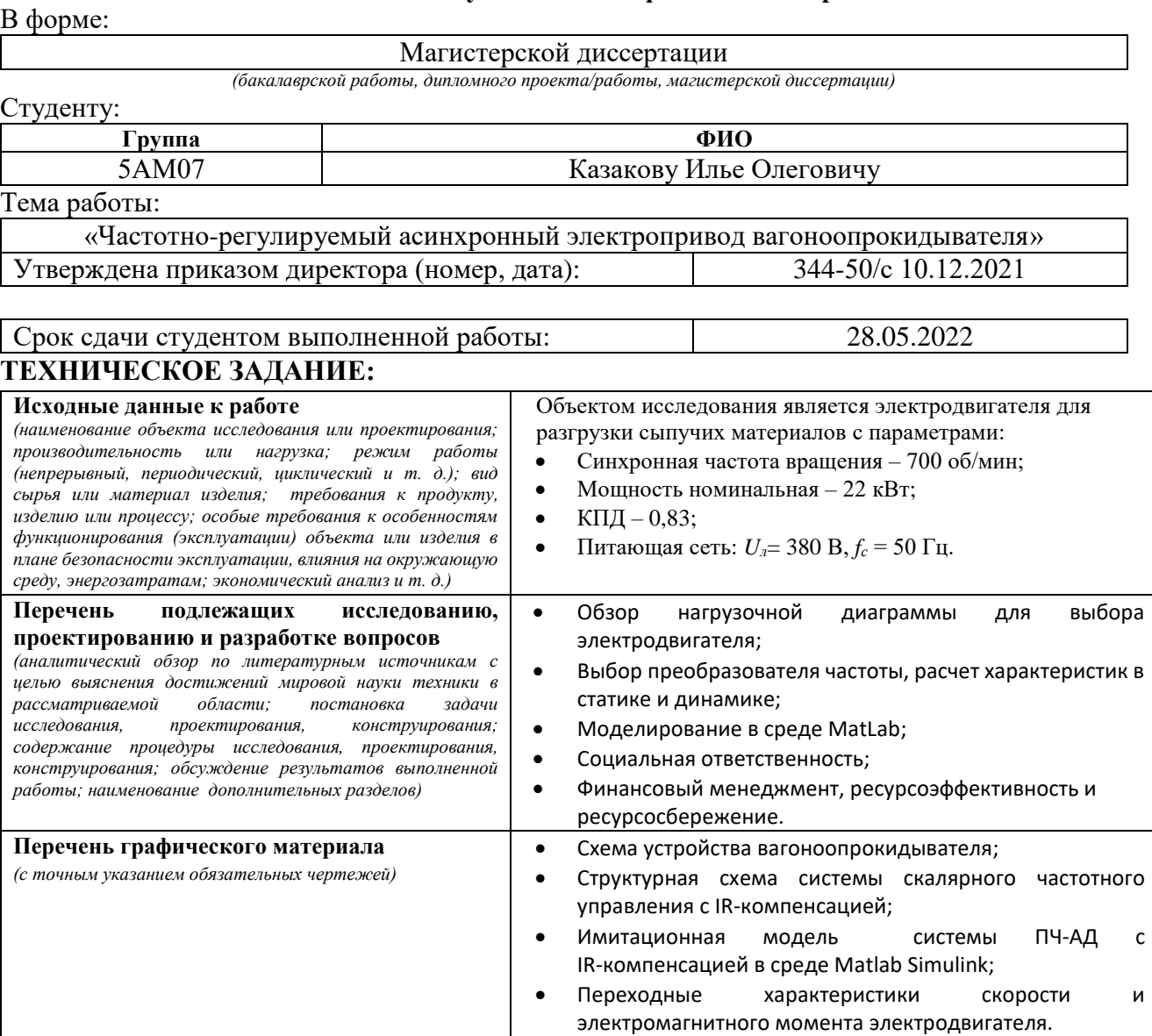

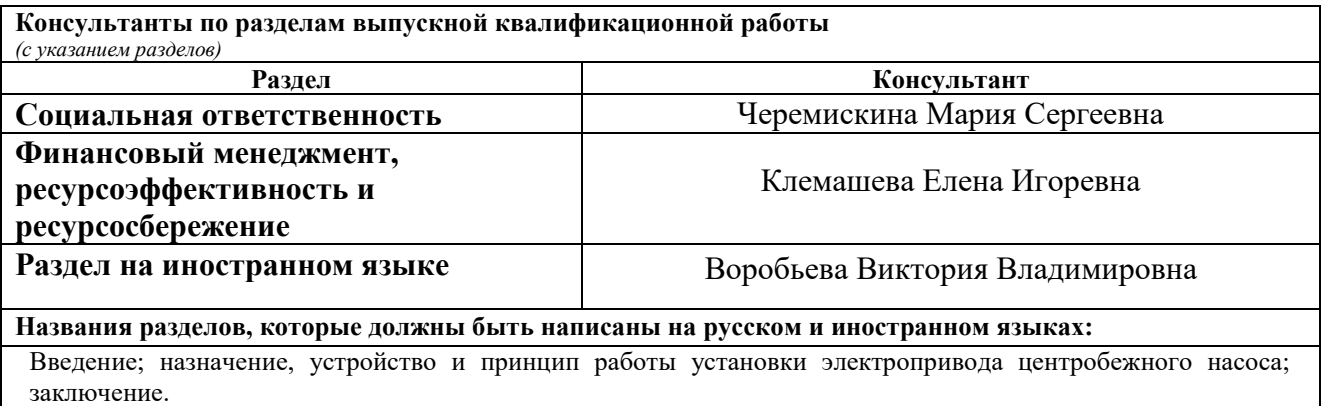

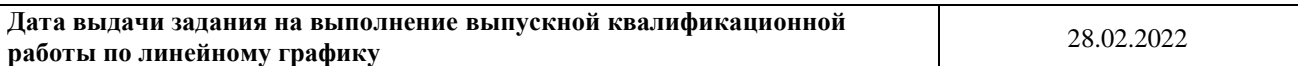

## **Задание выдал руководитель:**

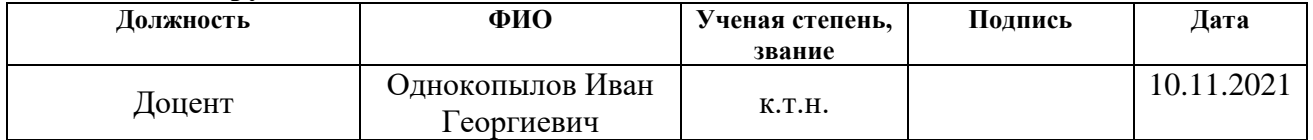

## **Задание принял к исполнению студент:**

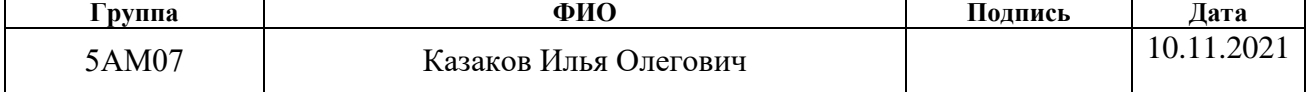

### **ЗАДАНИЕ ДЛЯ РАЗДЕЛА «ФИНАНСОВЫЙ МЕНЕДЖМЕНТ, РЕСУРСОЭФФЕКТИВНОСТЬ И РЕСУРСОСБЕРЕЖЕНИЕ»**

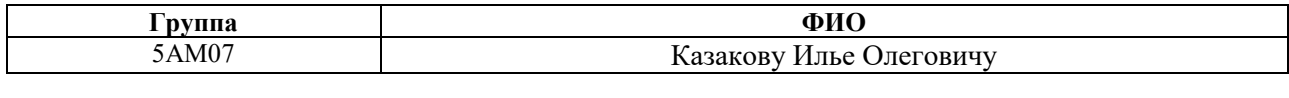

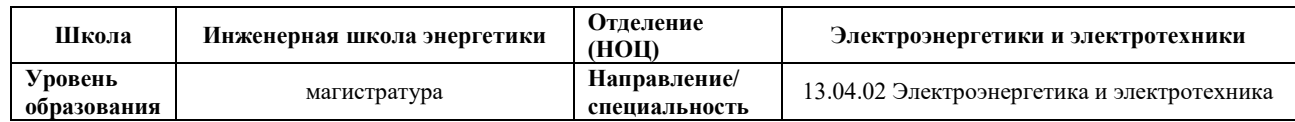

#### **Исходные данные к разделу «Финансовый менеджмент, ресурсоэффективность и ресурсосбережение»:** *1. Стоимость ресурсов научного исследования (НИ): материально-технических, энергетических, финансовых, информационных и человеческих* Работа с информацией, представленной в российских и иностранных научных публикациях, аналитических материалах, статических бюллетенях и изданиях, нормативно-правовых документах. *2. Нормы и нормативы расходования ресурсов 3. Используемая система налогообложения, ставки налогов, отчислений, дисконтирования и кредитования* **Перечень вопросов, подлежащих исследованию, проектированию и разработке:** *1. Оценка коммерческого и инновационного потенциала НТИ* Проведение предпроектного анализа. Определение целевого рынка и проведение его сегментирования. Выполнение SWOT-анализа проекта. *2. Разработка устава научно-технического проекта* Определение целей и ожиданий, требований проекта. Определение заинтересованных сторон и их ожиданий. *3. Планирование процесса управления НТИ: структура и график проведения, бюджет, риски и организация закупок* Составление календарного плана проекта. Определение бюджета НТИ. *4. Определение ресурсной, финансовой, экономической эффективности* Проведение оценки экономической эффективности, ресурсоэффективности и сравнительной эффективности различных вариантов исполнения **Перечень графического материала***(с точным указанием обязательных чертежей):* 1. Карта сегментирования 2. Оценка конкурентоспособности технических решений 3. Диаграмма FAST 4. Матрица SWOT 5. Иерархическая структура работ

- 6. График проведения НТИ
- 7. Проектная организационная структура

### **Дата выдачи задания для раздела по линейному графику**

### **Задание выдал консультант:**

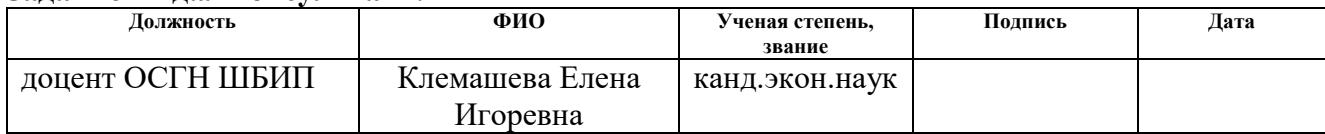

### **Задание принял к исполнению студент:**

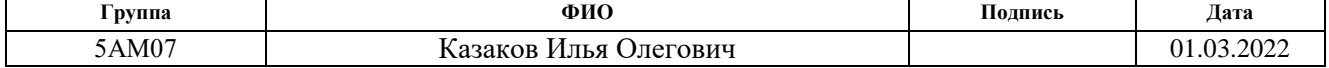

## **ЗАДАНИЕ ДЛЯ РАЗДЕЛА «СОЦИАЛЬНАЯ ОТВЕТСТВЕННОСТЬ»**

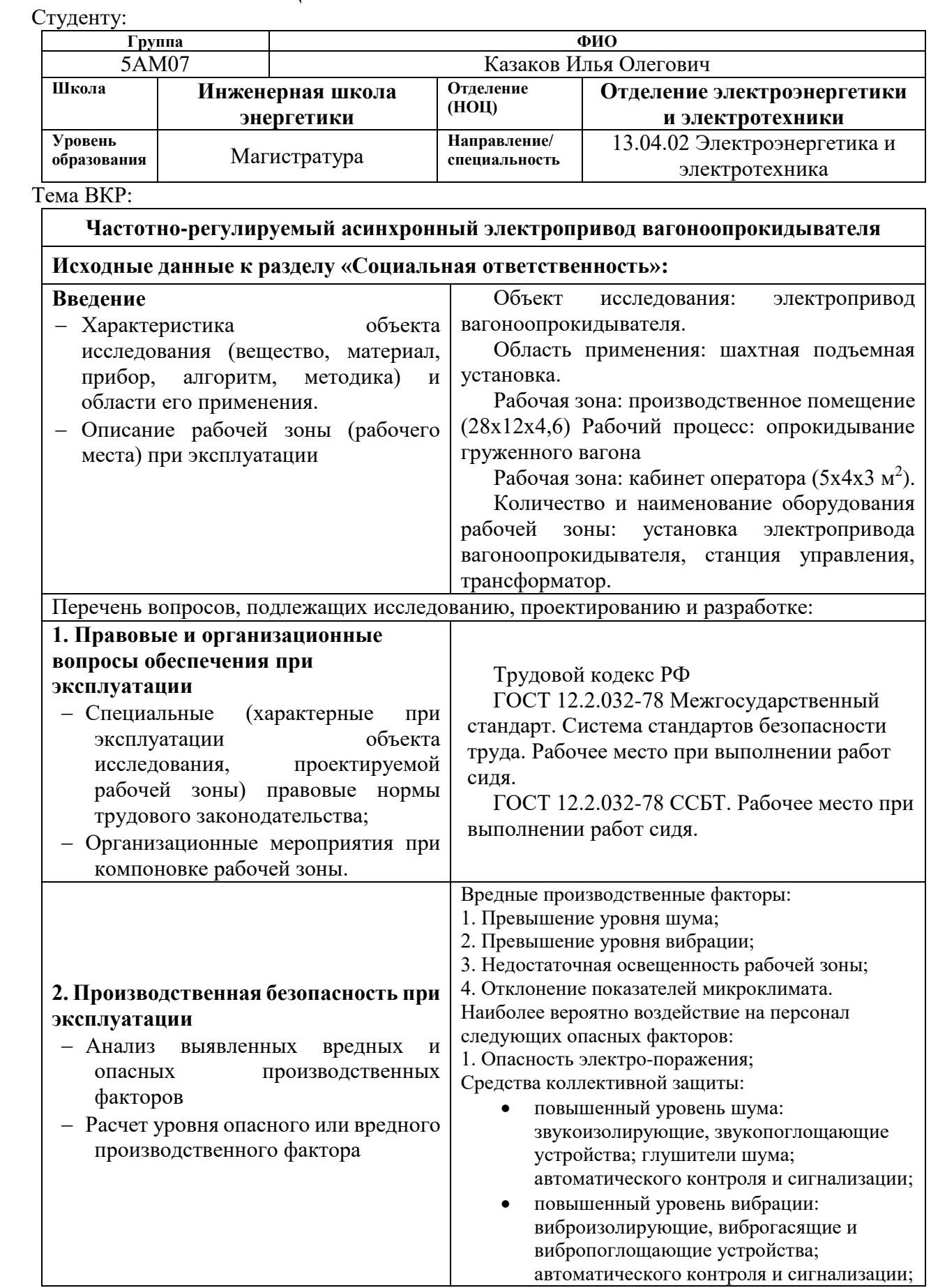

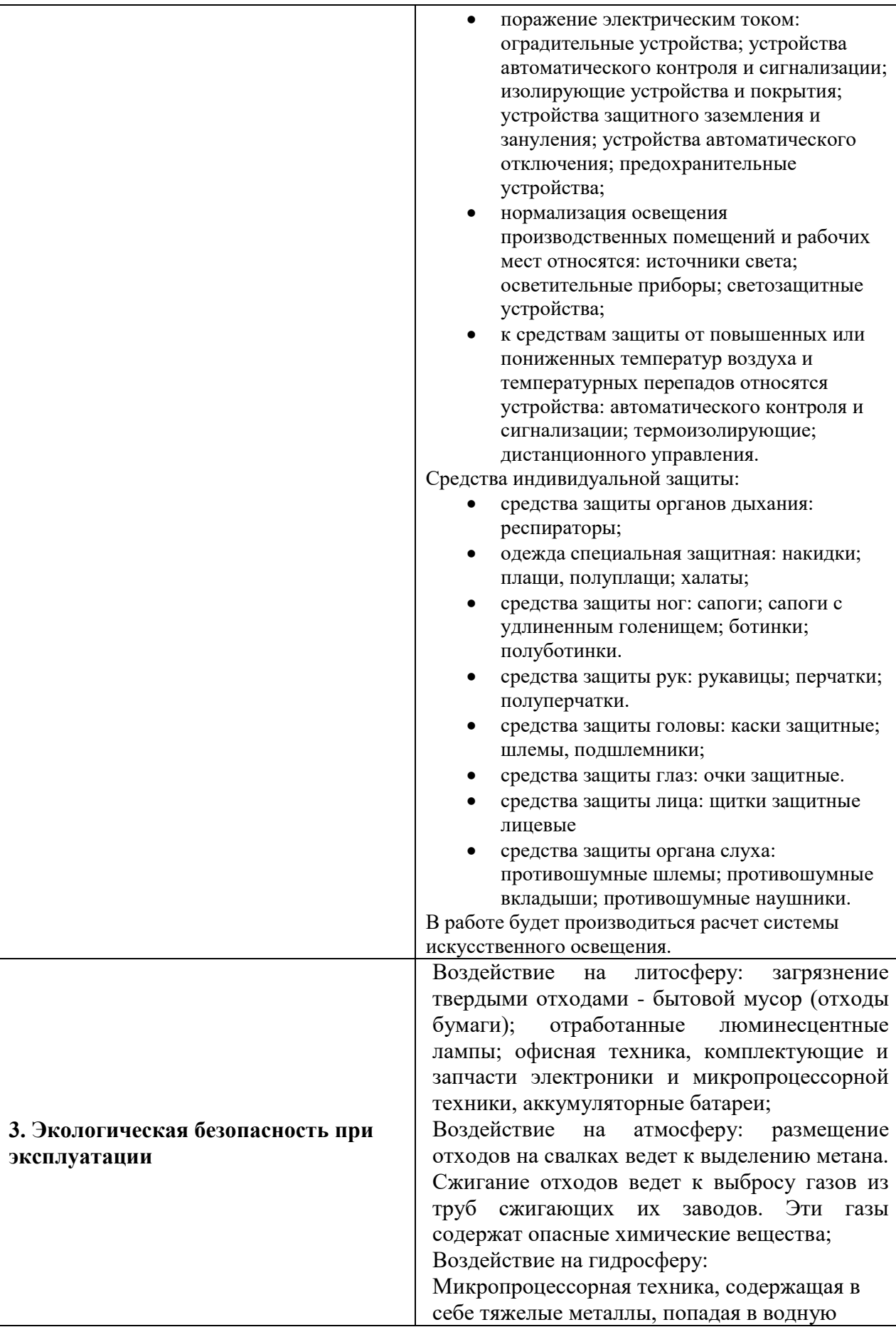

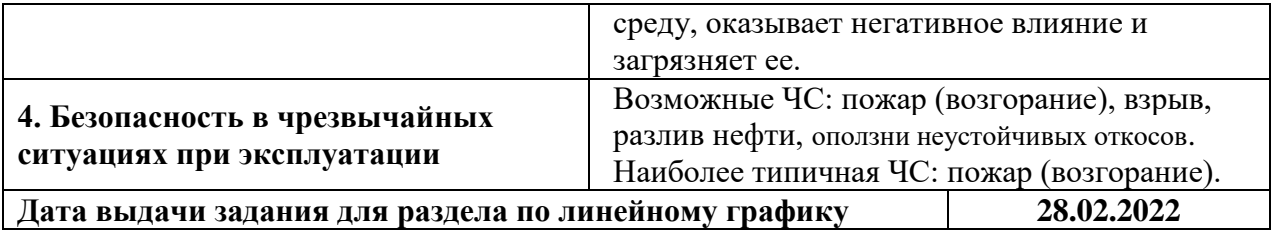

### **Задание выдал консультант:**

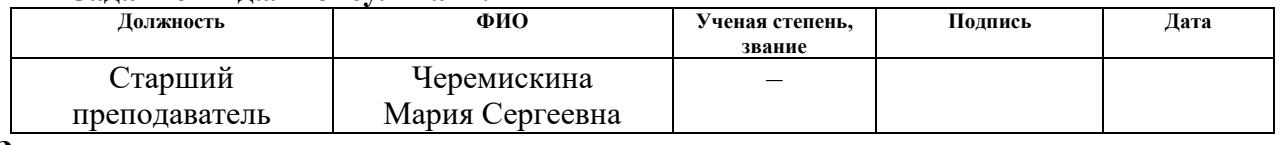

## **Задание принял к исполнению студент:**

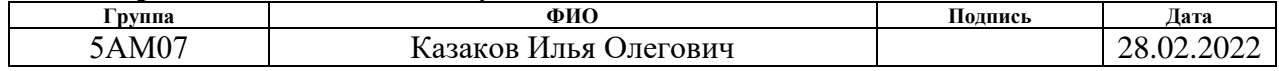

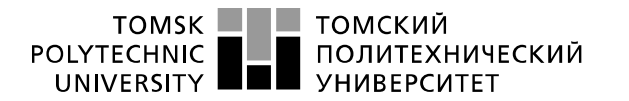

Министерство науки и высшего образования Российской Федерации<br>федеральное государственное автономное федеральное государственное автономное<br>образовательное учреждение высшего образования<br>«Национальный исследовательский Томский политехнический университет» (ТПУ)

Инженерная школа энергетики Направление подготовки – 13.04.02 Электроэнергетика и электротехника Отделение электроэнергетики и электротехники Период выполнения: осенний / весенний семестр 2021/2022 учебного года

Форма представления работы:

Магистерская диссертация

### **КАЛЕНДАРНЫЙ РЕЙТИНГ-ПЛАН выполнения выпускной квалификационной работы**

Срок сдачи студентом выполненной работы: 28.05.2022

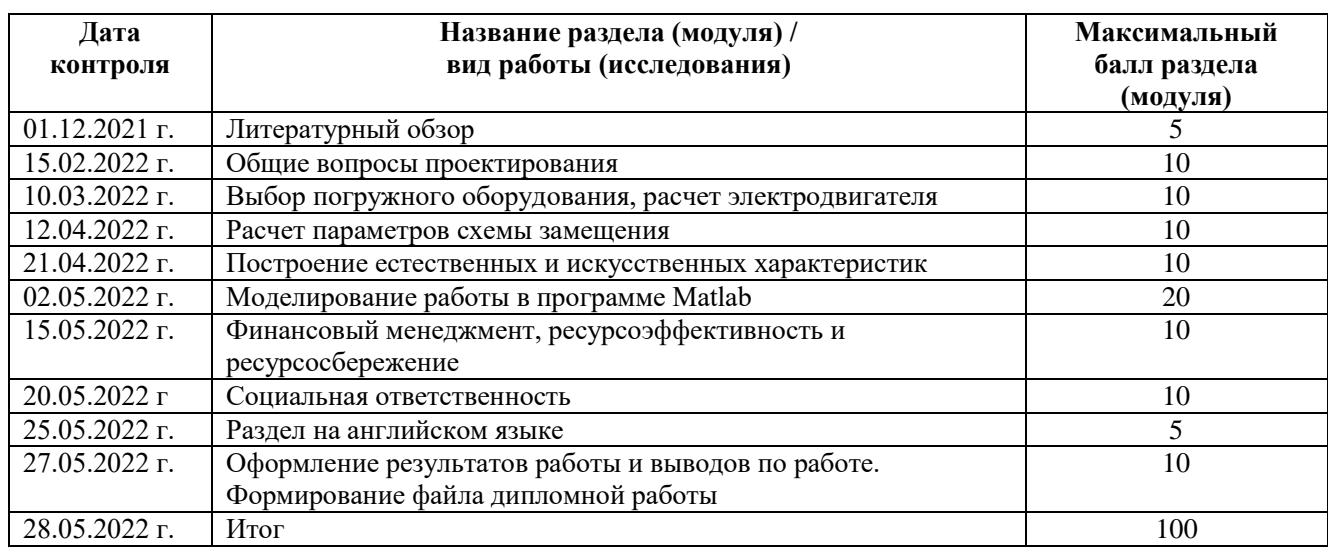

#### **СОСТАВИЛ: Руководитель ВКР**

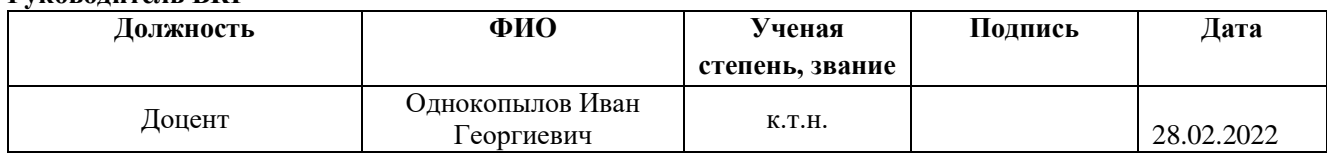

### **СОГЛАСОВАНО:**

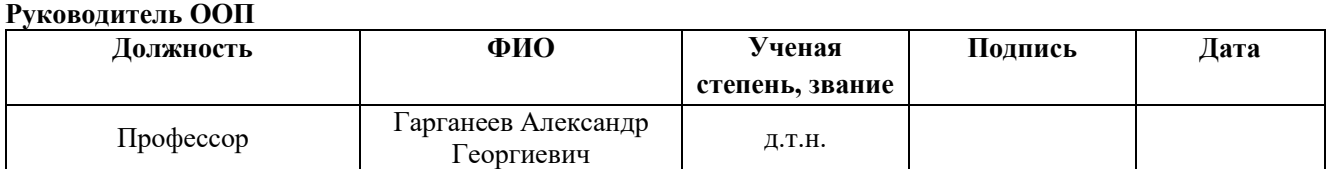

### **РЕФЕРАТ**

Выпускная квалификационная работа 124 с., 36 рис., 40 табл., 18 источников,

Ключевые слова: Вагоноопрокидыватель, двухдвигательный частотнорегулируемый электропривод, скалярная IR-компенсация,

Объектом исследования является (ются) Частотно-регулируемый электропривод переменного тока

Цель работы – Обеспечить плавность протекания переходных процессов, ограничить броски тока и момента в системе, снизить энергопотребление

В процессе исследования проводились расчеты и выбор приводных двигателей, преобразователей частоты, а также необходимых параметров системы управления В результате исследования был выбран и обоснован необходимый закон управления, получены частотные характеристики двигателей, определены необходимые параметры.

В результате имитационного моделирования были проанализированы показатели системы в основных режимах работы

Основные конструктивные, технологические и техникоэксплуатационные характеристики: стационарные роторные и башенные боковые, по грузоподъемности полувагона, по количеству одновременно разгружаемых полувагонов

Область применения: металлургия, промышленное и сельскохозяйственное производство, карьеры, шахты

Экономическая эффективность/значимость работы в разделе экономики произведен расчет затрат на проведение научно-исследовательских работ и внедрение проекта по замене системы электропривода вагоноопрокидывателя

10

# **Содержание**

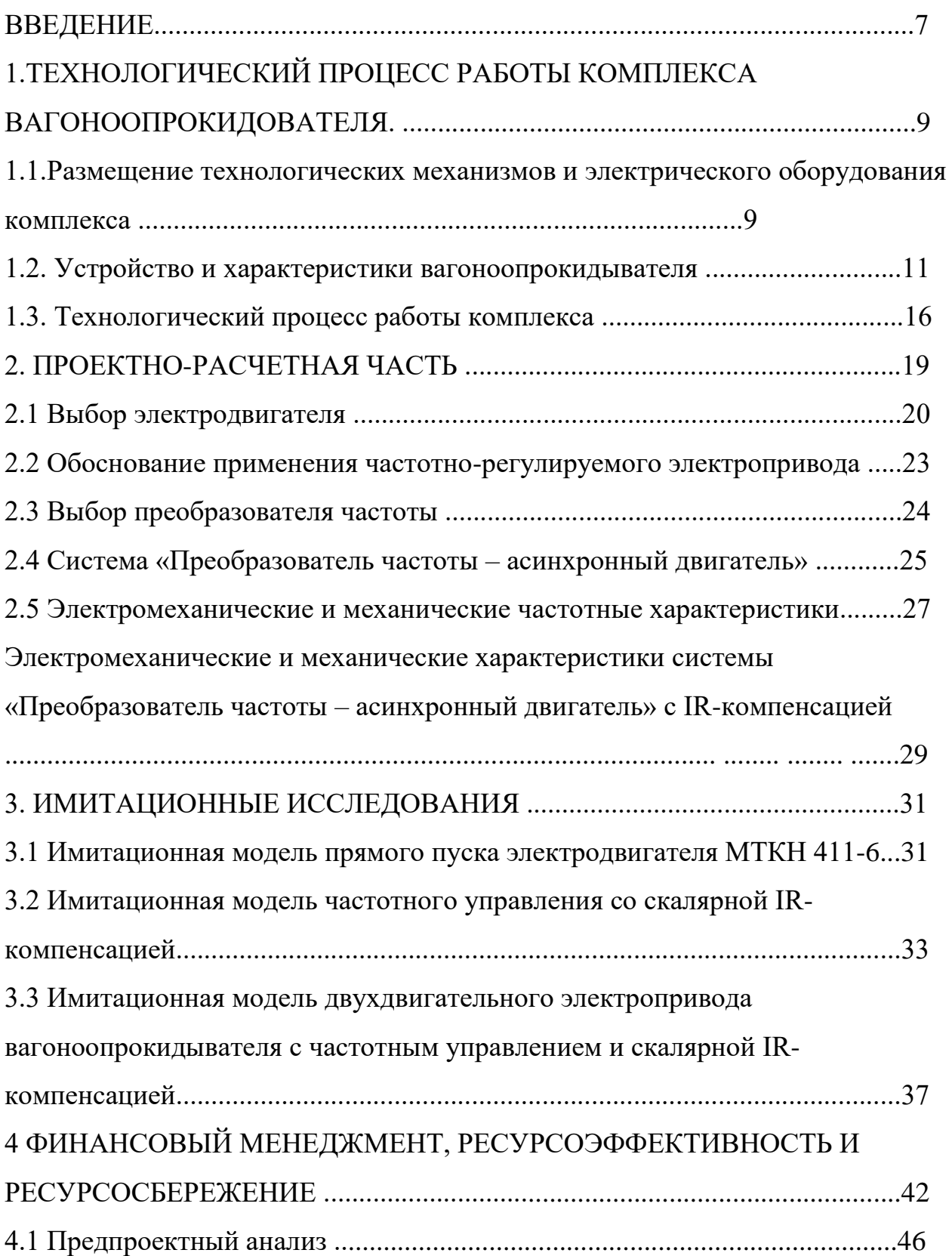

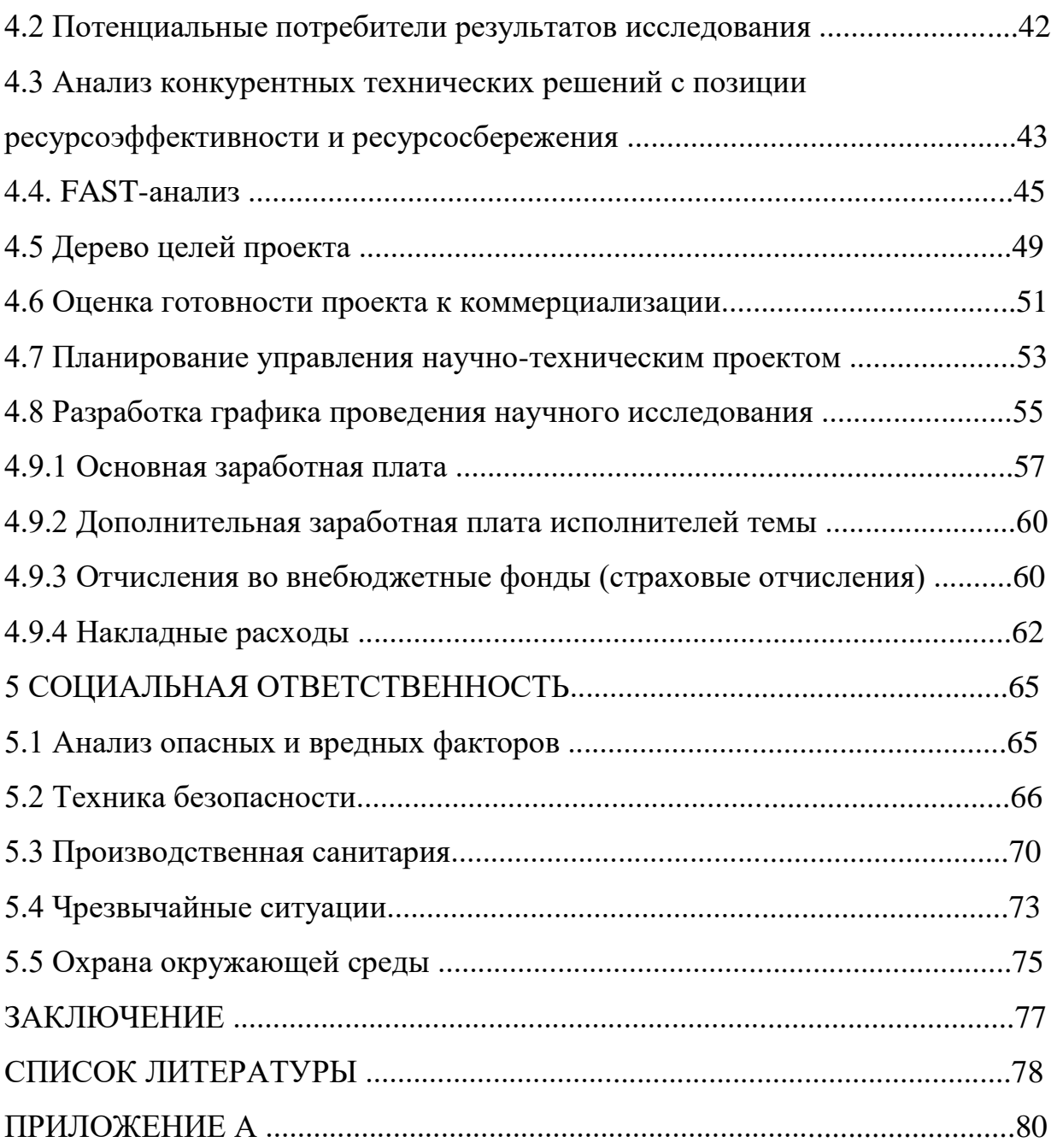

## **ВВЕДЕНИЕ**

### **Актуальность темы исследования.**

На сегодняшний день наиболее эффективным механизмом для разгрузки сыпучих материалов из железнодорожного транспорта является комплекс вагоноопрокидывателя. В таких механизмах применяется двухдвигательный электропривод с разомкнутой по скорости параметрической системой управления с асинхронными электродвигателями с фазным ротором (АДФР), обеспечивающий равномерную загрузку двигателей в статических режимах. Основными недостатками существующей системы электропривода являются не обеспечение требуемых динамических и статических показателей, повышенное энергопотребление. При опрокидывании вагонов с использованием данной системы происходит образование в механических элементах значительных динамических нагрузок. В настоящее время существует тенденция применения электродвигателей с короткозамкнутым ротором (АДКЗ), которые обладают простой и надежной конструкцией.

В связи с появлением современной преобразовательной техники, становится актуальным построение системы электропривода переменного тока с АДКЗ для механизма кантования, учитывающей особенности его работы.

Для исследования двухдвигательного электропривода используется математическая модель системы электропривода механизма кантования вагоноопрокидывателя.

Исследования в области энергосберегающих систем электропривода механизма кантования вагоноопрокидывателя являются актуальной задачей, так как совершенствование систем электропривода приводит к повышению энергоэффективности и увеличению надежности работы механизмов.

13

**Целью** работы является снижение электрических нагрузок на электродвигатели и динамических нагрузок на механическую часть вагоноопрокидывателя и полувагон и повышение за этот счет срока эксплуатации при интенсивных повторно-кратковременных режимах работы с помощью высоконадежной двухдвигательной системы электропривода с улучшенной энергоэффективностью.

### **Значимость:**

- разработанный электропривод позволит снизить потери в системе электропривода, а также повреждаемость механизма и подвижного состава (полувагонов и вагонов), что позволит увеличить срок эксплуатации как асинхронных электродвигателей, так и конструкции вагоноопрокидывателя;

- система скалярного двухдвигательного частотного электропривода приведет к снижению износа механической части вагоноопрокидывателя, продлению срока эксплуатации двигателей за счет исключения тяжелых пусковых режимов и применения простых в обслуживании недорогих и надежных АДКЗ;

- разработанная система электропривода позволит в среднем на 20% снизить энергопотребление и уровень реактивной мощности во всех режимах работы за счет применения частотных преобразователей с рекуперацией энергии в сеть и исключения роторных сопротивлений.

14

# **1. Технологический процесс работы комплекса вагоноопрокидователя.**

# **1.1.Размещение технологических механизмов и электрического оборудования комплекса**

Помещение станции управления (ПСУ) на рис.1 представляет собой трехэтажное здание, на первых двух этажах которого расположено электрооборудование первого и второго вагоноопрокидывателей, на третьем - непосредственно рабочее место оператора, включающее в себя пульт управления вагоноопрокидывателем и толкателем, а также интерфейс, который отображает все основные контролируемые параметры ЭП.

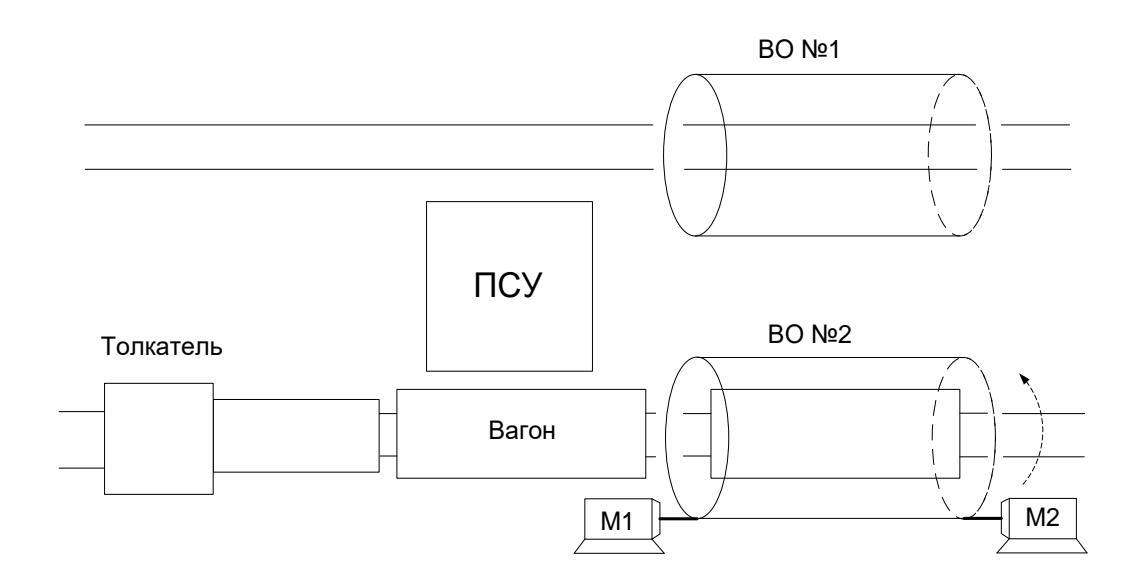

Рисунок 1 - Расположение технологических механизмов

Вагоноопрокидыватель предназначен для разгрузки полувагонов с различными технологическими материалами, поступающими на дробильносортировочную фабрику аглоизвесткового производства рисунок 1. ВО состоит из ротора, установленного на катковые опоры по которым происходит его вращение с помощью двух асинхронных электродвигателей крановометаллургической серии с короткозамкнутым ротором, работающих через

силовые редукторы на общий тихоходный вал на рис.2. Тихоходный вал посредством промежуточных шестерен передает усилие на зубчатые венцы ротора.

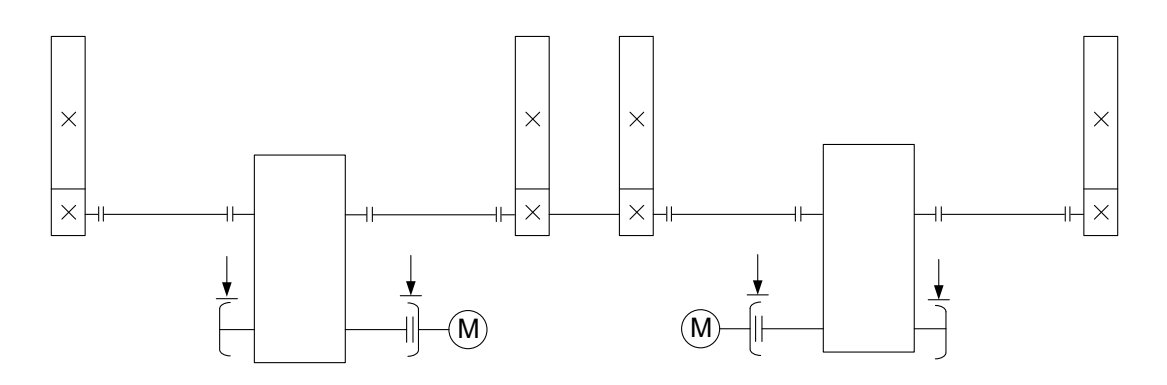

Рисунок 2 - Кинематическая схема вагоноопрокидывателя

Привод вращения ВО оборудован двумя тормозами с гидравлическими толкателями с асинхронными двигателями. На каждом тормозе установлено по два толкателя. На верхних балках ротора установлены два вибратора направленного действия с асинхронными электродвигателями, предназначенные для встряхивания вагонов с целью их очистки от налипших на стенки материалов.

Под вагоноопрокидывателем находится бункер, который направляет материал на пластинчатые питатели, расположенные на глубине 8-9 метров, с которых он попадает на конвейер и уходит в дробильно-сортировочную фабрику для дальнейшей обработки.

## **1.2. Устройство и характеристики вагоноопрокидывателя**

Основные технические характеристики вагоноопрокидывателя

представлены в таблице 1.

Таблица 1 - Технические характеристики вагоноопрокидывателя.

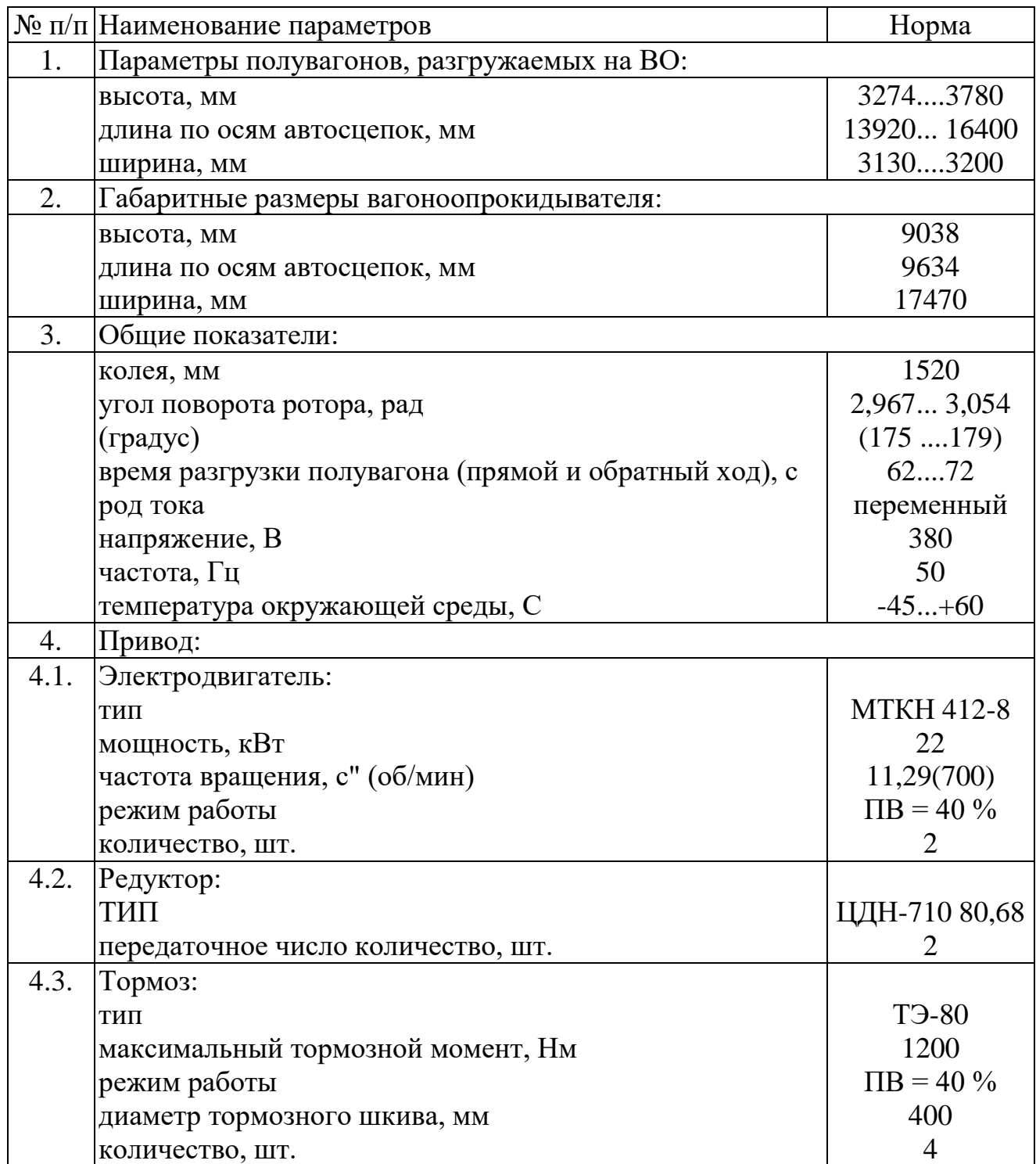

Продолжение таблицы 1.

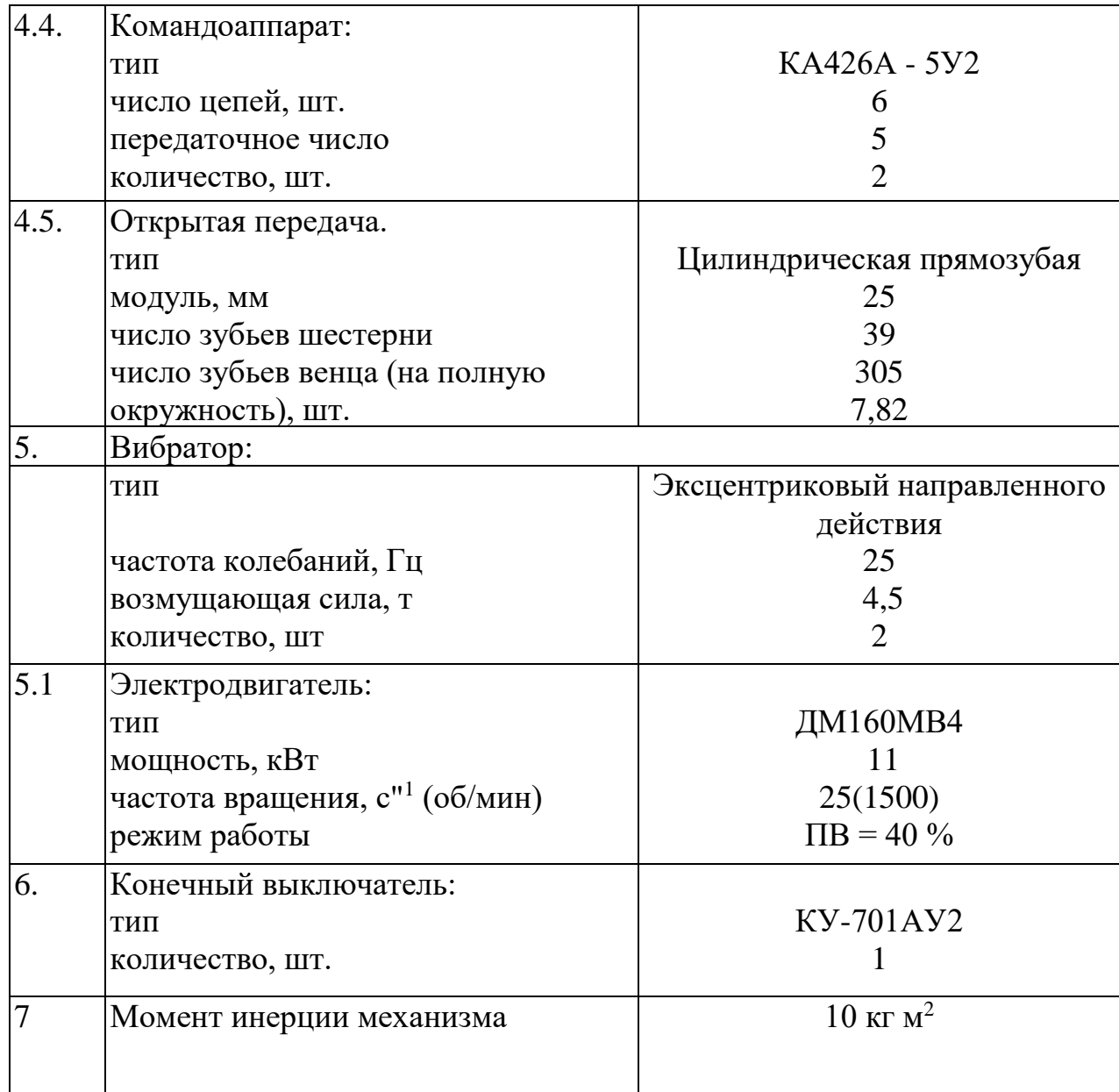

Вагоноопрокидыватель состоит из ротора 1(рис. 3) платформы 2, люлек 3, привода 4, роликоопор 5, вибраторов 6, привалочных стенок 7.

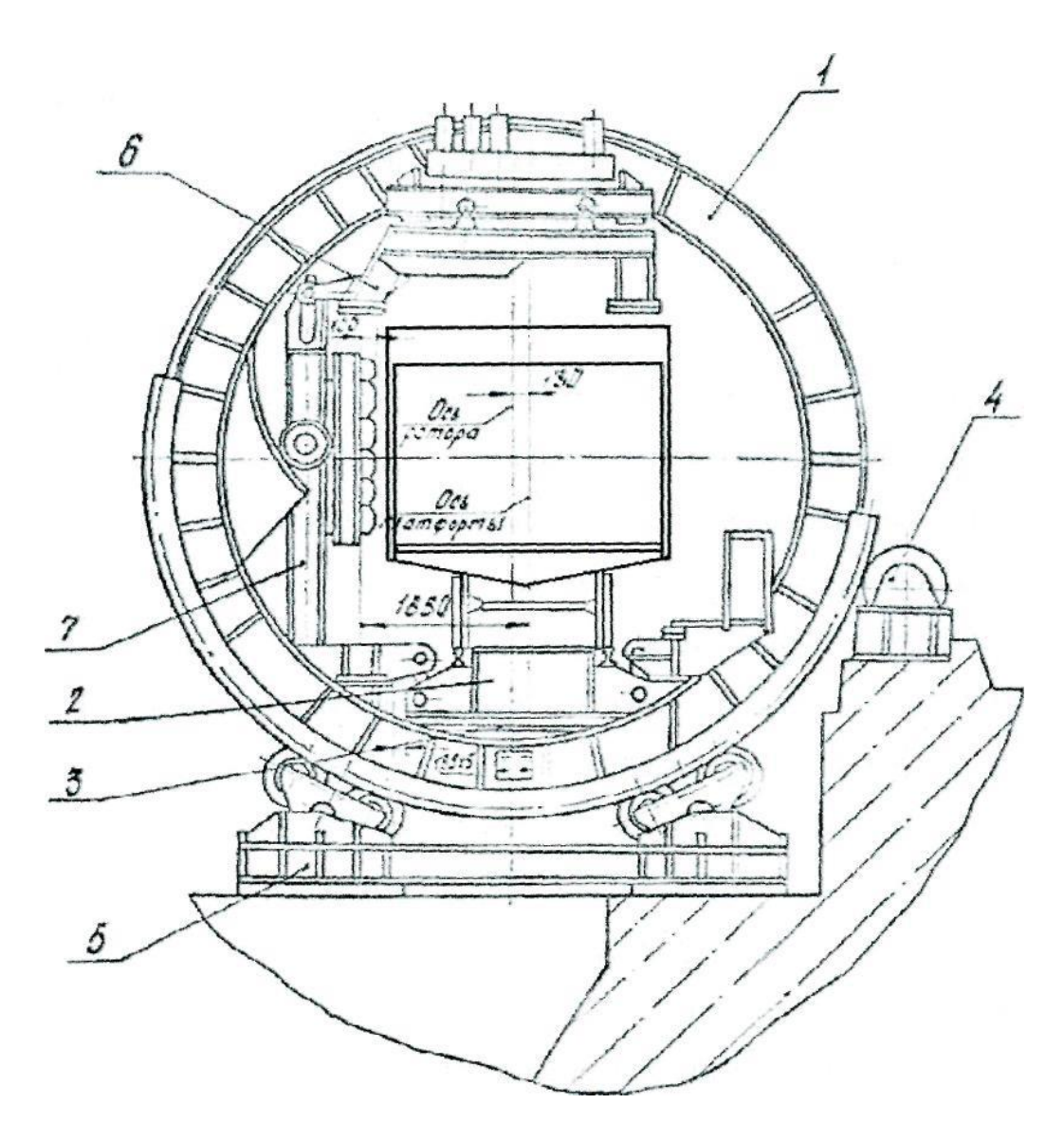

Рисунок 3 - Общий вид вагоноопрокидывателя.

1) Ротор.

Ротор вагоноопрокидывателя представляет собой сварную металлоконструкцию, состоящую из четырех дисков, попарно соединенных между собой продольными связями. В верхней части ротора диски соединены между собой балками, к которым при помощи шпилек и комплекта пружин подвешены рамы вибраторов. На дисках ротора установлены рассекатели и

щиты предохранения роликоопор и цапф от засыпания грузом при разгрузке полувагонов. На каждом диске ротора крепится бандаж и зубчатый венец, которые обеспечивают поворот ротора на 179°. Крепление бандажа и венца к диску ротора осуществляется болтами. В верхней части ротора, противоположной привалочной стенке, имеется обшивка и шарнирно подвешенные щиты, способствующие локализации пыли. При работе вагоноопрокидывателя щиты прижимаются к вагону, не давая возможности пыли подняться вверх вдоль вагона.

2) Платформа.

Платформа представляет собой сварную конструкцию, подвешенную на восьми тягах к люлькам. Такая подвеска обеспечивает боковую привалку полувагонов к привалочным стенкам люлек. С целью смягчения боковой привалки полувагонов между платформой и люльками установлены пружинные буфера. Совмещение рельсов платформы с рельсами железнодорожного пути фундамента осуществляется упором боковых роликов платформы в фундамент. Для ограничения продольного перемещения платформы на торцах фундамента установлены ролики (по одному с каждого торца). Между роликами и торцовыми листами платформы имеются зазоры 5 мм. Для точной фиксации полувагон на платформе вагоноопрокидывателя со стороны подачи устанавливается тормозное устройство рычажно-пружинного действия. Вагон своей первой колесной парой входит в контакт с тормозной шиной и останавливается. После этого происходит поворот ротора и разгрузка полувагона.

3) Люльки и привалочные стенки.

В роторе установлены две люльки, каждая их которых представляет собой изогнутую рамную металлоконструкцию, состоящую из двух опорных балок и привалочной стенки. Каждая привалочная стенка состоит из рамы верхней и

стенки подвижной. Крайние привалочные стенки соединены со средней стенкой шарнирно.

Для повышения сохранности полувагонов и увеличения износостойкости резиновой облицовки, привалочные стенки выполнены подвижными относительно рам верхних люлек и соединены с ними шарнирно с помощью рычагов, образующих параллелограмм. На каждой привалочной стенке имеются две цапфы, с помощью которых стенки опираются в верхней части на диски ротор. В нижней части люлька на боковых тягах подвешена к кронштейнам дисков ротора. Такая система подвески люлек обеспечивает вертикальную привалку полувагона. Для смягчения удара при возврате в исходное положение платформы с люльками на опорных балках люлек установлено восемь пружинных буферов. В исходном положении буфера находятся в сжатом состоянии, и люльки должны плотно без зазоров, опираться на все кронштейны на дисках ротора.

### 4) Роликоопора.

Ротор установлен на четырех роликоопорах. Каждая роликоопора состоит из рамы, к которой болтами кропится два кронштейна с закрепленными на них балансирами. На балансирах установлено по два катка, на которые опирается бандаж ротора. Продольное перемещение при его вращении ограничивается ребордами на катках крайних роликоопор. Катки оборудованы специальными скребками, обеспечивающими самоочистку катка от разгружаемого материала.

### 5) Привод.

Вращение ротора осуществляется двумя приводами, которые соединены с приводными шестернями посредством промежуточных валов и зубчатых муфт. Приводные шестерни установлены на подшипниках и входят в зацепление с венцами, закрепленными на дисках ротора. Крайние шестерни соединены с командоаппаратами. На каждом приводе установлен электродвигатель 4МТН 280-М10, редуктор ЦДН-630 и два тормоза ТЭ-80*.*

6) Вибраторы.

Вибраторы состоят из двух сварных рам - подвижной и неподвижной. Неподвижная рама подвешена к верхней балке ротора, на ней жестко закреплен вибратор направленного действия. Подвижная рама подвешена к неподвижной и соединена с направляющими на привалочных стенках кронштейнами с роликами. При опрокидывании полувагон опирается верхними обвязочными брусьями на опорные балки подвижной рамы.

## **1.3. Технологический процесс работы комплекса**

Предназначенные для разгрузки полувагоны подаются к вагоноопрокидывателю и по одному устанавливаются на его платформе. Установка полувагона на платформе и его фиксация тормозным устройством производится машинистом вагоноопрокидывателя. После установки полувагона машинист переводом рукоятки командоконтроллера включает электродвигатели механизма опрокидывания. В начальный момент при некотором повороте ротора 1 (см. на рис.3) платформа 2 с полувагоном перемещается под действием собственной массы и пружинных буферов к подвижным привалочным стенкам до полного прилегания к ним кузова полувагона. Происходит боковая привалка. Боковая привалка определяется поворотом ротора:

с полувагоном грузоподъемностью 60 т на  $19^{\circ}$  51 $^{\circ}$ ;

- с полувагоном грузоподъемностью 93-110 т на 16°.

При дальнейшем вращении ротора подвижная привалочная стенка с полувагоном, перемещаясь на рычагах, опирается на люльки. Вертикальный ход

подвижной привал очной стенки равен ходу пружин тележек полувагонов. При повороте ротора на 48°30' положение полувагона относительно ротора не меняется, а после указанного поворота происходит перемещение люлек 3 с платформой и полувагоном до соприкосновения верхней обвязки кузова с опорами рам вибраторов 6. Происходит вертикальная привалка полувагона. Вертикальная привалка определяется поворотом ротора:

- с полувагоном грузоподъемностью 60 т на 83 30';
- с полувагоном грузоподъемностью 93-110 т на 73°.

Дальнейшее вращение ротора происходит с полувагоном, опирающимся на рамы вибраторов. При этом платформа под действием собственной массы прижимается к колесам полувагона. При повороте ротора на 175... 179° включаются вибраторы. Создаваемые вибраторами направленные колебания передаются кузову полувагона, способствуя высыпанию груза. Длительность очистки для различных грузов составляет 5... 10 с. После разгрузки полувагона электродвигатели привода включаются на обратный ход, и люльки с полувагоном и платформой в обратном порядке возвращаются в исходное положение. После возврата в исходное положение порожний полувагон выталкивается из вагоноопрокидывателя, а на его место устанавливается следующий груженый полувагон. Цикл работы повторяется.

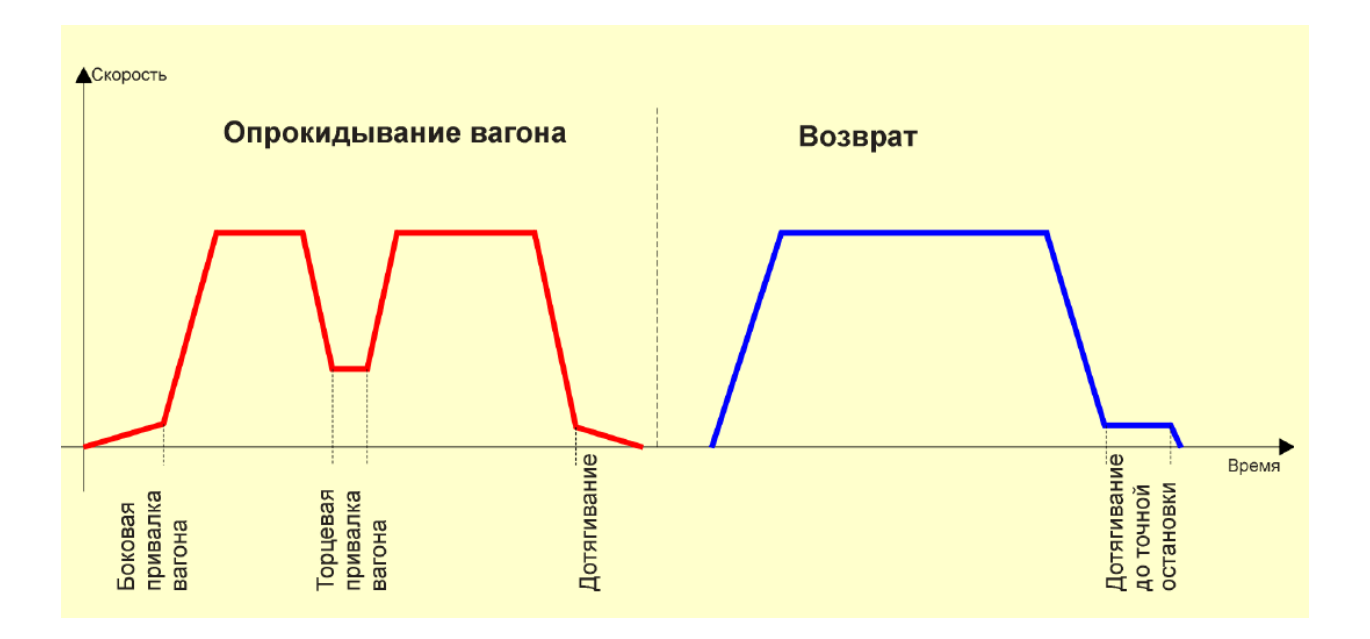

Рисунок 4 – Циклограмма ротора вагоноопракидывателя.

## **2. ПРОЕКТНО-РАСЧЕТНАЯ ЧАСТЬ**

## **2.1 Выбор электродвигателя**

По известной нагрузочной диаграмме электропривода, вычислим суммарный эквивалентный момент. Для проверки двигателя по нагреву воспользуемся методом эквивалентного момента /3/. В таблицах 2,3 приведены данные для построения нагрузочной диаграммы.

Таблица 2 - Данные для построения нагрузочной диаграммы при опрокидывании.

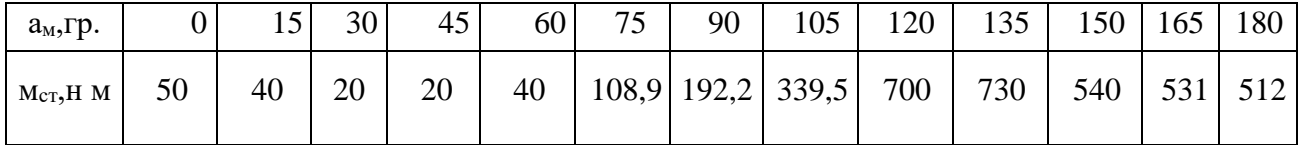

Таблица 3 - Данные для построения нагрузочной диаграммы при возврате.

| $a_M$ , $\Gamma p$ .      | 195 | 210 225 | 240 | 255 | 270 | 285 | 300 | 315 | 330                                   | 345    | 360    |
|---------------------------|-----|---------|-----|-----|-----|-----|-----|-----|---------------------------------------|--------|--------|
| $M_{cr}$ HM   512,4   510 |     | 480     |     |     |     |     |     |     | $440$ 390 288,2 160 -12,9 -121,7 -200 | $-270$ | $-300$ |

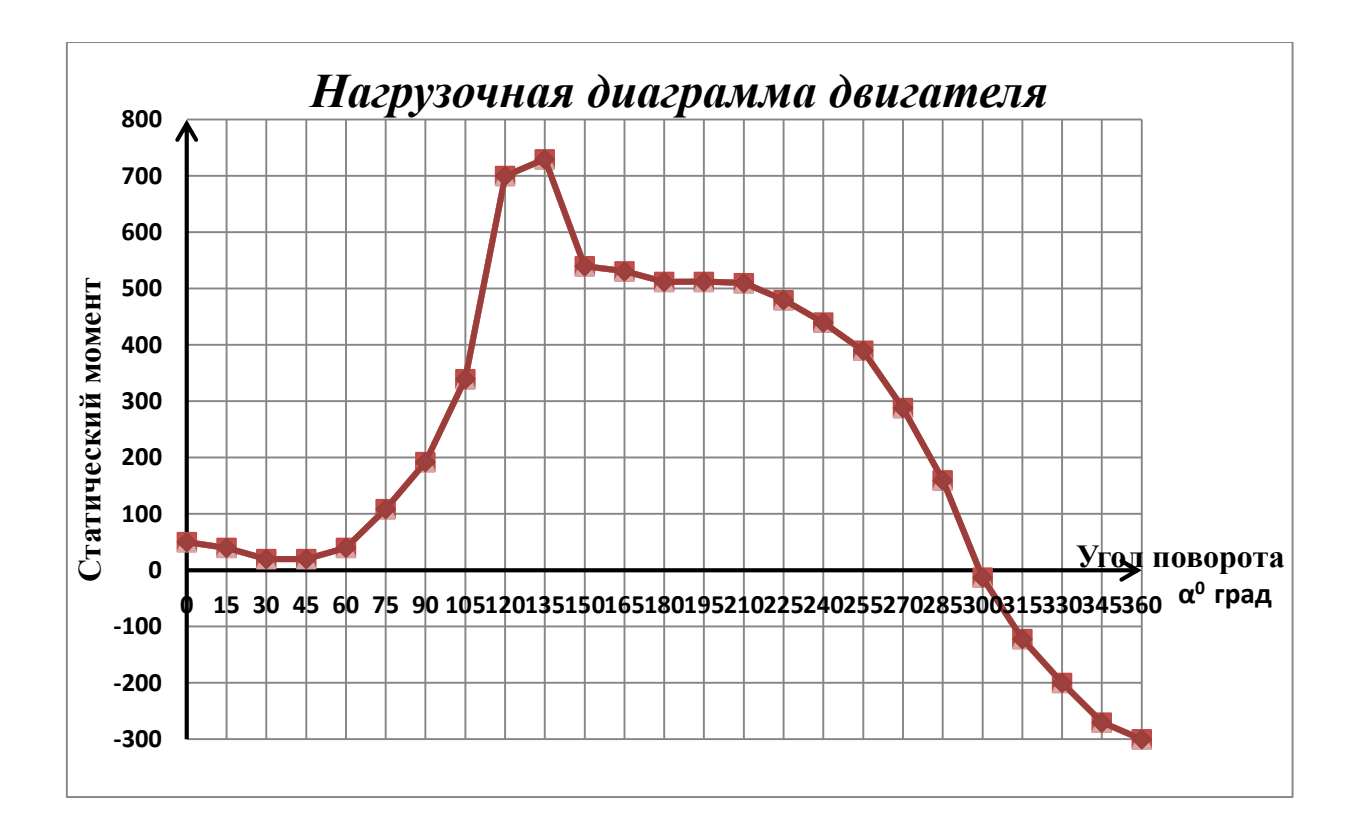

Рисунок 5 - Нагрузочная диаграмма двигателя

Для вычисления эквивалентного момента представим нагрузочную диаграмму момента снятую экспериментальным путем в виде ломаной и разобьем ее на элементарные участки (трапеции).

**Bliulciuma** 3kababarithoe 3havethi e 10metha kaxqoro yuactrka:

\n
$$
M_{\text{1}} = \sqrt{\frac{M_1^2 + M_1 \cdot M_2 + M_2^2}{3}} = \sqrt{\frac{50^2 + 50 \cdot 40 + 40^2}{3}} = 26,394H \cdot M
$$
\n
$$
M_{\text{1}} = \sqrt{\frac{M_2^2 + M_2 \cdot M_3 + M_3^2}{3}} = \sqrt{\frac{40^2 + 40 \cdot 20 + 20^2}{3}} = 16,931H \cdot M
$$
\n
$$
M_{\text{1}} = \sqrt{\frac{M_3^2 + M_3 \cdot M_4 + M_4^2}{3}} = \sqrt{\frac{20^2 + 20 \cdot 20 + 20^2}{3}} = 12,111H \cdot M
$$
\n
$$
M_{\text{1}} = \sqrt{\frac{M_4^2 + M_4 \cdot M_5 + M_5^2}{3}} = \sqrt{\frac{20^2 + 20 \cdot 40 + 40^2}{3}} = 16,931H \cdot M
$$

$$
M_{\text{3005}} = \sqrt{\frac{M_s^2 + M_s \cdot M_a + M_s^2}{3}} = \sqrt{\frac{40^2 + 40 \cdot 108.9 + 108.9^2}{3}} = 38.751H \cdot M
$$
  
\n
$$
M_{\text{3007}} = \sqrt{\frac{M_s^2 + M_s \cdot M_s + M_s^2}{3}} = \sqrt{\frac{108.9^2 + 108.9 \cdot 192.2 + 192.2^2}{3}} = 84.126H \cdot M
$$
  
\n
$$
M_{\text{3007}} = \sqrt{\frac{M_s^2 + M_s \cdot M_s + M_s^2}{3}} = \sqrt{\frac{192.2^2 + 192.2 \cdot 339.5 + 339.5^2}{3}} = 148.081H \cdot M
$$
  
\n
$$
M_{\text{3008}} = \sqrt{\frac{M_s^2 + M_s \cdot M_s + M_s^2}{3}} = \sqrt{\frac{339.5^2 + 339.5 \cdot 700 + 700^2}{3}} = 282.069H \cdot M
$$
  
\n
$$
M_{\text{3009}} = \sqrt{\frac{M_s^2 + M_s \cdot M_u + M_u^2}{3}} = \sqrt{\frac{700^2 + 700 \cdot 730 + 730^2}{3}} = 413.292H \cdot M
$$
  
\n
$$
M_{\text{30010}} = \sqrt{\frac{M_{10}^2 + M_{10} \cdot M_{10} + M_{10}^2}{3}} = \sqrt{\frac{730^2 + 730 \cdot 540 + 540^2}{3}} = 363.075H \cdot M
$$
  
\n
$$
M_{\text{30011}} = \sqrt{\frac{M_{11}^2 + M_{11} \cdot M_{12} + M_{12}^2}{3}} = \sqrt{\frac{540^2 + 540 \cdot 531 + 531^2}{3}} = 309,737H \cdot M
$$
  
\n
$$
M_{\text{30012}} = \sqrt{\frac{M_{12}^2 + M_{12} \cdot M_{13} + M_{13}^2}{3}} = \sqrt{\frac{510^2 + 512 \cdot 51
$$

$$
M_{\text{100}} = \sqrt{\frac{M_{16}^2 + M_{16} \cdot M_{17} + M_{17}^2}{3}} = \sqrt{\frac{480^2 + 480 \cdot 440 + 440^2}{3}} = 265,907H \cdot M
$$

27

$$
M_{\text{20017}} = \sqrt{\frac{M_{12}^2 + M_{17} \cdot M_{18} + M_{18}^2}{3}} = \sqrt{\frac{440^2 + 440 \cdot 390 + 390^2}{3}} = 239,743H \cdot M
$$
  
\n
$$
M_{\text{20018}} = \sqrt{\frac{M_{18}^2 + M_{18} \cdot M_{19} + M_{19}^2}{3}} = \sqrt{\frac{390^2 + 390 \cdot 288,2 + 288,2^2}{3}} = 194,144H \cdot M
$$
  
\n
$$
M_{\text{20019}} = \sqrt{\frac{M_{19}^2 + M_{19} \cdot M_{20} + M_{20}^2}{3}} = \sqrt{\frac{288,2^2 + 288,2 \cdot 160 + 160^2}{3}} = 124,58H \cdot M
$$
  
\n
$$
M_{\text{20020}} = \sqrt{\frac{M_{20}^2 + M_{20} \cdot M_{21} + M_{21}^2}{3}} = \sqrt{\frac{160^2 + 160 \cdot (-12,9) - 12,9^2}{3}} = 95,73H \cdot M
$$
  
\n
$$
M_{\text{20021}} = \sqrt{\frac{M_{21}^2 + M_{21} \cdot M_{22} + M_{22}^2}{3}} = \sqrt{\frac{-12,9^2 - 12,9 \cdot (-121,7) - 121,7^2}{3}} = 21,873H \cdot M
$$
  
\n
$$
M_{\text{20022}} = \sqrt{\frac{M_{22}^2 + M_{22} \cdot M_{23} + M_{23}^2}{3}} = \sqrt{\frac{-121,7^2 - 121,7 \cdot 200 + 200^2}{3}} = 89,929H \cdot M
$$
  
\n
$$
M_{\text{20023}} = \sqrt{\frac{M_{23}^2 + M_{23} \cdot M_{24} + M_{24}^2}{3}} = \sqrt{\frac{200^2 + 200 \cdot (-270) - 270^2}{3}} = 134,251H \cdot M
$$
  
\n
$$
M_{\text{2
$$

Суммарный эквивалентный момент:

$$
M_{\text{CVMM-SKB}} = \sqrt{\frac{\sum (M_{\text{3KBI}})^2 \cdot \alpha i}{\sum \alpha i}} = 374,58H \cdot M \tag{1}
$$

Скорость вращения ротора вагоноопрокидывателя исходя из требований [1]:

$$
n_p = 1.4\text{ of}/\text{min}
$$

Поэтому скорость вращения ротора двигателя:

$$
n_{\partial \theta} = n_p \times i_n \tag{2}
$$

где: *і<sub>р</sub>* = 428,5 - общее передаточное отношение редуктора и открытой пары;

$$
n_{\partial 6} = 1, 4.428, 5 = 599, 906 / \text{min}
$$

Расчётная мощность двигателя:

$$
P_{\text{pacu}} = M_{\text{pac}} \cdot \omega, \qquad (3)
$$

$$
\Gamma_{\text{A}}e \qquad \qquad \omega = \frac{\pi \cdot n_{\mu}}{30} = \frac{700 \cdot \pi}{30} = 73,304 \text{ pad/c} \,,
$$

$$
P_{\text{pacy}} = 374,58.73,3 = 27,456 \kappa Bm,
$$

Так как система является двухдвигательной то мощность каждого двигателя:

$$
P = \frac{P_{pacu}}{2} = \frac{27,456}{2} = 13,73 \kappa Bm,
$$

Исходя из расчетной мощности выбираем ближайший больший по мощности короткозамкнутый асинхронный двигатель МТКН 412-8

## **2.1.2 Справочные параметры электродвигателя**

Паспортные данные приводного электродвигателя приведены в таблице 4. Таблица 4 – Паспортные данные электродвигателя

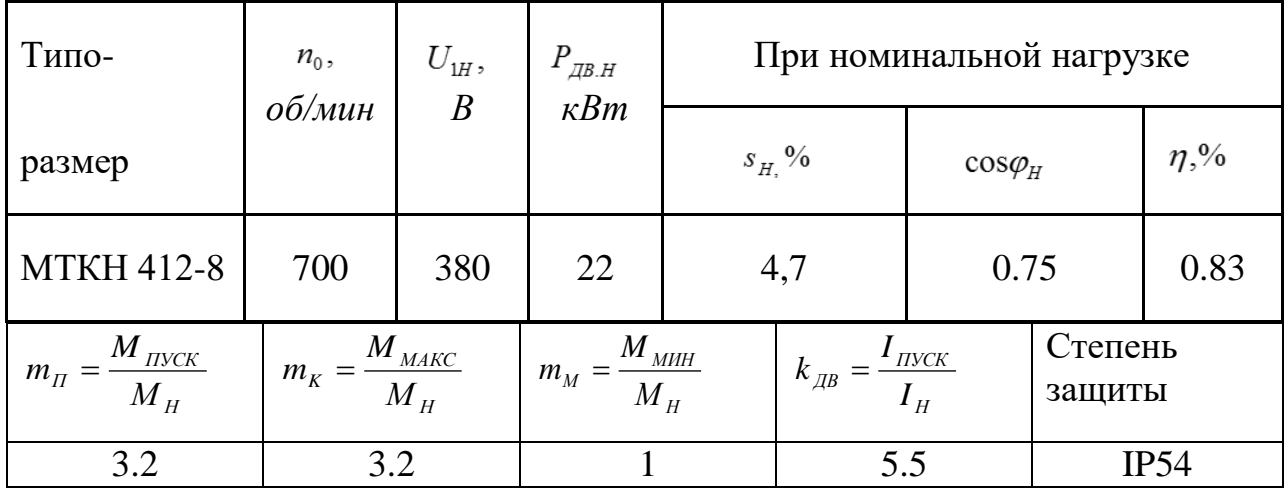

### *2.1.3 Определение дополнительных параметров двигателя*

Синхронная угловая частота вращения двигателья  

$$
\omega_0 = \frac{\pi \cdot 2 \cdot 50}{p} = \frac{3.14 \cdot 100}{2} = 157,08 \frac{pa\theta}{c}.
$$

Номинальная скорость вращения двигателья  
\n
$$
n_{\partial g, H} = (1 - s_H) \cdot n_0 = (1 - 0.047) \cdot 700 = 667, 1 \frac{\partial \vec{\theta}}{\partial u H} ;
$$
\n
$$
\omega_{\partial g, H} = (1 - s_H) \cdot \omega_0 = (1 - 0.047) \cdot 157, 08 = 149, 7 \frac{p a \partial}{c}.
$$

Номинальный момент двигателя

$$
M_{\partial g_{\cdot H}} = \frac{P_{\partial g_{\cdot H}} \cdot 10^3}{\omega_{\partial g_{\cdot H}}} = \frac{22 \cdot 10^3}{149,7} = 146,96 \, H \cdot M \, .
$$

Номинальное фазное напряжение и номинальный фазный ток статора. Для определения номинального фазного тока необходимо знать схему соединения обмоток статора. Соединение обмоток неизвестно, принимаем соединение Y.

$$
U_{1\phi\mu} = \frac{U_{1\pi\mu}}{\sqrt{3}} = \frac{380}{\sqrt{3}} = 220 B.
$$

*U*

30

$$
I_{1\phi H} = I_{JH} = \frac{P_H}{3 \cdot U_{\phi H} \cdot \eta \cdot \cos \varphi} = \frac{22000}{3 \cdot 220 \cdot 0.83 \cdot 0.75} = 31,001 A.
$$

Примечание:

<sup>1</sup>*лн I* – ток, потребляемый двигателем из сети в номинальном режиме работы.

Максимальный потребляемый ток двигателя при прямом пуске

$$
I_{\text{MAKC}} = k_{\text{AB}} I_{\text{JH}} = 5,5.31,001 = 170,51A.
$$

Критический момент двигателя на естественной характеристике<br> $M_{K} = m_{k} \cdot M_{\mu B.H} = 3.2 \cdot 146,96 = 470,272 Hm$ .

$$
M_{K} = m_{k} \cdot M_{\text{IB.H}} = 3.2 \cdot 146,96 = 470,272 H\omega.
$$

Пусковой момент двигателя при прямом пуске<br> $M_{\mu\nu} = m_{\pi} \cdot M_{\mu\nu} = 3, 2 \cdot 146, 96 = 470, 27 \, Hm$ .

$$
M_{\text{IB.}\text{ITVCK}} = m_{\text{II}} \cdot M_{\text{IB.}\text{H}} = 3,2 \cdot 146,96 = 470,27 \text{ Hm}.
$$

### **2.1.4 Определение параметров схемы замещения**

Наиболее простой и удобной для инженерных расчетов асинхронного двигателя является Т-образная схема замещения, представленная на рисунке 2.2. Рассчитаем параметры схемы замещения по методике, изложенной в [3].

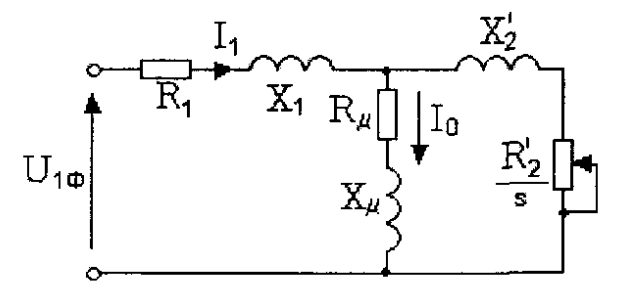

Рисунок 6 - Схема замещения асинхронного двигателя

Из формулы Клосса определим соотношение для расчета критического скольжения

$$
s_{k} = s_{n} \cdot \frac{k_{\max} + \sqrt{(k_{\max})^{2} - [1 - 2 \cdot s_{n} \cdot \beta \cdot (k_{\max} - 1)]}}{1 - 2 \cdot s_{n} \cdot \beta \cdot (k_{\max} - 1)} =
$$
  
= 0.047 \cdot \frac{3.2 + \sqrt{3.2^{2} - [1 - 2 \cdot 0.047 \cdot 1 \cdot (3.2 - 1)]}}{1 - 2 \cdot 0.047 \cdot 1 \cdot (3.2 - 1)} = 0.372

31

Значение коэффициента  $\beta$  в первом приближении принимаем  $\beta = 1$ .

$$
c_1 = 1 + \frac{I_0}{2 \cdot k_{i\omega_e} \cdot I_{1\omega}} = 1 + \frac{12,991}{2 \cdot 5,5 \cdot 53,548} = 1,022 - \text{pace} + \text{thm } \check{\text{K}} \text{ (to)} + \text{thm } \check{\text{K}}
$$

Приведенное к обмотке статора активное сопротивление обмотки ротора

$$
\Pi_{\text{P}H} = \frac{3 \cdot U_{\text{tot}}^2}{2 \cdot m_k \cdot P_{\text{out}} \cdot c_1 \cdot \left(\beta + \frac{1}{s_k}\right)} = \frac{3 \cdot 220^2 \cdot (1 - 0.047)}{2 \cdot 3.22000 \cdot 1.022 \cdot \left(1 + \frac{1}{0.372}\right)} = 0.255 \text{ Om}.
$$
\nA

Активное сопротивление обмотки статора  
\n
$$
R_1 = R'_2 \cdot c_1 \cdot \beta = 0.255 \cdot 1.022 \cdot 1 = 0,2610M.
$$
  
\n
$$
\gamma = \sqrt{\left(\frac{1}{s_k}\right)^2 - \beta^2} = \sqrt{\left(\frac{1}{0.372}\right)^2 - 1^2} = 2,497.
$$
 коэффициент, характеризующий

соотношение индуктивного сопротивления короткого замыкания и приведенного активного сопротивления ротора

Индуктивное сопротивление короткого замыкания 
$$
X_{\kappa n} = \gamma \cdot R'_2 \cdot c_1 = 2,497 \cdot 0,255 \cdot 1,022 = 0,651OM.Индуктивное сопротивление рассейния обмотки статора
$$

Индуктивное сопротивление рас  

$$
X_{1\sigma} = 0.42 \cdot X_{\kappa} = 0.42 \cdot 0,651 = 0,270M
$$
.

Индуктивность обмотки статора, обусловленная потоком рассеяния<br> $L_{1\sigma} = \frac{X_{1\sigma}}{2\pi f} = \frac{0.27}{2\pi\sigma} = 0.00087 \, I_H$ .

$$
L_{1\sigma} = \frac{X_{1\sigma}}{2\pi f_{1H}} = \frac{0,27}{2 \cdot 3.14 \cdot 50} = 0.00087 \, \text{F}.
$$

Приведенное к обмотке статора индуктивное сопротивление рассеяния обмотки ротора

$$
X'_{2\sigma} = 0.58 \cdot \frac{X_{\kappa u}}{c_1} = 0.58 \cdot \frac{0.651}{1.022} = 0.369 \text{ O}.
$$

Приведенная индуктивность обмотки ротора, обусловленная потоком рассеяния

$$
L'_{2\sigma} = \frac{X'_{2\sigma}}{2\pi f_{1H}} = \frac{0,369}{2 \cdot 3.14 \cdot 50} = 0.0012 F_H.
$$

ЭДС цепи намагничивания

$$
2\pi f_{1H} = 2.3.14.50
$$
  
ЭДС цепи намагничивания  

$$
E_1 = \sqrt{(U_{1\phi H} \cdot \cos \varphi_n - I_{1\phi H} \cdot R_1)^2 - (U_{1\phi H} \cdot \sin \varphi_n - I_{1\phi H} \cdot X_{1\sigma})^2} = 199,862 \text{ B}
$$

Индуктивное сопротивление контура намагничивания (главное индуктивное сопротивление)

$$
X_{\mu} = \frac{E_1}{I_0} = \frac{199,862}{12,991} = 15,384 \, \text{Om} \, .
$$

Результирующая индуктивность, обусловленная магнитным потоком в воздушном зазоре, создаваемым суммарным действием токов статора(индуктивность контура намагничивания)

$$
L_m = \frac{X_\mu}{2\pi f_{1H}} = \frac{15.384}{2 \cdot 3.14 \cdot 50} = 0.048 \, \text{Fm}
$$

## **2.1.5 Расчет параметров двигателя**

Эквивалентные индуктивности обмоток: -статора

$$
L_1 = L_{1\sigma} + L_m = 0,0009 + 0,048 = 0.0489 \Gamma_H,
$$

-ротора

$$
L_2 = L'_{2\sigma} + L_m = 0,00051 + 0,048 = 0,04851\Gamma_H,
$$

Коэффициент рассеяния

$$
\sigma = 1 - \frac{L_{m}^{2}}{L_{1}L_{2}} = 1 - \frac{0.048^{2}}{0.0489 \cdot 0.04851} = 0.029,
$$

Эквивалентное сопротивление

conportивление

\n
$$
R_3 = R_1 + R_2' \frac{L_m^2}{L_2^2} = 0,261 + 0,255 \frac{0,048^2}{0,04851^2} = 0,286 \, \text{Om} \,,
$$

Электромагнитные постоянные времени  
\n
$$
T_3 = \frac{\sigma L_1}{R_3} = \frac{0,029 \cdot 0,0489}{0,286} = 0.005c,
$$
\n
$$
T_2 = \frac{L_2}{R'_2} = \frac{0.04851}{0.255} = 0.19 c,
$$

## **2.1.6 Проверка адекватности расчетных параметров двигателя**

Находятся значения номинального потокосцепления ротора через номинальный электромагнитный момент и расчетные параметры двигателя

$$
\Psi_{2H(1)} = \frac{M_{\text{SM.H}}}{\frac{3}{2} \cdot z_p \cdot \frac{L_m}{(L_m + L_{2\sigma})} \cdot \sqrt{2} \cdot \sqrt{I_{1H}^2 - I_0^2}}, \text{ B6};
$$
  

$$
\Psi_{2H(2)} = \sqrt{2} \cdot I_0 \cdot L_m, \text{ B6}.
$$

Должно выполняться условие

$$
\Psi_{2\,\text{H}(1)} \approx \Psi_{2\,\text{H}(2)}.
$$

Значение номинального потокосцепления ротора через номинальный электромагнитный момент

$$
\Psi_{2n(1)} = \frac{M^*_{3M.H}}{\frac{3}{2} \cdot z_p \cdot \frac{L_m}{(L_m + L_{2\sigma})} \cdot \sqrt{2} \cdot \sqrt{I_{1n}^2 - I_0^2}} =
$$
  
= 
$$
\frac{346,56}{\frac{3}{2} \cdot 3 \cdot \frac{0.048}{(0.048 + 0.00051)} \cdot \sqrt{2} \cdot \sqrt{53,55^2 - 12,991^2}} = 0,83 \text{ } B6,
$$
  
rate  $M^*_{3M.H} = (1.05 - 1.1) \cdot M_{\partial_{8,H}} = 1.1 \cdot 346,56 = 381,22 \text{ } H \cdot M.$ 

Значение номинального потокосцепления ротора через расчетные параметры двигателя

$$
\Psi_{2H(2)} = \sqrt{2} \cdot I_0 \cdot L_m = \sqrt{2} \cdot 12,677 \cdot 0,048 = 0,85 \text{ B6}.
$$

Рассчитаем  $\Delta \Psi$  - разницу между двумя значениями номинальных потокосцеплений

ілений  
∆
$$
\Psi = \Psi_{2H(2)} - \Psi_{2H(1)} = 0.85 - 0.83 = 0.02
$$
 *B6*.

Условие  $\Psi_{2\, \mathrm{H}(1)} \approx \Psi_{2\, \mathrm{H}(2)}$  выполняется, что говорит о правильности определения параметров схемы замещения.

Параметры схемы замещения электродвигателя сведены в таблице 5.

Таблица 5 – Параметры схемы замещения электродвигателя

| $R_{1}$ , | $\Lambda_{\,l\sigma}\,,$ | $\mathbf{u}_{1\sigma}$ , | $\Lambda$ <sub>µ</sub> , | $L_m$ ,    | $R'_2$ , | V'<br>$\Lambda_{2\sigma}$ , | $L_{2\sigma}$ , | $\Lambda_{\text{KH}}$ , |
|-----------|--------------------------|--------------------------|--------------------------|------------|----------|-----------------------------|-----------------|-------------------------|
| Ом        | Ом                       | $M\Gamma$ H              | Oм                       | $\Gamma$ H | Oм       | Oм                          | $M\Gamma$ H     | Ом                      |
| 0.261     | 0.27                     | 0.9                      | 15.384                   | 0.048      | 0.255    | 0.369                       | 0.0012          | 0.651                   |

## **2.1.7 Расчет естественных характеристик двигателя**

Естественная механическая характеристика  $M = f(s)$  рассчитывается для частоты  $f_H = f_{1H} = 50 \, \Gamma u$  по выражению<br>  $M(s) = \frac{3 \cdot U_{1\phi H}^2 \cdot R}{R}$ 

$$
M(s) = \frac{3 \cdot U_{1\phi H}^2 \cdot R_2^2}{\omega_0 \cdot s \cdot \left[ (X_{KH})^2 + (R_1 + \frac{R_2^{'}}{s})^2 + (\frac{R_1 \cdot R_2^{'}}{s \cdot X_{\mu}})^2 \right]}.
$$

Задаемся скольжением в пределах  $s = 0.01, 0.02,...1$  и рассчитываем характеристику  $M=f(s)$ , где ω=ω<sub>0</sub>·(1-s).

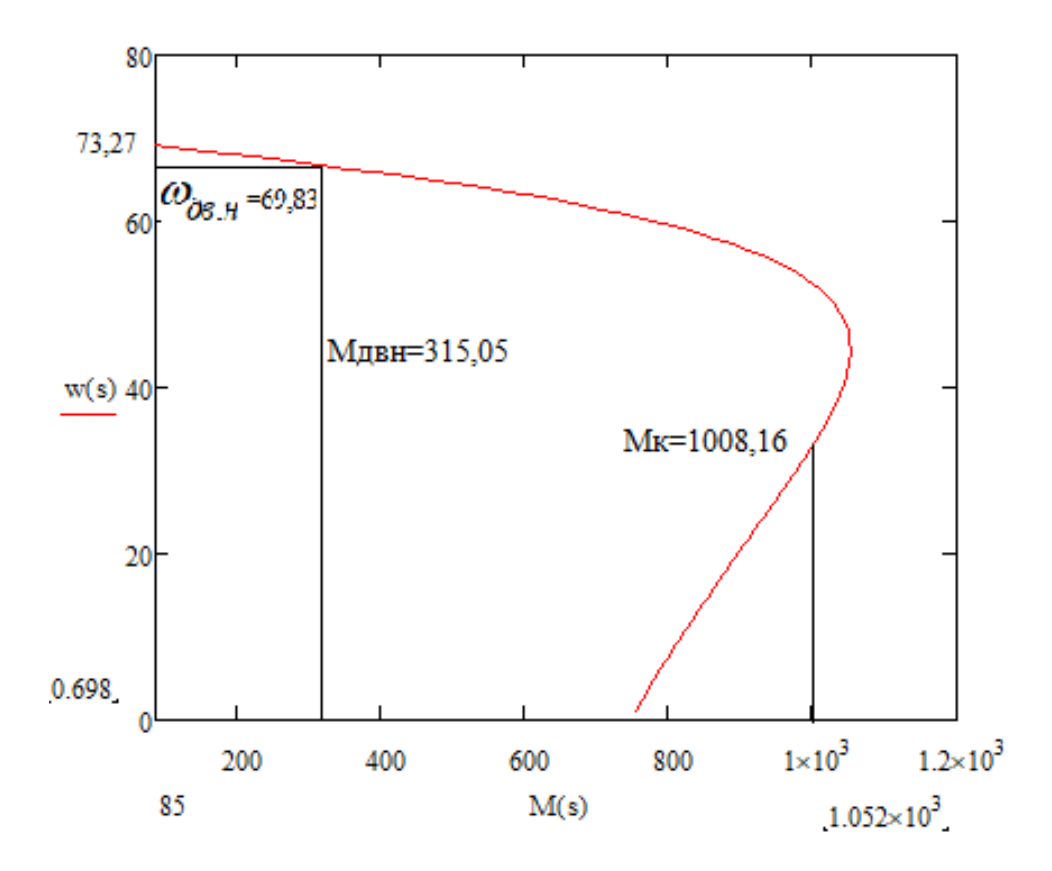

Рисунок 7 – Механическая характеристика электродвигателя *М*=*f(*ω*)*

Электромеханическая  $I_1(s)$ электродвигателя рассчитывается для значения частоты  $f_{_H} = f_{_{1H}} = 50~\Gamma$ и по выражению

3HaqethM 4aCTOTBI 
$$
f_H = f_{1H} = 50 \text{ T } u
$$
 10 BE  

$$
I_1(s) = \sqrt{I_0^2 + I_2^{2}(s) + 2 \cdot I_0 \cdot I_2(s) \cdot \sin \varphi_2(s)},
$$

$$
I_{2}^{'}(s) = \frac{U_{1\phi\mu}}{\pm\sqrt{(R_{1} + \frac{R_{2}^{'}(s))^{2} + (X_{\kappa\mu})^{2} + (\frac{R_{1} \cdot R_{2}^{'}(s))^{2}}{s \cdot X_{\mu})^{2}}}}
$$
\n
$$
\sin \varphi_{2}(s) = \frac{X_{\kappa\mu}}{\sqrt{(R_{1} + \frac{R_{2}^{'}(s))^{2} + (X_{\kappa\mu})^{2}}}}.
$$

Homhainhore значение тока статора

\n
$$
I_1(s_n) = \sqrt{I_0^2 + I_2^2(s_n) + 2 \cdot I_0 \cdot I_2(s_n) \cdot \sin \varphi_2(s)} = \sqrt{12,991^2 + 201,828^2 + 2 \cdot 12,991 \cdot 201,828 \cdot 0,661} = 210,646 \, \text{A},
$$

где

$$
I_2(s_n) = \frac{U_{1ph}}{\pm \sqrt{(R_1 + \frac{R_2}{s_n})^2 + (X_{\kappa H})^2 + (\frac{R_1 \cdot R_2}{s_n \cdot X_\mu})^2}}
$$
\n
$$
= \frac{220}{\pm \sqrt{(0.261 + \frac{0.255}{0.047})^2 + (0.651)^2 + (\frac{0.261 \cdot 0.255}{0.047 \cdot 15.384})^2}}
$$
\n
$$
\sin \varphi_2(s_n) = \frac{X_{\kappa H}}{\sqrt{(R_1 + \frac{R_2}{s_n})^2 + (X_{\kappa H})^2}}
$$
\n
$$
= \frac{0.651}{\sqrt{(0.261 + \frac{0.255}{0.047})^2 + (0.651)^2}}
$$
\n
$$
= 0,661.
$$

По результатам расчета строится электромеханическая характеристика  $I_1 = f(\omega)$ . Электромеханическая характеристика приведена на рисунке 2.4.

где
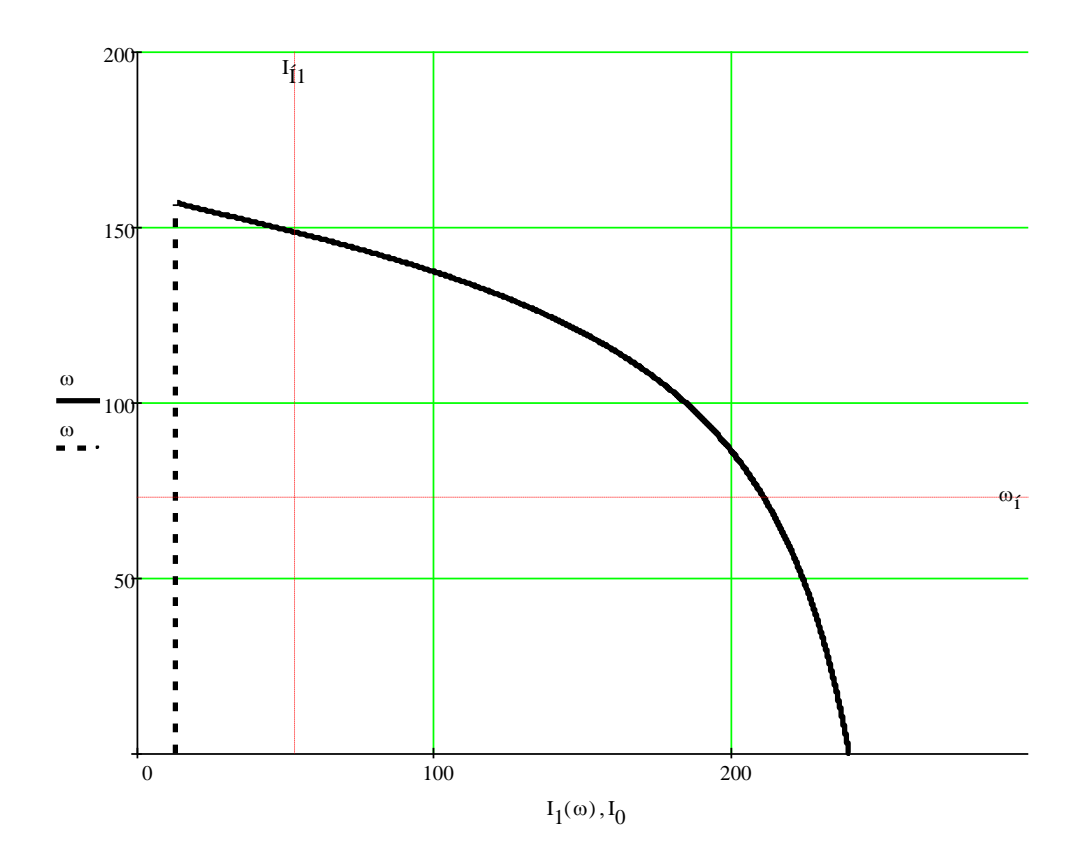

Рисунок 8 – Естественная электромеханическая характеристика  $I_1 = f(\omega)$ 

### 2.1.8 Проверка обеспечения заданной области работы

**1.** В плоскости механической характеристики  $\omega = f(M)$  (рисунок 2.5) наносятся граничные характеристики для длительного и кратковременного режимов работы:

$$
M_{c_{.MH}} = M_{c.\partial s} + \Delta M_{c_{.NOCM}} = 7.97 + 2.42 = 10.39 \ H \cdot M.
$$
  

$$
M_{c_{.MAX}} = M_{c.\partial s} + \Delta M_{c_{.NOCM}} + M_{c_{.npug}} = 7.97 + 2.42 + 45,98 = 56.37 \ H \cdot M.
$$
  

$$
M_{\partial n_{.MAX}} = M_{c.\partial s} + \Delta M_{c_{.NOCM}} + 2 \cdot M_{c_{.npug}} = 7.97 + 2.42 + 2 \cdot 45.98 = 150.35 \ H \cdot M.
$$

 $2.$ В плоскости электромеханической характеристики  $\omega = f(I_1)$ рассчитывается и строится зависимость длительно допустимого тока электродвигателя  $I_{\partial g, \partial \eta \mu m, \partial \partial n}(\omega)$  в зоне работы с номинальным потоком  $(f_H \le f_{1H})$ . Так как приводной двигатель с самовентиляцией, то принимаем значение коэффициента  $k = 0.5$ .

$$
I_{\partial \theta.\partial num.\partial on}(\omega) = I_{\partial \theta.\mu} \cdot (0.5 + \frac{\omega}{\omega_{\partial \theta.\mu}}) \text{ при } \omega \le 0.5 \cdot \omega_{\partial \theta.\mu};
$$
  

$$
I_{\partial \theta.\partial num.\partial on}(\omega) = I_{\partial \theta.\mu} \text{ mpn } 0.5 \cdot \omega_{\partial \theta.\mu} < \omega \le \omega_{\partial \theta.\mu};
$$
  

$$
I_{\partial \theta.\partial num.\partial on} = I_{\partial \theta.\mu} = 43,521 \text{ A} \text{ mpn } 0.5 \cdot \omega_{\partial \theta.\mu} < \omega \le \omega_{\partial \theta.\mu}.
$$

Результаты расчета сведены в таблицу 2.3.

Таблица 6 – Результаты расчета зависимости  $I_{\delta\epsilon,\delta\eta u m,\delta o n}(\omega)$ 

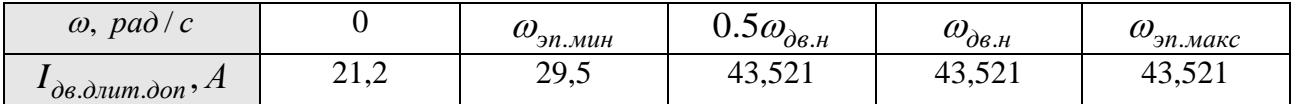

**3.** В плоскости механической характеристики  $\omega = f(M)$  (рисунок 2.5) Рассчитывается и строится зависимость длительно допустимого момента электродвигателя  ${M} _{\partial s.\partial num.\partial on}\big( \omega \big)$  при работе в первой зоне с номинальным потоком  $(f_{\text{H}} \leq f_{1\text{H}}, \omega \leq \omega_{\text{LB.H}})$ 

$$
1_{\text{H}}, \omega \geq \omega_{\text{J},\text{B},\text{H}} \text{,}
$$
\n
$$
M_{\text{AB},\text{J},\text{J},\text{M}}(\omega) = \frac{3}{2} \cdot \frac{L_m}{L_m + L_2} \cdot z_p \cdot \Psi_{2\text{H}} \cdot \sqrt{2} \cdot \sqrt{I_{\text{AB},\text{J},\text{J},\text{M}}^2(\omega) - I_0^2},
$$

Результаты расчета сведены в таблицу 2.4 и приведены на рисунке 2.5. Таблица 7– Результаты расчета зависимости  $M$ <sub>дв.длит.доп</sub> =  $f(\omega)$ 

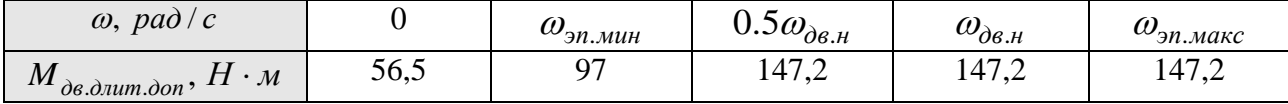

**4.** Рассчитаем и построим зависимость  $I_{c \text{.} \text{.} \text{.}}(\omega)$ , соответствующая длительной максимальной нагрузке  $M_{c \text{.} \text{.}}(\omega) = 56.37$   $H \cdot M$ . Для этого необходимо на естественной характеристике *M* (ω) определить соответствующее *Mс макс* . значение скольжения *Ic макс s* , решив относительно *s* уравнение

$$
\frac{3 \cdot U_{1\phi\mu}^{2} \cdot R_{2}^{2}}{\omega_{0} \cdot s \cdot \left[ (X_{\kappa\mu})^{2} + (R_{1} + \frac{R_{2}^{2}}{s})^{2} + (\frac{R_{1} \cdot R_{2}^{2}}{s \cdot X_{\mu}})^{2} \right]} = M_{c,\text{max}} ,
$$

и далее рассчитать значение тока  $I_{c \text{ \textit{max}}}|_{f_u = f_{1u}}$  и скорости

 $\omega_{Ic \dots \text{mark}} = \omega_0 \cdot (1 - s_{Ic \dots \text{mark}}).$ 

Зависимость  $I_{c \text{ \textit{MARC}}}(\omega)$  рассчитывается по выражениям:

$$
I_{c\text{.}m\alpha c}(\omega) = I_{c\text{.}m\alpha c} \Big|_{f_H = f_{1H}} \text{ mph } \omega \le \omega_{I_{c\text{.}m\alpha c}};
$$
  

$$
I_{c\text{.}m\alpha c}(\omega) = I_{c\text{.}m\alpha c} \Big|_{f_H = f_{1H}} \cdot \frac{\omega}{\omega_{I_{c\text{.}m\alpha c}}} \text{ mph } \omega > \omega_{I_{c\text{.}m\alpha c}}
$$

Решив уравнение относительно  $s$ , получаем  $s = 0.007$ .

Тогда  $\omega_{Ic \, \text{.} \, \text{макс}} = 163 \cdot (1 - 0.007) = 161,86 \, \text{ pad} / c$ .

 $I_{c \text{.} \text{MdK}}(\omega_{lc \text{.} \text{MdK}}) = 13.9 \text{ A}.$ 

Результаты расчета сведены в таблицу 2.5 и приведены на рисунке 2.6.

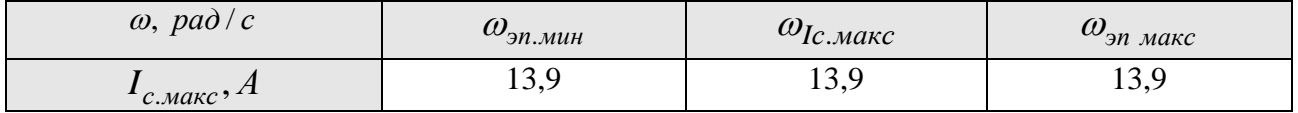

5. Рассчитаем и построим зависимость  $I_{\text{an,max}}(\omega)$ , соответствующая кратковременной максимальной нагрузке  $M_{\text{an\_maxc}}(\omega) = const$ . Для этого естественной характеристике необходимо на  $M(\omega)$ определить соответствующее  $M_{\text{on\_maxc}} = 102.35H \cdot M$  значение скольжения  $s_{\text{m\_maxc}}$ , решив относительно с уравнение

$$
\frac{3 \cdot U_{1\phi\mu}^{2} \cdot R_{2}}{\omega_{0} \cdot s \cdot \left[ (X_{\kappa\mu})^{2} + (R_{1} + \frac{R_{2}^{2}}{s})^{2} + (\frac{R_{1} \cdot R_{2}^{2}}{s \cdot X_{\mu}})^{2} \right]} = M_{\mathfrak{M}, \mathfrak{M} \mathfrak{C}} ,
$$

и далее рассчитать значение тока  $I_{\text{an\_max}}(\omega)$  по выражениям

$$
I_{\mathit{3n}\ldots\mathit{nacc}}(\omega) = I_{\mathit{3n}\ldots\mathit{nacc}}(\omega)\Big|_{f_H = f_{1H}} \text{ при } \omega \leq \omega_{\mathit{M}\ldots\mathit{3n}\ldots\mathit{nacc}};
$$
\n
$$
I_{\mathit{3n}\ldots\mathit{nacc}}(\omega) = I_{\mathit{3n}\ldots\mathit{nacc}}(\omega)\Big|_{f_H = f_{1H}} \cdot \frac{\omega}{\omega_{\mathit{M}\ldots\mathit{3n}\ldots\mathit{nacc}}}\text{ IPM } \omega > \omega_{\mathit{14}}.
$$

и значение скорости  $\omega_{S_{\scriptscriptstyle M.3n.{\scriptscriptstyle M 3R C}}} = \omega_0 \cdot (1 - s_{\scriptscriptstyle M.3n. {\scriptscriptstyle M 3R C}})$ 

Решив уравнение относительно *s*, получаем  $s = s_{m.9n. \text{max}} = 0.026$ .<br>Тогда  $\omega_{m.9n. \text{max}} = 104.72 \cdot (1 - 0.026) = 102 \text{ pad } / c$ .

Тогда  $\omega_{_{\scriptscriptstyle M,3n}}$ 

 $I_{\text{3n}.\text{maxc}}(\omega_{\text{M.3n}.\text{maxc}}) = 21 \text{ A}.$ 

Результаты расчета сведены в таблицу 2.6 и приведены на рисунке 2.6.

 $\text{Ta6}$ лица 9 – Результаты расчета зависимости  $I_{\scriptscriptstyle\mathcal{\}}_{\scriptscriptstyle\mathcal{\}}$ 

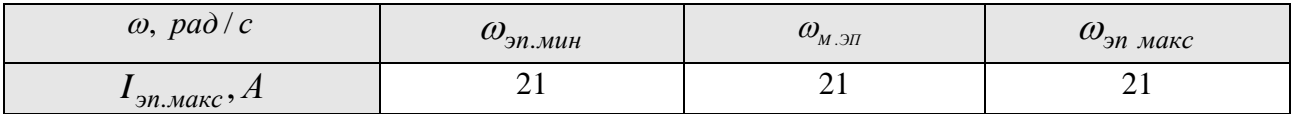

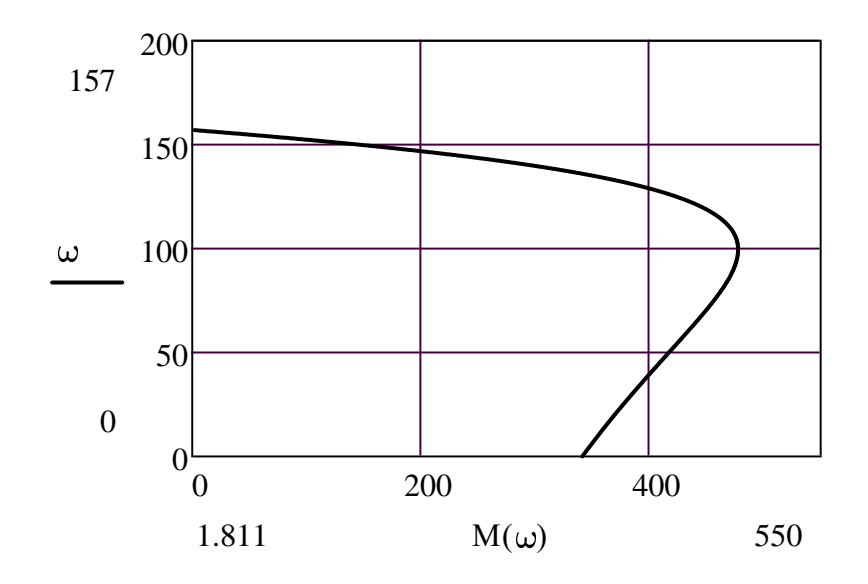

Рисунок 9 – Естественная механическая характеристика двигателя с учётом области работы электропривода

По результатам построения механических характеристик проверим правильность выбора двигателя по моменту. Во всём диапазоне работы электропривода должны выполняться следующие условия:

$$
M_{\partial \mathcal{B}.\text{ohum},\partial \mathcal{O}n}(\omega) \geq M_{c.\text{max}}
$$
  
229.3*H* · *m* ≥ 56.37*H* · *m*  

$$
M_{\partial \mathcal{B}.\text{maxc}} \geq M_{\partial \mathcal{B}.\text{maxc}}
$$
  
232.67*H* · *m* ≥ 102.35*H* · *m*

Из рисунка 2.5 видно, что все условия выполняются, следовательно, по моменту двигатель выбран правильно.

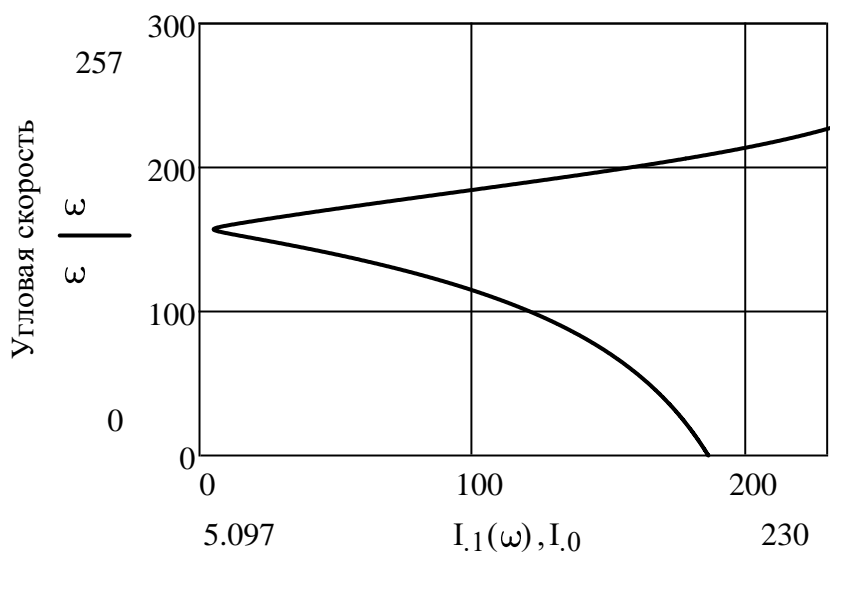

Ток статора, ток Х.Х

Рисунок 10 – Естественная электромеханическая характеристика двигателя с учётом области работы электропривода

По результатам построения электромеханических характеристик проверим правильность выбора двигателя по току. Во всём диапазоне работы электропривода должно выполняться следующее условие:

 $I_{\partial \theta, \partial \textit{num}.\partial \textit{on}}(\omega) \geq I_{c,\textit{maxc}}$  имеем  $43.5A \geq 21.2A$ .

Из рисунка 2.6 видно, что условие выполняются, следовательно, по току двигатель выбран правильно.

## 2.2 Обоснование применения частотно-регулируемого электропривода

1.  $\mathbf{B}$ действующей установке привод с асинхронными  $\equiv$ электродвигателями с фазным ротором.

2. Основными недостатками существующей системы электропривода являются не обеспечение требуемых динамических и статических показателей, повышенное энергопотребление. При опрокидывании вагонов с использованием происходит образование в данной системы механических элементах значительных динамических нагрузок. Частотно-регулируемый электропривод позволит снизить нагрузку в механической части установки, повысить энергоэффективность и автоматизировать технологический процесс.

3. Для моделирования прямого включения электродвигателя в сеть применим модель асинхронного двигателя в неподвижной системе координат cτaτopa  $\alpha$ , β. [4]

### 2.3 Выбор преобразователя частоты

1. Параметры питающей сети: 3-х фазная сеть 380/220 В, 50 Гц.

2. Выходные параметры преобразователя частоты:

- $\bullet$  3 фазы;
- максимальное выходное (линейное) напряжение 380 В;

максимальная выходная частота преобразователя должна удовлетворять

условино 
$$
f_{n\text{ Marc}} > 50 \cdot \frac{\omega_{\text{In\_MARC}}}{\omega_0 \cdot (1 - s_k)} = 50 \cdot \frac{143.5}{157.08 \cdot (1 - 0.372)} = 72.73 \, \text{Fy}.
$$

минимальная выходная частота преобразователя должна удовлетворять условию

$$
f_{n \text{ MUH}} \leq 50 \cdot \frac{\omega_{\text{SPL, MUH}}}{\omega_0} \leq 50 \cdot \frac{19,6}{157,08} \leq 9,36 \, \text{Jy} \; .
$$

3. Преобразователь выбирается по номинальному (длительно допустимому) току  $I_{uu}$  и максимальному (кратковременно допустимому) току  $I_{u \text{ } maxc} = I_{uu} \cdot k_{iu}$ , где  $k_{in}$  – коэффициент допустимой перегрузки инвертора по току, по следующим условиям:

$$
I_{\mu} \ge I_{1,\pi} \cdot \frac{M_{c.9n}}{M_{3M.4}} \ge 42.5 \cdot \frac{56,37}{346,56} \ge 10,65 \ A \ ;
$$
  

$$
I_{\mu \text{ Marc}} \ge I_{1,\pi} \cdot \frac{M_{9n \text{ .} \text{ 2M}}}{M_{3M.4}} \ge 42.5 \cdot \frac{102,35}{346,56} \ge 19.3 \ A \ .
$$

Принимаем способ управления - векторное без датчика скорости, диапазон регулирования 20. Согласно выбранному способу управления выбираем преобразователь с возможностью векторного управления.

Выберем преобразователь частоты фирмы SIEMENS SIMOVERT MASTERDRIVES Vector Control блочного исполнения серии 6SE70.

#### 2.3.1 Параметры преобразователя частоты

 $\mathbf{B}$ соответствии фирмы-производителя  $\lceil 5 \rceil$  $\mathbf c$ рекомендациями преобразователь выбираем по базовому току нагрузки и току перегрузки:

$$
I_{c.\text{макс}} \leq I_{\tilde{b}asobu\tilde{u}.n\gamma},
$$
  

$$
I_{\text{3n}.\text{макс}} \leq I_{u.\text{mARC}}.
$$

Кроме приведенных выше условий при выборе преобразователя должно быть принято во внимание следующее обстоятельство: время пуска и торможения при максимальном токе преобразователя не должно превышать 30с, так как в противном случае сработает защита преобразователя и привод отключится.

Так как механизм обладает значительным моментом инерции, что приводит к затягиванию времени работы в режимах пуска и торможения, преобразователь должен обеспечить создание большого динамического момента с целью сокращения времени пуска и торможения. То есть ПЧ в данном случае

нужно выбирать не только по максимальной нагрузке, но и с учетом динамических свойств электропривода.

Параметры выбранного преобразователя частоты сведены в таблицу 10. Таблица 10 – Параметры преобразователя частоты

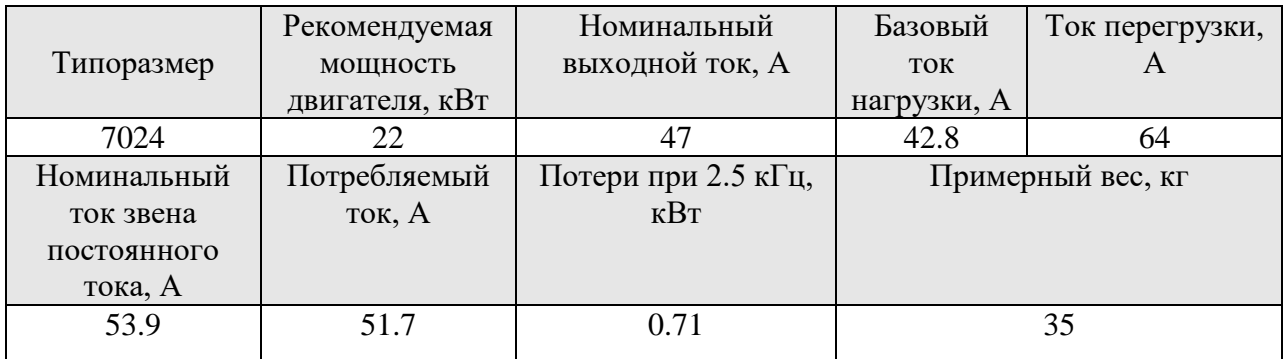

Принимаем несущую частоту инвертора  $f_{\text{llum}} = 8 \text{ kT}$ ц.

# 2.4 Система «Преобразователь частоты - асинхронный двигатель»

Функциональная схема электропривода «преобразователь частоты асинхронный двигатель», реализующая различные законы управления класса  $U_1 / f_1^n = const$ , приведена на рис. 11.

Основными элементами регулируемого асинхронного электропривода с частотным скалярным управлением являются:  $M$  – асинхронный двигатель; ПЧ – преобразователь частоты; ПКП – прямой координатный преобразователь; ПЧН – преобразователь «частота - напряжение»;  $3M$  – задатчик интенсивности; ДТА, ДТС – датчики тока двигателя; элемент сравнения допустимого максимального  $I_{13\,\text{max}}$  и фактического значения действующего фазного тока двигателя  $I_{10}$  ; ФТС - формирователь тока статора.

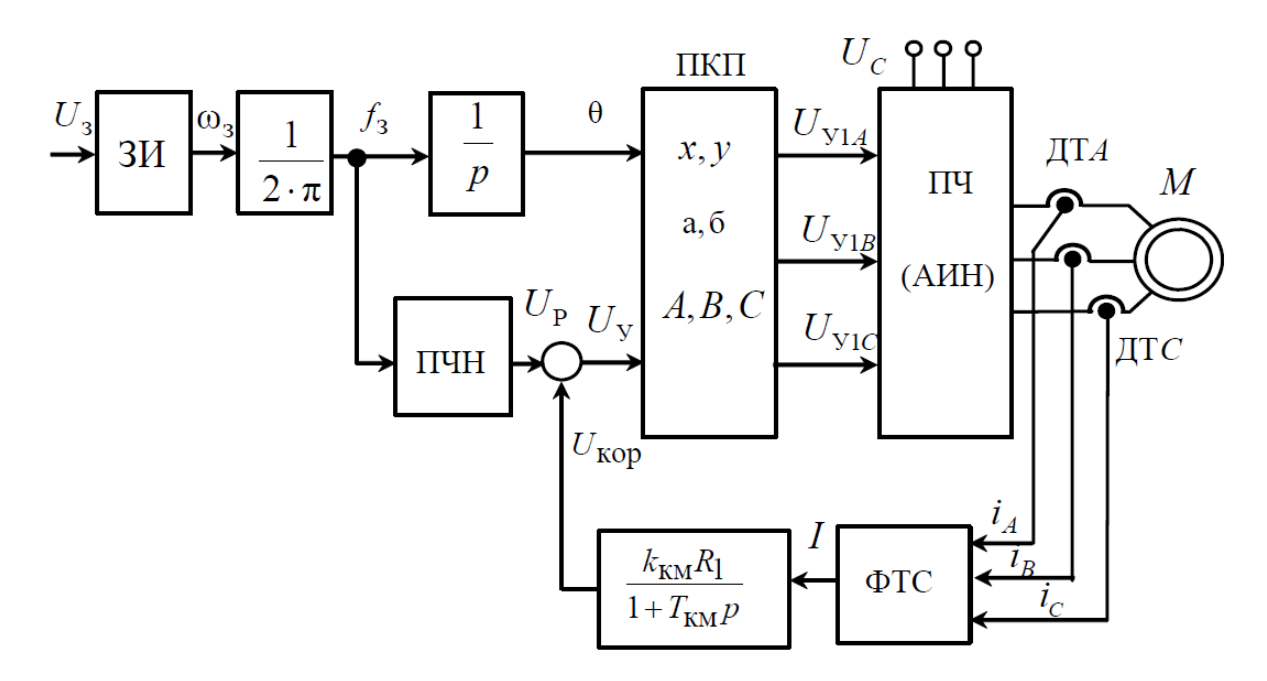

Рисунок 11 - Функциональная схема скалярной системы преобразователь частоты - асинхронный двигатель

 $\bf{B}$ массовом регулируемом асинхронном электроприводе общепромышленного назначения наибольшее распространение получили преобразователи частоты ПЧ с промежуточным звеном постоянного тока, построенные по схеме неуправляемый выпрямитель - инвертор напряжения. Инвертор напряжения выполняется на IGBT-транзисторах. Так как IGBTтранзисторы переключаются при больших частотах, то форма тока, протекающего через обмотки двигателя М близка к синусоидальной.

# 2.5 Электромеханические и механические частотные характеристики

Расчет характеристик производим для частот  $f_1 = 50;30;20;8,8 \Gamma$ ц. Выбираем частотный закон управления  $\frac{U_1}{f} = const$  для механизма поворота ротора вагоноопрокидывателя. Механизмы поворота относятся к механизмам с реактивной нагрузкой.

При построении частотных характеристик системы «Преобразователь частоты – асинхронный двигатель» были учтены потери напряжения на диодах выпрямительного моста  $U_{VD} = 1$ , на IGBT-транзисторах инвертора напряжения  $U_{VT} \approx 1.5$ .

Также было учтено активное сопротивление кабеля, соединяющего обмотки статора асинхронного двигателя и преобразователя частоты:

$$
R_{1\text{100}} = R_{\text{V1}} \cdot L_{\text{K40}} \cdot 10^{-3} = 3,09 \cdot 25 \cdot 10^{-3} = 0,077 \text{ OM};
$$

где  $R_{\text{va}}$ - удельное сопротивление медного кабеля сечением 6 мм<sup>2</sup>, мОм/м;

 $L_{\text{\tiny{ka6}}}$  - длина кабеля от преобразователя частоты до электродвигателя, м.

При синусоидальной ШИМ модуляции присутствуют только действующие фазные значения первой гармоники выходного напряжения инвертора при частоте выходного напряжения 50 ГЦ, равные:

$$
U_{1\phi} = \frac{U_d}{2 \cdot \sqrt{2}} = 181,37 \text{ B};
$$

где  $U_d$  = 513 В - напряжение в звене постоянного тока, В.

Исследования показывают, что при значении величины напряжения всего в  $U_{1\phi}$  = 181,37 В происходит недоиспользование двигателя по моменту на 14,3%. На практике простейшим способом повышения критического момента асинхронного электропривода при его разработке является введение в сигнал управления инвертором  $U_{v1A}$ ,  $U_{v1B}$ ,  $U_{v1C}$  (рис. 1) третьей гармоники. Напряжение каждой фазы при номинальной частоте, в этом случае, увеличивается с  $U_{1\phi}$  =181,37 В до  $U_{1\phi 1}$  = 209,3 В, а третья гармоника напряжения момента не создает [2].

Расчет характеристик производим для частот  $f_1 = 50; 30; 20; 8, 8$  Гц. При законе регулирования:

$$
Z_p = \frac{U_{1\text{H}}}{f_{1\text{H}}} = \frac{209.3}{50} = 4,186.
$$

Минимальная частота работы электропривода:

$$
f_{\text{min}} = \frac{n_{\text{min}} \cdot p}{60} = \frac{176.8 \cdot 3}{60} = 8,8 \text{Ty};
$$

Найдем относительные значения частот питающего напряжения:

$$
- \pi p \pi f_{1H} = 50 \text{ T} \pi \qquad - \qquad f_{1H} = \frac{f_{1H}}{f_{1H}} = \frac{50}{50} = 1; \tag{2.4}
$$

$$
- \pi p H f_{1H2} = 30 \text{ FU} \qquad - f_{1x2} = \frac{f_{1H2}}{f_{1H}} = \frac{30}{50} = 0, 6; \qquad (2.5)
$$

$$
- \operatorname{TPH} f_{1\text{H}3} = 20 \text{ T} \cdot \frac{f_{1\text{H}3}}{f_{1\text{H}}} = \frac{f_{1\text{H}3}}{f_{1\text{H}}} = \frac{20}{50} = 0, 4; \tag{2.6}
$$

$$
- \text{ при } f_{1\text{H4}} = 8,8 \text{ T\text{U}} \qquad - \qquad f_{1\text{m3}} = \frac{f_{1\text{H3}}}{f_{1\text{H}}} = \frac{8,8}{50} = 0,1768. \tag{2.7}
$$

### Найдем фазное напряжение обмотки статора двигателя:

$$
U_{\text{H1}} = Z_P \cdot f_{\text{H1}} = 4,186 \cdot 50 = 209,3 \text{ B.}
$$

$$
U_{\text{1H2}} = Z_P \cdot f_{\text{1H2}} = 4,186 \cdot 30 = 125,58 \text{ B}.
$$

$$
U_{\text{1H3}} = Z_P \cdot f_{\text{1H}} = 4,186 \cdot 20 = 83,72 \text{ B.}
$$

$$
U_{\text{HR2}} = Z_p \cdot f_{\text{HR2}} = 4,168 \cdot 8.8 = 37 \text{ B}.
$$

В соответствии с представленными частотами питающего напряжения произведем расчет значений скорости идеального холостого хода:

$$
\omega_{01} = \frac{2\pi \cdot f_{\text{1H1}}}{p} = \frac{2 \cdot 3,14 \cdot 50}{3} = 104,72 \text{ paA/c}.
$$

$$
\omega_{02} = \frac{2\pi \cdot f_{\text{1H2}}}{p} = \frac{2 \cdot 3,14 \cdot 30}{3} = 62,83 \text{ paVc.}
$$

$$
\omega_{03} = \frac{2\pi \cdot f_{\text{IH3}}}{p} = \frac{2 \cdot 3.14 \cdot 20}{3} = 41.8 \text{ paq/c.}
$$

$$
\omega_{04} = \frac{2\pi \cdot f_{\text{1H4}}}{p} = \frac{2 \cdot 3,14 \cdot 8.8}{3} = 18.514 \text{ paVc.}
$$

Построим вольт-частотную характеристику для закона регулирования  $\frac{U_1}{f_1}$  = const (pHc.12.).

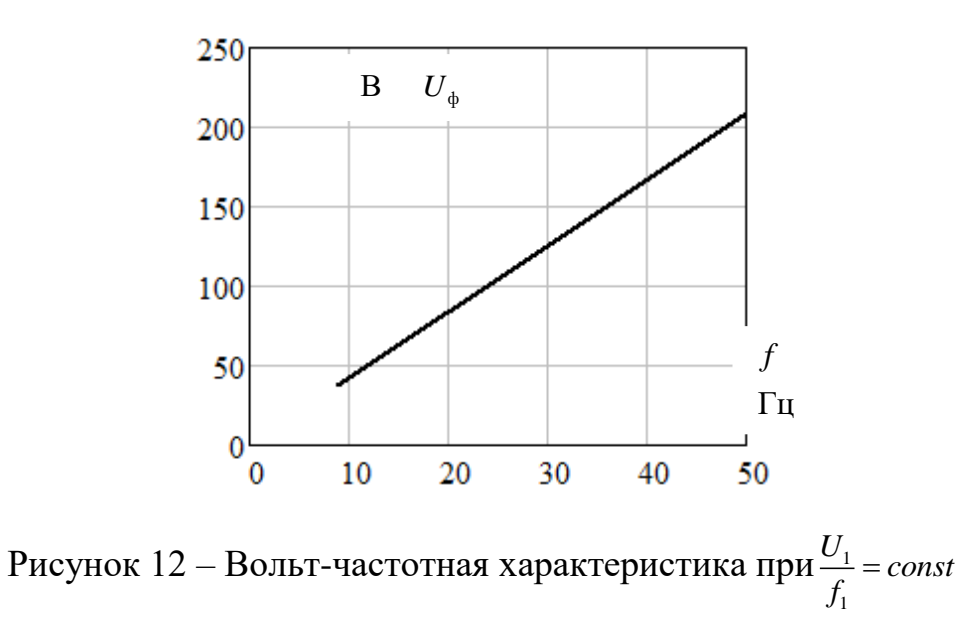

Строим электромеханические характеристики  $I_2^{\text{I}}(\omega)$  для выбранных частот по выражениям:

$$
I_2^1(s, f) = \frac{U_{1_H}(f) - 2 \cdot U_{V_D} - 2 \cdot U_{V_T}}{\sqrt{\left(R_1 + R_{1_{100}6} + \frac{R_2}{s}\right)^2 + X_{\kappa H}^2 \cdot f_{1\kappa}^2(f) + \left(\frac{(R_1 + R_{1_{100}6}) \cdot R_2}{s \cdot X_{\mu H} \cdot f_{1\kappa}(f)}\right)^2}},
$$

также, в одних осях, строим естественную электромеханическую характеристику по выражению:

$$
I_2^1(s) = \frac{U_{1_H}}{\sqrt{(R_1 + \frac{R_2^{'}}{s})^2 + (X_{1_H} + X_{2_H}^{'})^2}},
$$

где  $\omega(s, f) = \omega_0(f) \cdot (1 - s)$ .

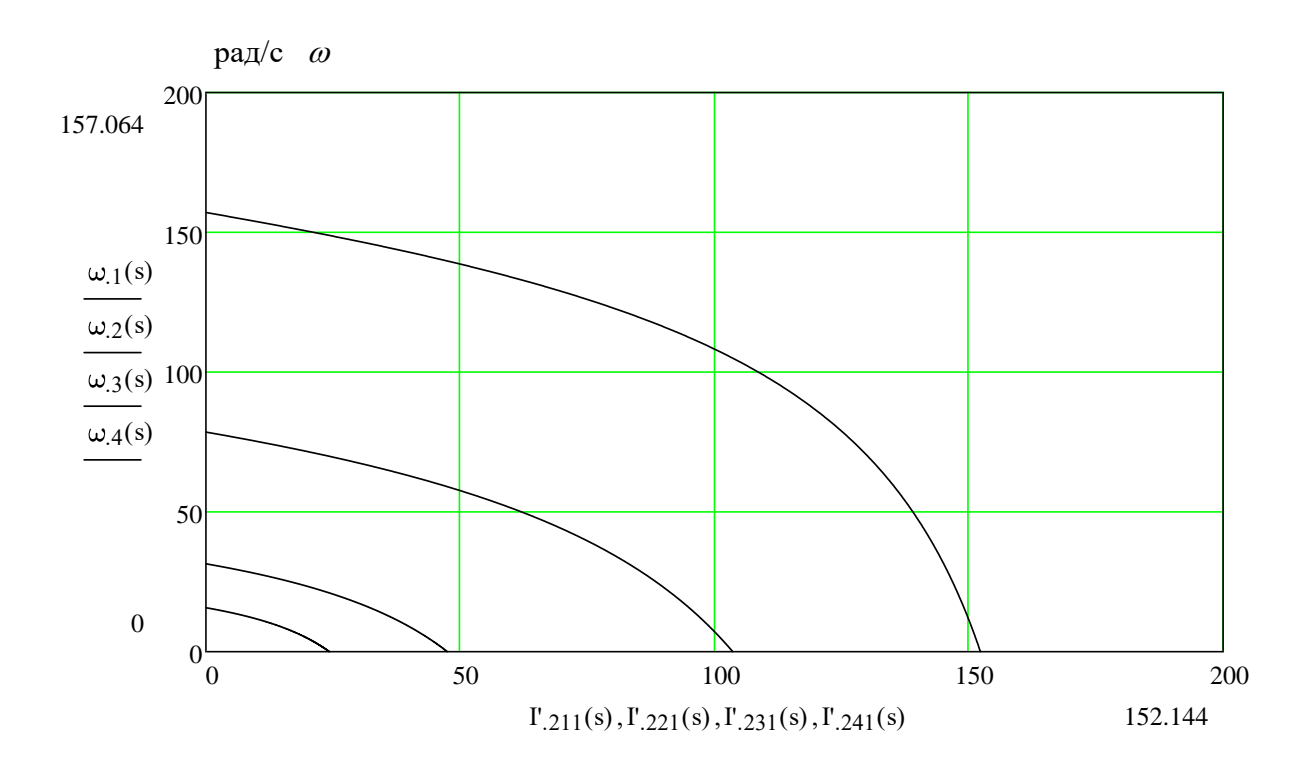

Рисунок 13 – Электромеханические характеристики  $I_2^1(\omega)$ 

Строим электромеханические характеристики  $I_1(\omega)$  для выбранных частот по выражениям:

$$
I_1(s,f) = \sqrt{I_0^2 + (I_2^1(s,f))^2 + 2 \cdot I_0 \cdot I_2^1(s,f) \cdot \sin \left[\frac{X_{\kappa H} \cdot f_{1\kappa}(f)}{\sqrt{(R_1 + R_{1\alpha 6} + \frac{R_2^{'}}{s})^2 + X_{\kappa H}^2 \cdot f_{1\kappa}^2(f)}}\right]},
$$
 2.18

также, в одних осях, строим естественную электромеханическую характеристику по выражению:

$$
I_1(s) = \sqrt{I_0^2 + (I_2^1(s))^2 + 2 \cdot I_0 \cdot I_2^1(s) \cdot \sin \left[\frac{X_{\kappa H}}{\sqrt{(R_1 + \frac{R_2^2}{s})^2 + X_{\kappa H}^2}}\right]},
$$

где  $\omega(s, f) = \omega_0(f) \cdot (1 - s)$ .

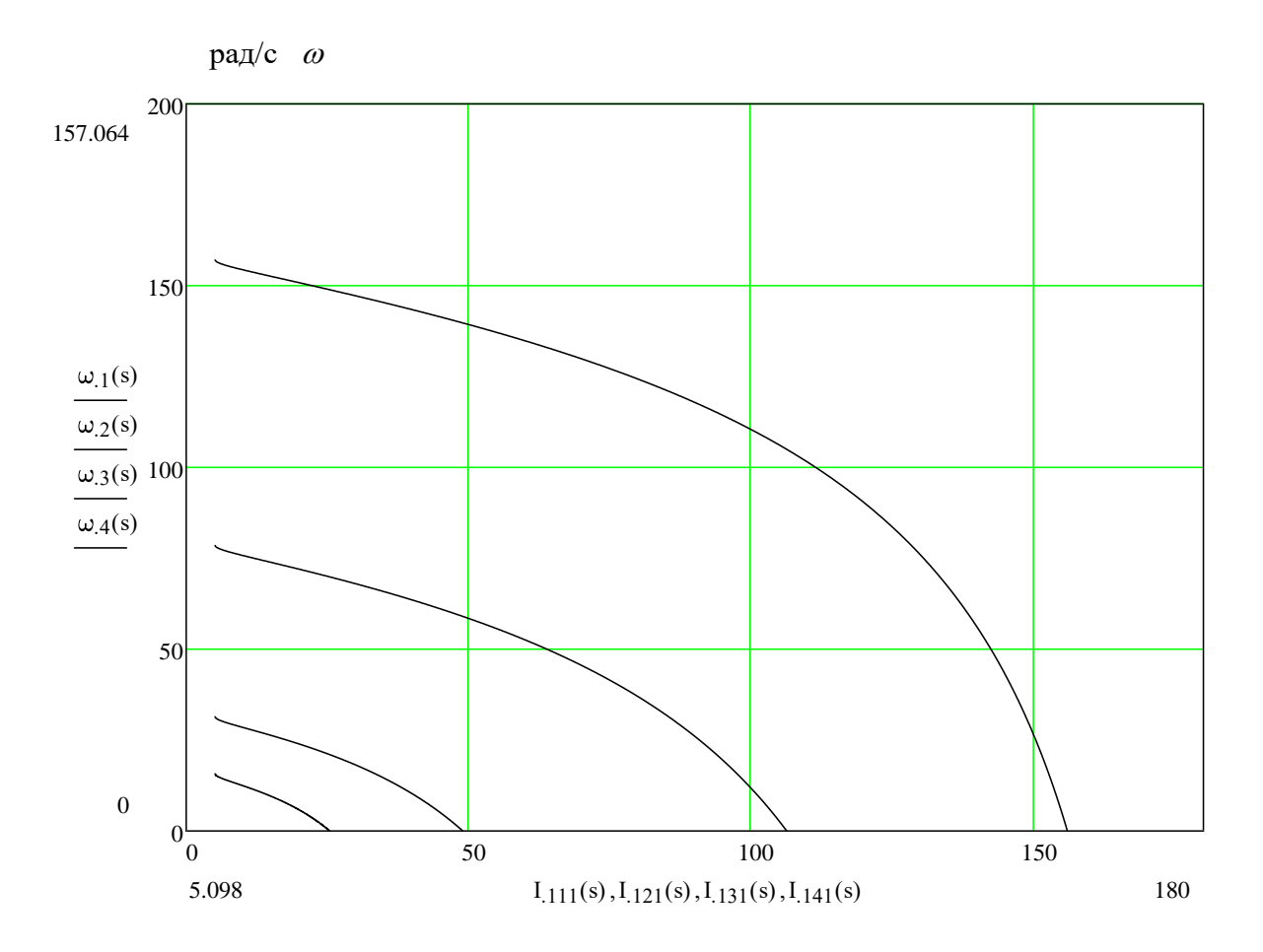

Рисунок 14 – Электромеханические характеристики  $I_1(\omega)$ 

Строим механические характеристики  $M(\omega)$  для выбранных частот по выражениям:

$$
M(s, f) = \frac{3 \cdot (U_{1H}(f) - 2 \cdot U_{VD} - 2 \cdot U_{VT})^2 \cdot R_2^1}{\omega_0(f) \cdot s \cdot \left[ X_{KH}^2 \cdot (f_{1\pi}(f))^2 + \left( R_1 + R_{1\pi/6} + \frac{R_2^2}{s} \right)^2 + \left( \frac{(R_1 + R_{1\pi/6}) \cdot R_2^2}{s \cdot X_{\mu\pi} \cdot f_{1\pi}(f)} \right)^2 \right]},
$$
 2.20

Также, в одних осях, строим естественную механическую характеристику по выражению:

$$
M(s) = \frac{3 \cdot U_{1H}^{2} \cdot R_{2}}{\omega_{0} \cdot s \cdot \left[ \left( R_{1} + \frac{R_{2}}{s} \right)^{2} + X_{\mu\kappa}^{2} \right]},
$$

где  $\omega(s, f) = \omega_0(f) \cdot (1 - s)$ .

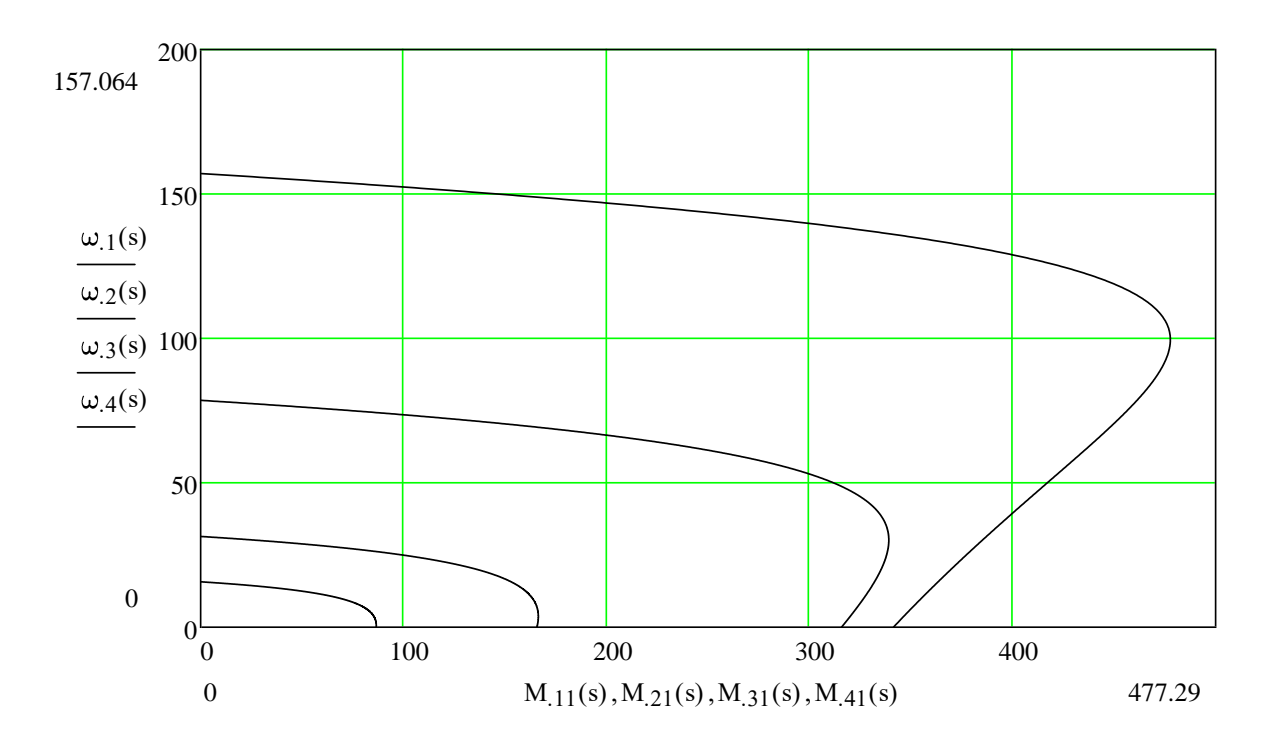

Рисунок 15 – Механические характеристики  $M(\omega)$ 

# **2.6 Электромеханические и механические характеристики системы «Преобразователь частоты – асинхронный двигатель» с IR-компенсацией**

Строим семейство электромеханических характеристик с *IR*-компенсацией и без неё для каждой из фиксированной частот *f*1=50;30;20;8,8 Гц. Принимаем следующие коэффициенты *IR*-компенсации:

$$
K_{\text{KMI}} = 0,25
$$
;  $K_{\text{KMI}} = 0,5$ ;  $K_{\text{KMI}} = 0,75$ .

Тогда, с учетом *IR*-компенсации сопротивления статора двигателя будут равны:

$$
R_{\text{real}} = R_{\text{l}} (1 - K_{\text{KMI}}) = 0,345 \cdot (1 - 0,25) = 0,26;
$$

$$
R_{\text{max2}} = R_{1}(1 - K_{\text{KM2}}) = 0,345 \cdot (1 - 0,5) = 0,17;
$$

$$
R_{\text{R}} = R_{1}(1 - K_{\text{K}}) = 0,345 \cdot (1 - 0,75) = 0,086.
$$

На рис.16 представлены электромеханические характеристики  $I_2^{\text{I}}(\omega)$ двигателя с *IR*-компенсацией.

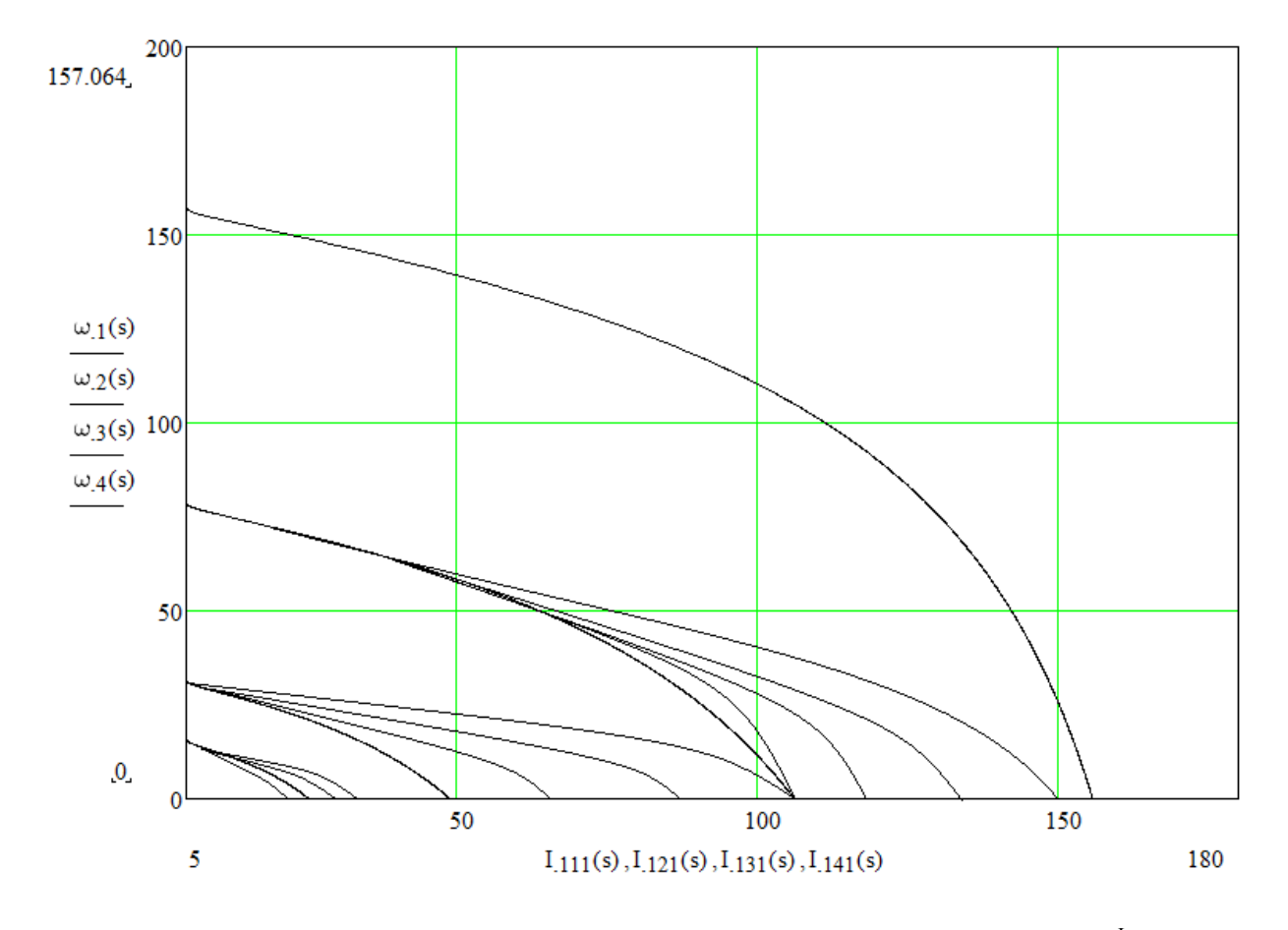

Рисунок 16 – Искусственные электромеханические характеристики  $I_2^1(\omega)$  с IRкомпенсацией

Строим электромеханические характеристики  $I_1(\omega)$  для выбранных частот по выражениям:

$$
I_1(s,f) = \sqrt{I_0^2 + (I_2^1(s,f))^2 + 2 \cdot I_0 \cdot I_2^1(s,f) \cdot \left[ \frac{X_{\kappa H} \cdot f_{1\kappa}(f)}{\sqrt{(R_1 + \frac{R_2}{s})^2 + X_{\kappa H}^2 \cdot f_{1\kappa}^2(f)}} \right]}
$$

где 
$$
\omega(s, f) = \omega_0(f) \cdot (1 - s)
$$
.

Рассчитаем токи холостого хода для каждого значения частоты:

-
$$
I_{01} = \frac{U_{1H}}{\sqrt{R_{1}^{2} + (X_{1H} + X_{\mu H})^{2} \cdot f_{1x1}}} = \frac{220}{\sqrt{0.345^{2} + (0.192 - 15.878)^{2} \cdot 1}} = 13.68A ;
$$
  
\n-
$$
I_{02} = \frac{U_{1H2}}{\sqrt{R_{1}^{2} + (X_{1H} + X_{\mu H})^{2} \cdot f_{1x2}}} = \frac{125.58}{\sqrt{0.345^{2} + (0.192 - 15.878)^{2} \cdot 0.6}} = 10.085A ;
$$
  
\n-
$$
I_{03} = \frac{U_{1H3}}{\sqrt{R_{1}^{2} + (X_{1H} + X_{\mu H})^{2} \cdot f_{1x2}}} = \frac{83.72}{\sqrt{0.345^{2} + (0.192 - 15.878)^{2} \cdot 0.4}} = 8.233A ;
$$
  
\n-
$$
I_{04} = \frac{U_{1H4}}{\sqrt{R_{1}^{2} + (X_{1H} + X_{\mu H})^{2} \cdot f_{1x3}}} = \frac{37}{\sqrt{0.345^{2} + (0.192 - 15.878)^{2} \cdot 0.4}} = 5.469A.
$$

На рис.17 представлены электромеханические характеристики  $I_1(\omega)$ двигателя с IR-компенсацией.

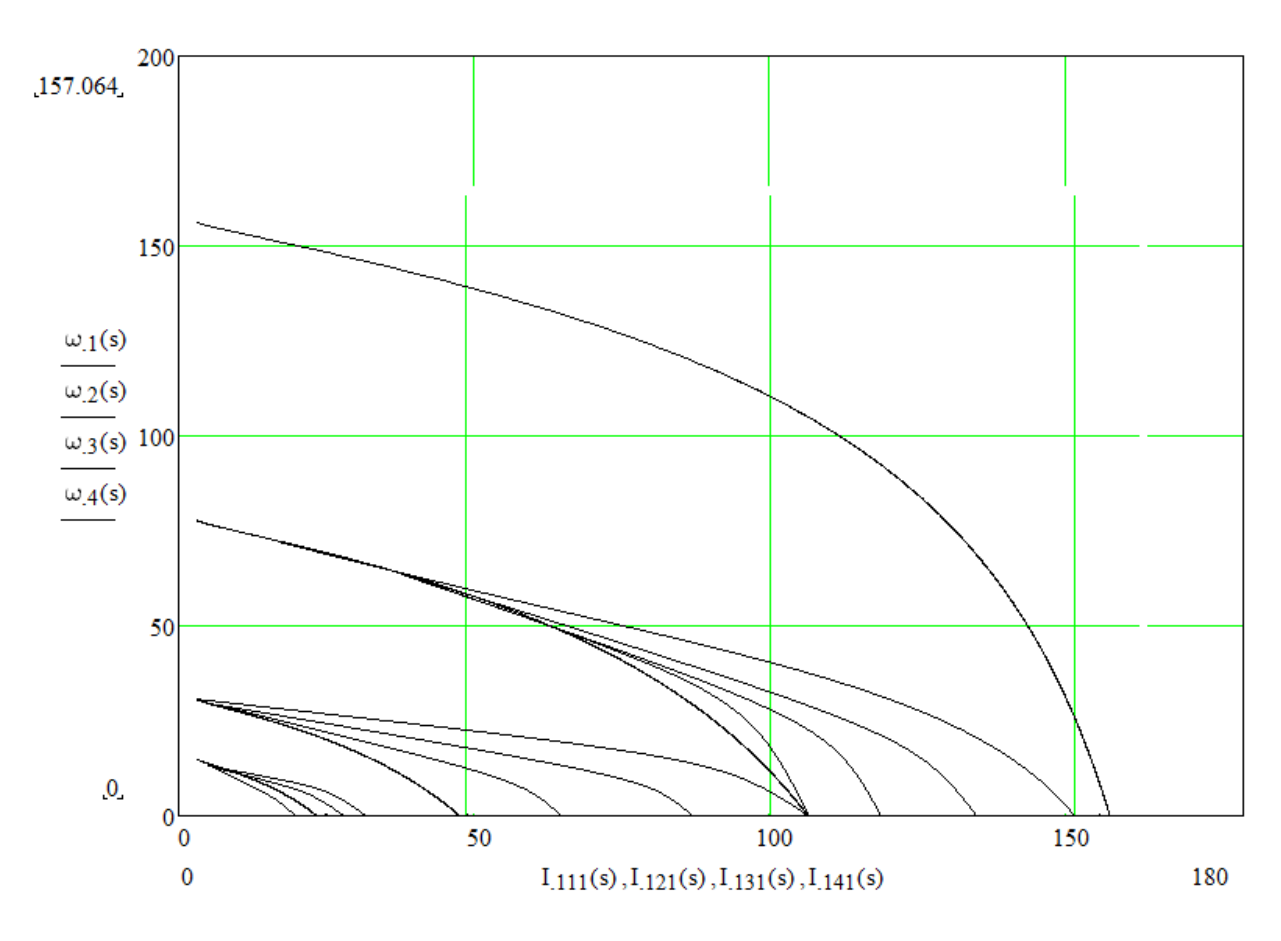

Рисунок 17 – Искусственные электромеханические характеристики  $I_1(\omega)$  с IRкомпенсацией

Строим механические характеристики  $M(\omega)$  для выбранных частот по выражениям:

$$
\mathbf{M}(s,f) = \frac{3 \cdot (U_{1_H}(f))^2 \cdot R_2^1}{\omega_0(f) \cdot s \cdot \left[ X_{\kappa_H}^2 \cdot (f_{1_{\kappa}}(f))^2 + \left( R_1 + \frac{R_2^1}{s} \right)^2 + \left( \frac{R_1 \cdot R_2^1}{s \cdot X_{\mu \kappa} \cdot f_{1_{\kappa}}(f)} \right)^2 \right]^2}
$$

где  $\omega(s, f) = \omega_0(f) \cdot (1 - s)$ .

На рис.18 представлены механические характеристики  $M(\omega)$  двигателя с IR-компенсацией.

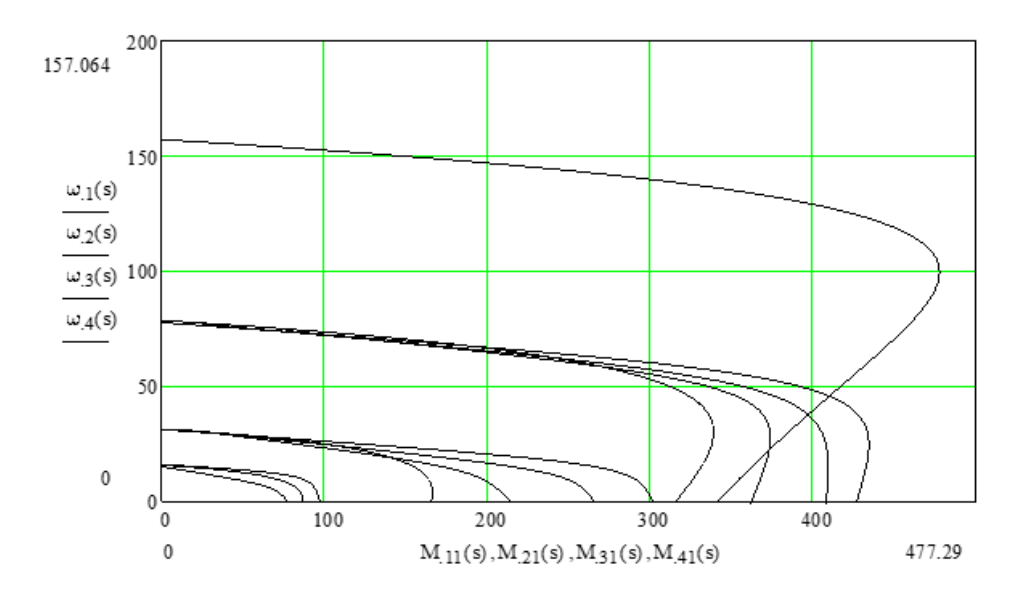

Рисунок 18 – Искусственные механические характеристики М( $\omega$ ) с

#### IR-компенсацией

Анализ характеристик, приведенных на рис. 16-18, показывает значительное увеличение критического момента асинхронного двигателя при введении компенсации падения напряжения на активном сопротивлении обмоток статора, особенно на низких скоростях вращения, и увеличение их жесткости. Как следствие увеличения критического момента возрастают пусковые токи асинхронного электродвигателя. В дальнейшем предполагается применение задатчика интенсивности в качестве ограничителя тока в переходных режимах. В результате анализа характеристик был выбран коэффициент  $K_{kM3} = 0.75$ , так как он обеспечивает наибольшую величину критического момента, необходимого при работе вагоноопрокидывателя.

## **3. ИМИТАЦИОННЫЕ ИССЛЕДОВАНИЯ**

# **3.1 Имитационная модель прямого пуска электродвигателя МТКН 412-8**

Для исследования переходных процессов асинхронного электродвигателя МТКН 412-8 при прямом пуске была собрана модель в имитационной среде *MatLab Simulink.*

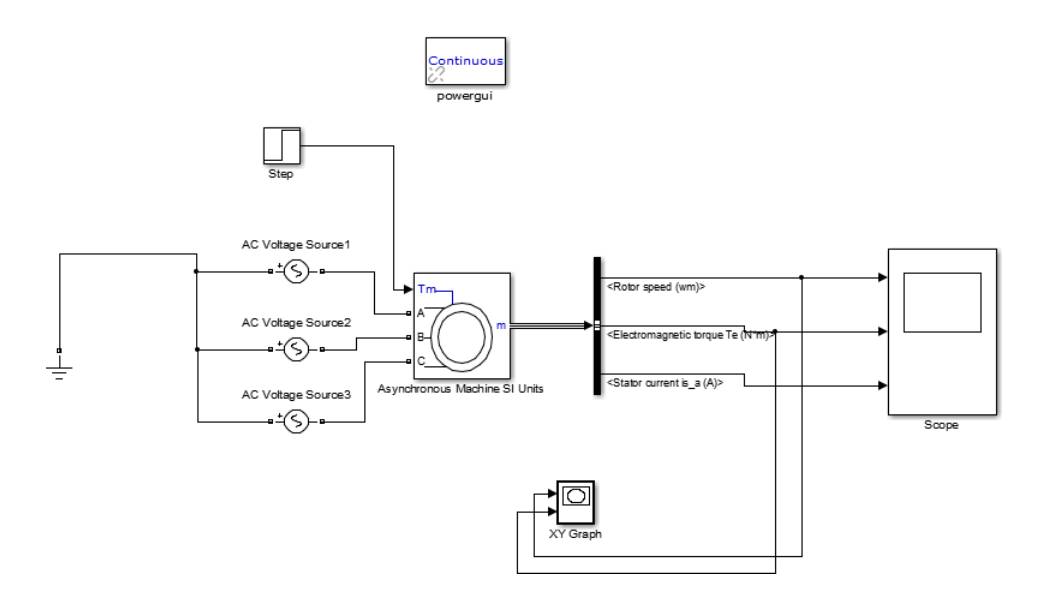

Рисунок 19 – Модель прямого пуска асинхронного электродвигателя МТКН 412-8

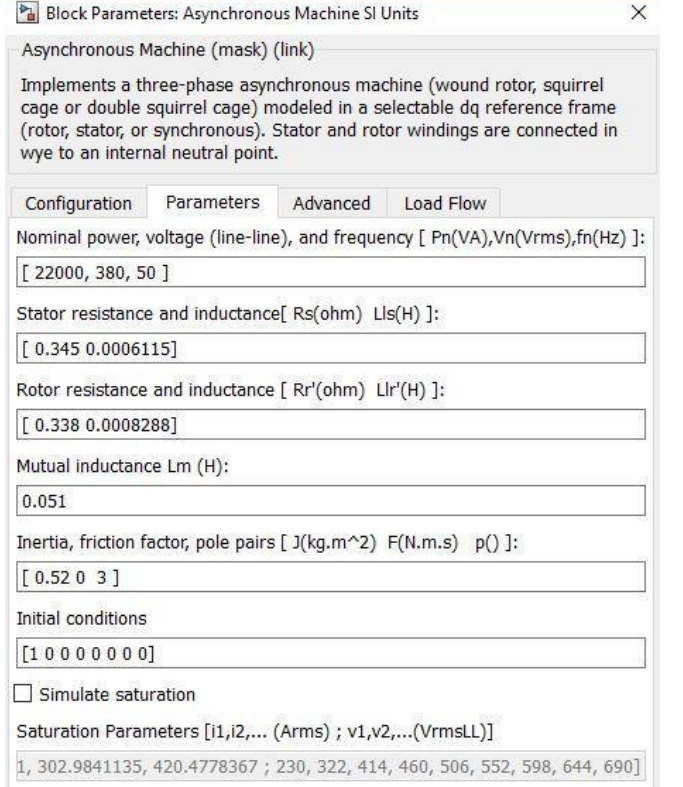

Рисунок 20 – Параметры асинхронного электродвигателя в среде *MatLab Simulink*.

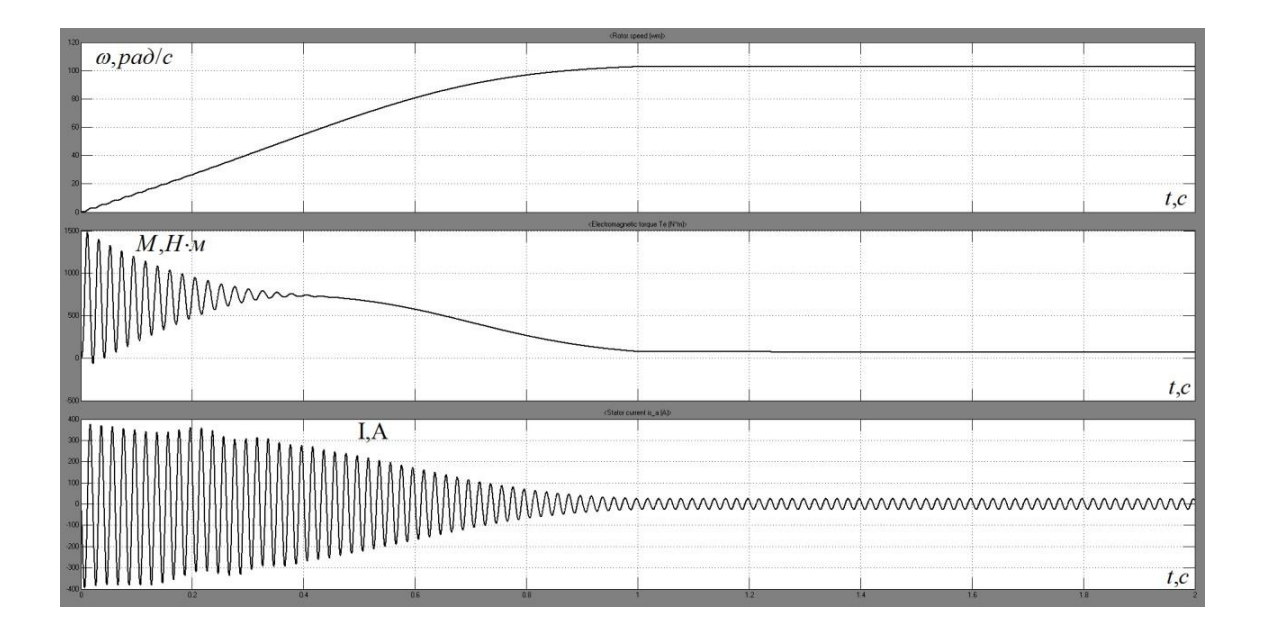

Рисунок 21 – Графики переходных процессов при прямом пуске.

Анализ графиков переходных процессов при прямом пуске показал, что наблюдается малое время пуска, а так же отсутствие перерегулирования двигателя по скорости, однако, имеют место значительные броски тока  $I_{\text{max}} \approx 370$ А max момента M<sub>max</sub> ≈ 1500*H* · *м*, что является неприемлемым для исследуемого механизма.

# **3.2 Имитационная модель частотного управления со скалярной IR-компенсацией**

На рис.21 представлена имитационная модель системы скалярного частотного управления с *IR*-компенсацией собранная в среде *MatLab Simulink.*

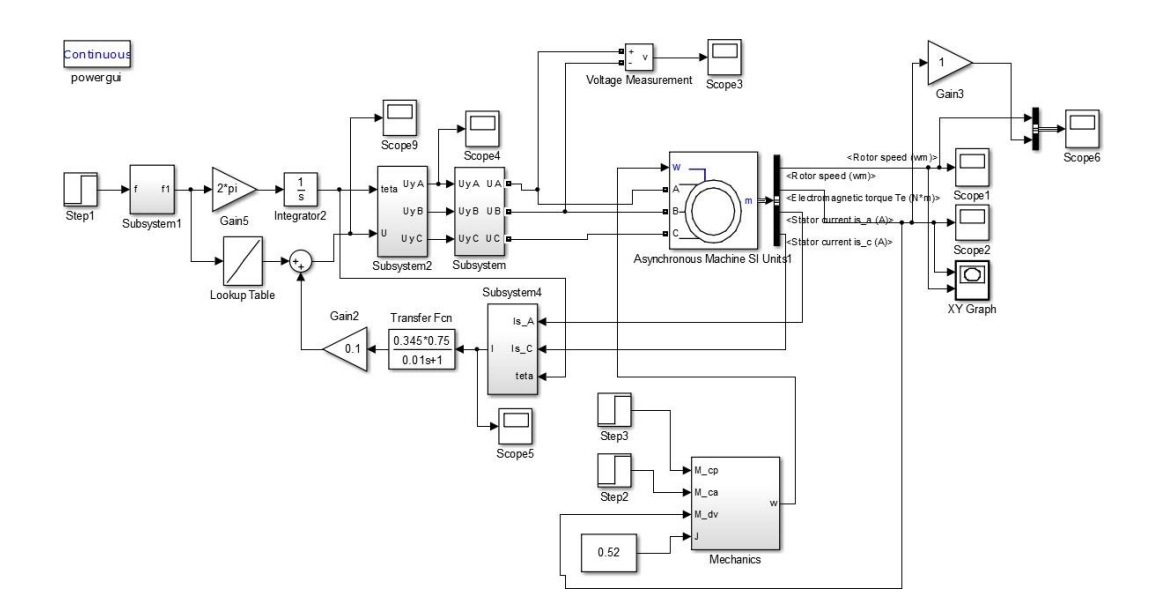

## Рисунок 22 – Модель системы частотного управления со скалярной IR-компенсацией

В процессе работы было проделано 3 опыта с различными значениями коэффициентов компенсации момента и 1 опыт без компенсации, величины этих коэффициентов такие же, которые были использованы в *MathCad*:

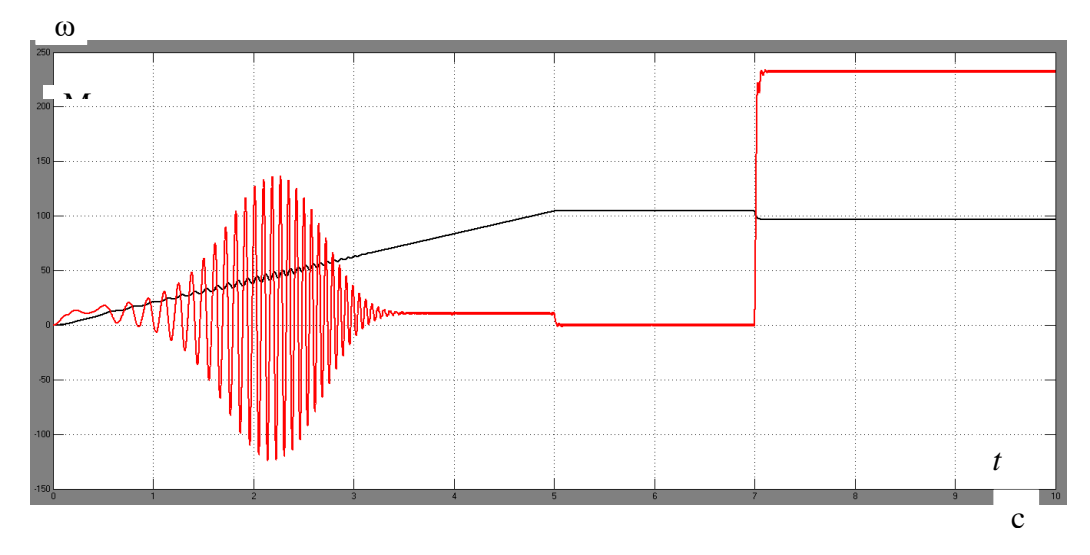

Рисунок 23 – Переходные процессы по скорости и моменту без IR-

компенсации

 $K_{KMI} = 0,25$ ;  $K_{KMI} = 0.5$ ;  $K_{KMI} = 0,75$ .

На рис.22 - 25 представлены графики переходных процессов по скорости и по электромагнитному моменту двигателя при различных коэффициентах компенсации.

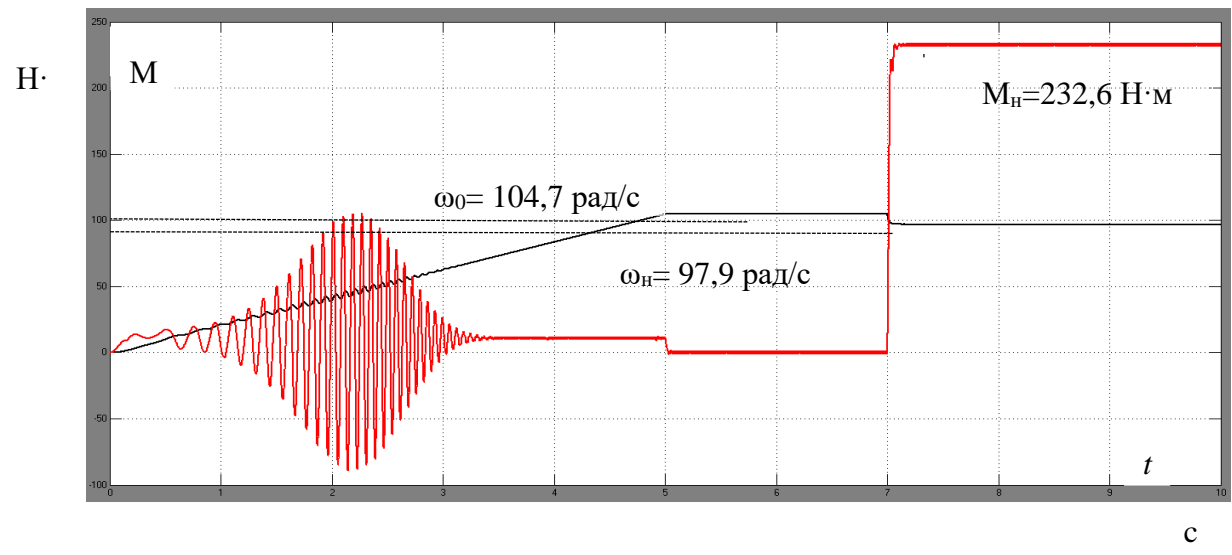

Рисунок 24 – Переходные процессы по скорости и моменту при  $K<sub>KM1</sub> = 0, 25$ 

Величина критического момента без компенсации  $M_K = 110H \cdot M$ .

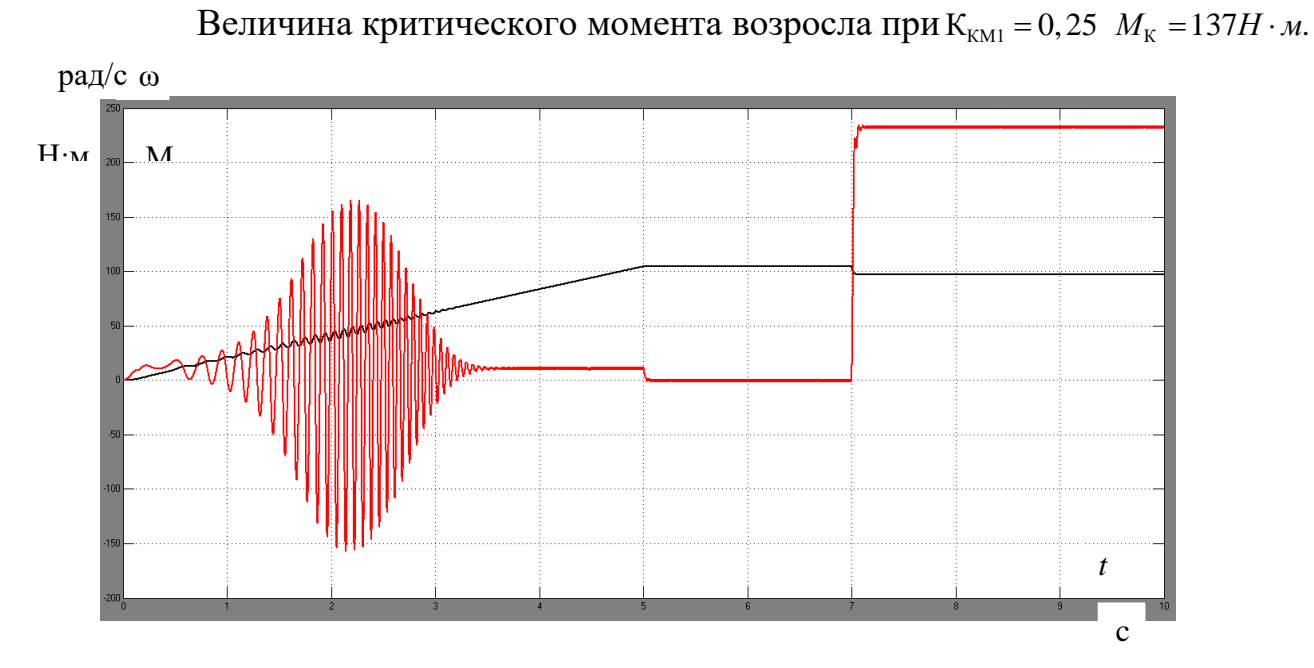

Рисунок 25 – Переходные процессы по скорости и моменту при ККМ2  $= 0, 5$ 

Величина критического момента возросла при $K<sub>KM2</sub> = 0,5$   $M<sub>K</sub> =$  $165H \cdot M$ .

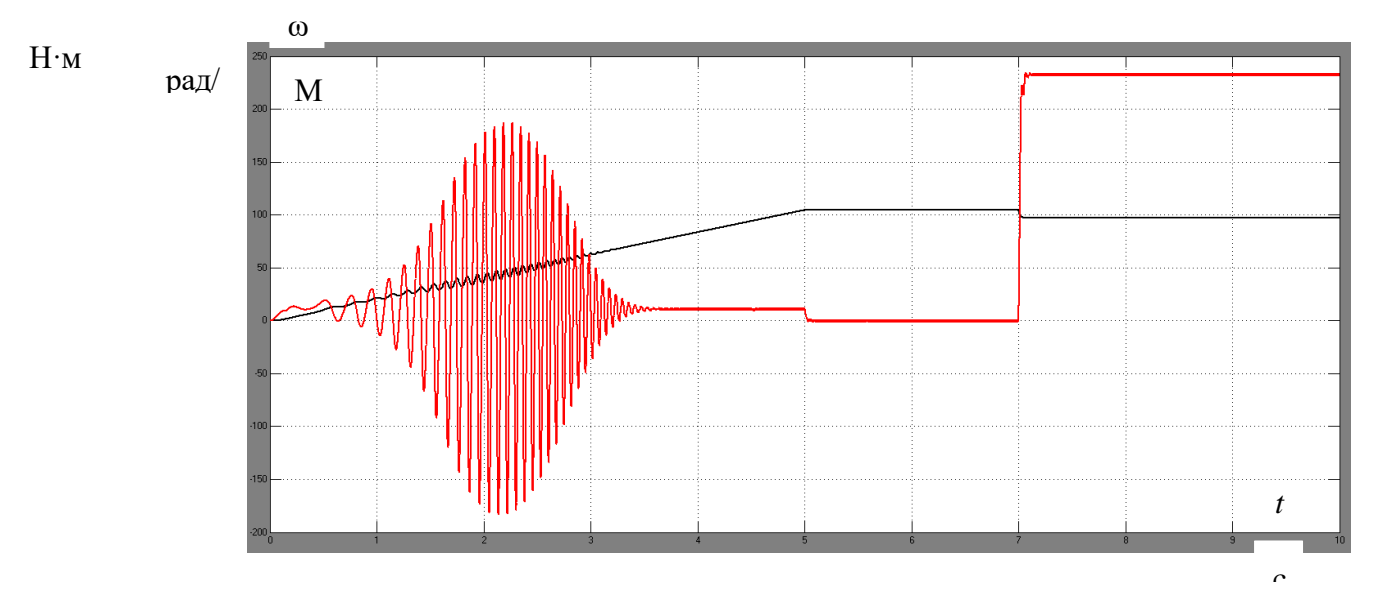

Рисунок 26 – Переходные процессы по скорости и моменту при ККМ3  $= 0,75$ 

Величина критического момента при  $KKM1 = 0, 75$  составила наибольше значение  $M_K = 180H \cdot M$ .

Анализ графиков переходных процессов позволяет выделить характерные особенности:

– применение скалярной IR-компенсации позволяет добиться увеличения величины критического момента необходимой для работы комплекса в точках наибольшей нагрузки, определенных в соответствии с нагрузочной диаграммой

– применение задатчика интенсивности позволяет задать более плавный характер изменения скорости из-за ограничения тока статора в переходных режимах

– применение частотного привода в общем позволяет снизить динамические нагрузки на двигатели и снизить потери в системе за счет плавной работы в переходных режимах и возможности рекуперации энергии на ступенях останова ротора вагоноопрокидывателя

3.3 Имитационная модель двухдвигательного электропривода вагоноопрокидывателя с частотным управлением и скалярной IR-компенсацией

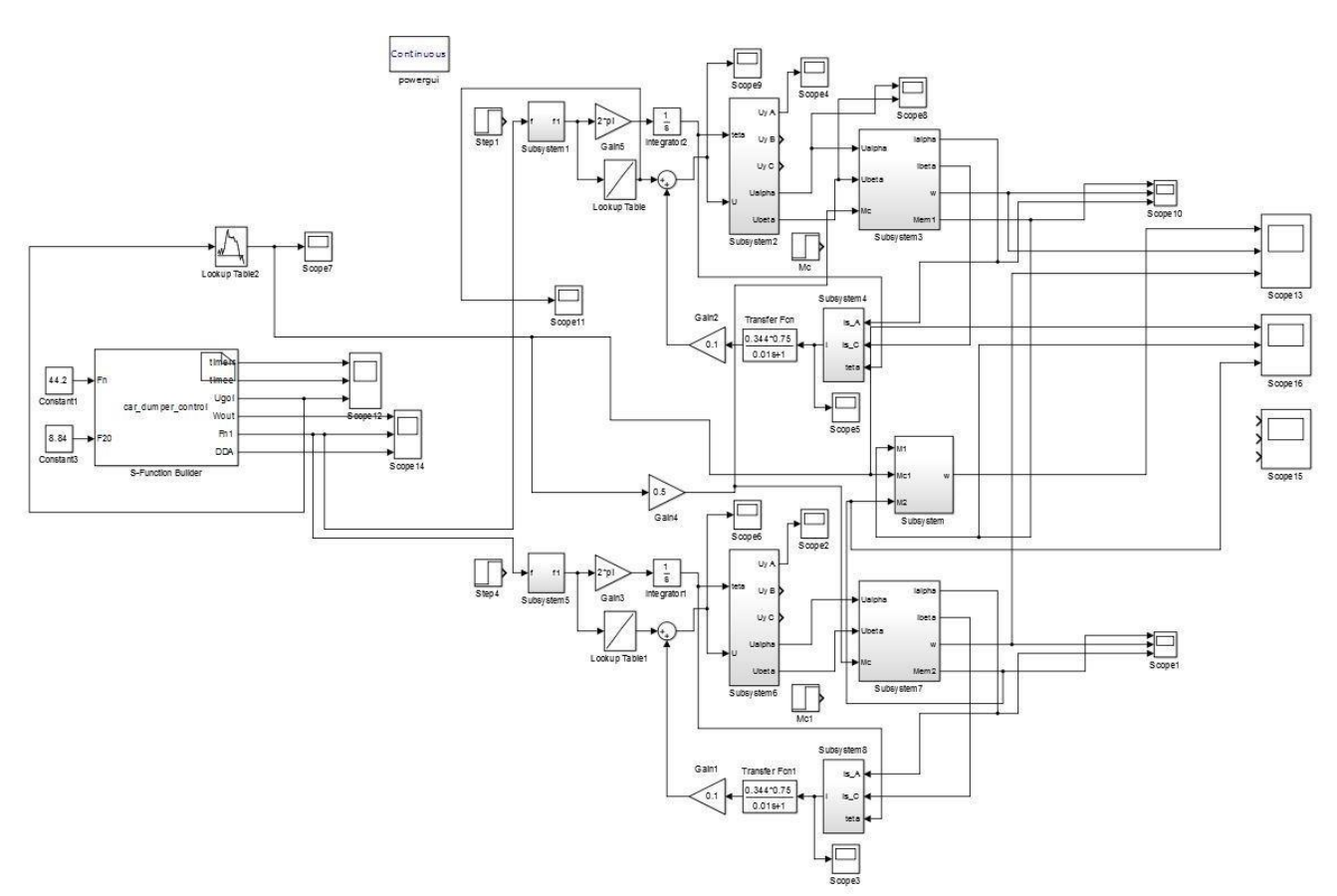

Рисунок 27 - Модель двухдвигательного электропривода с системой частотного управления и скалярной IR-компенсацией

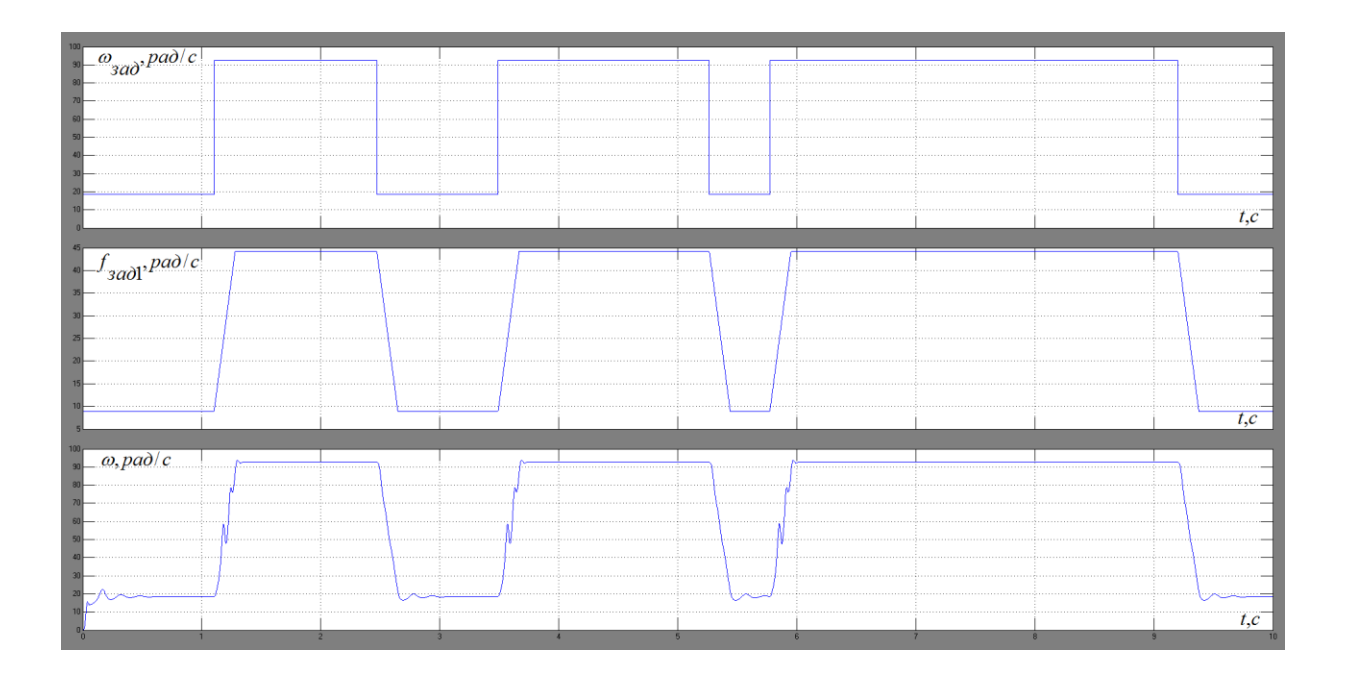

Рисунок 28 – График задания скорости, задания частоты и реальной скорости на двигателях без нагрузки

На графике отмечается отличие реальной скорости от заданной, что связано с инерционностью системы.

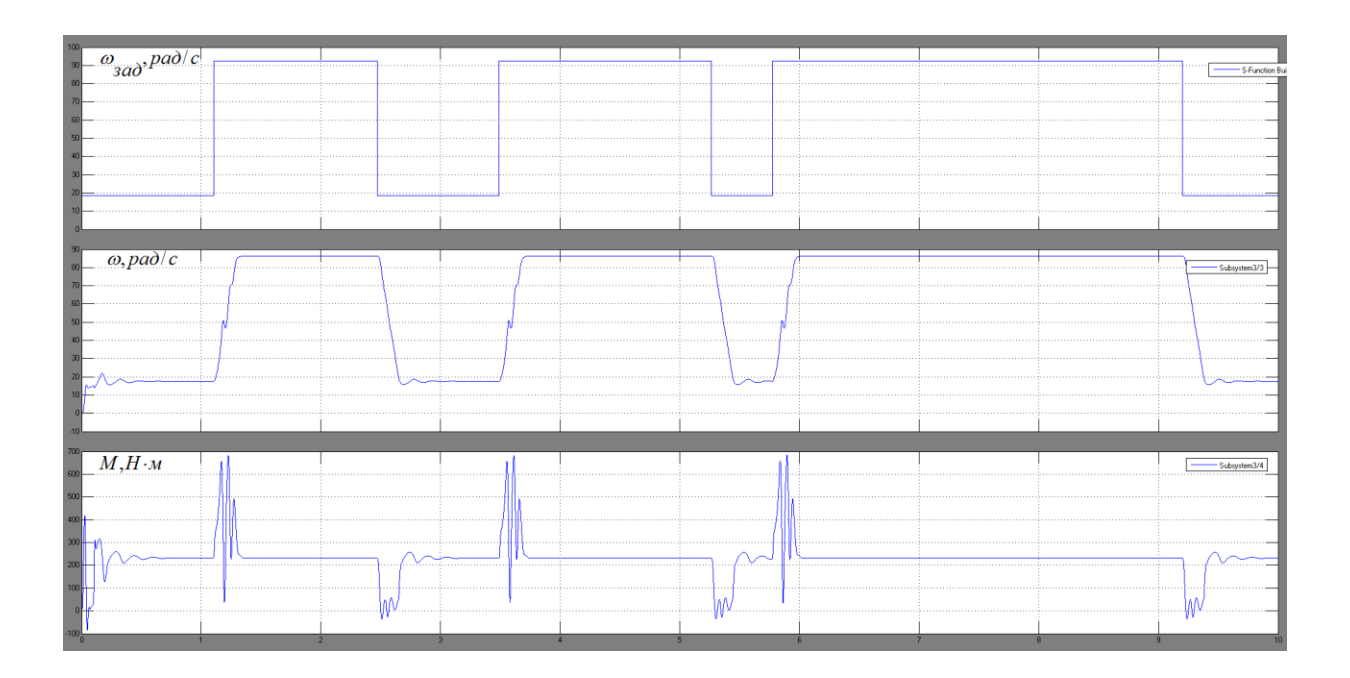

Рисунок 29 – Графики переходных процессов при работе согласно циклограмме с номинальным моментом

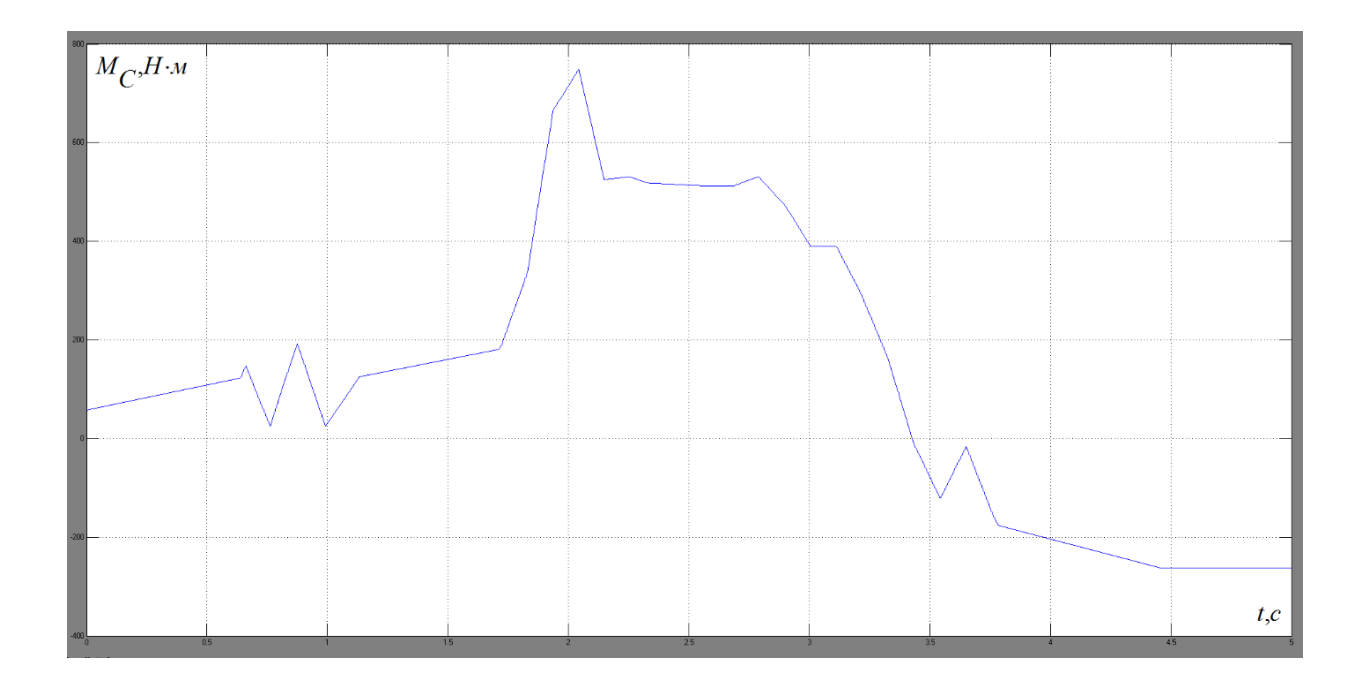

Рисунок 30 – Нагрузочная диаграмма вагоноопрокидывателя

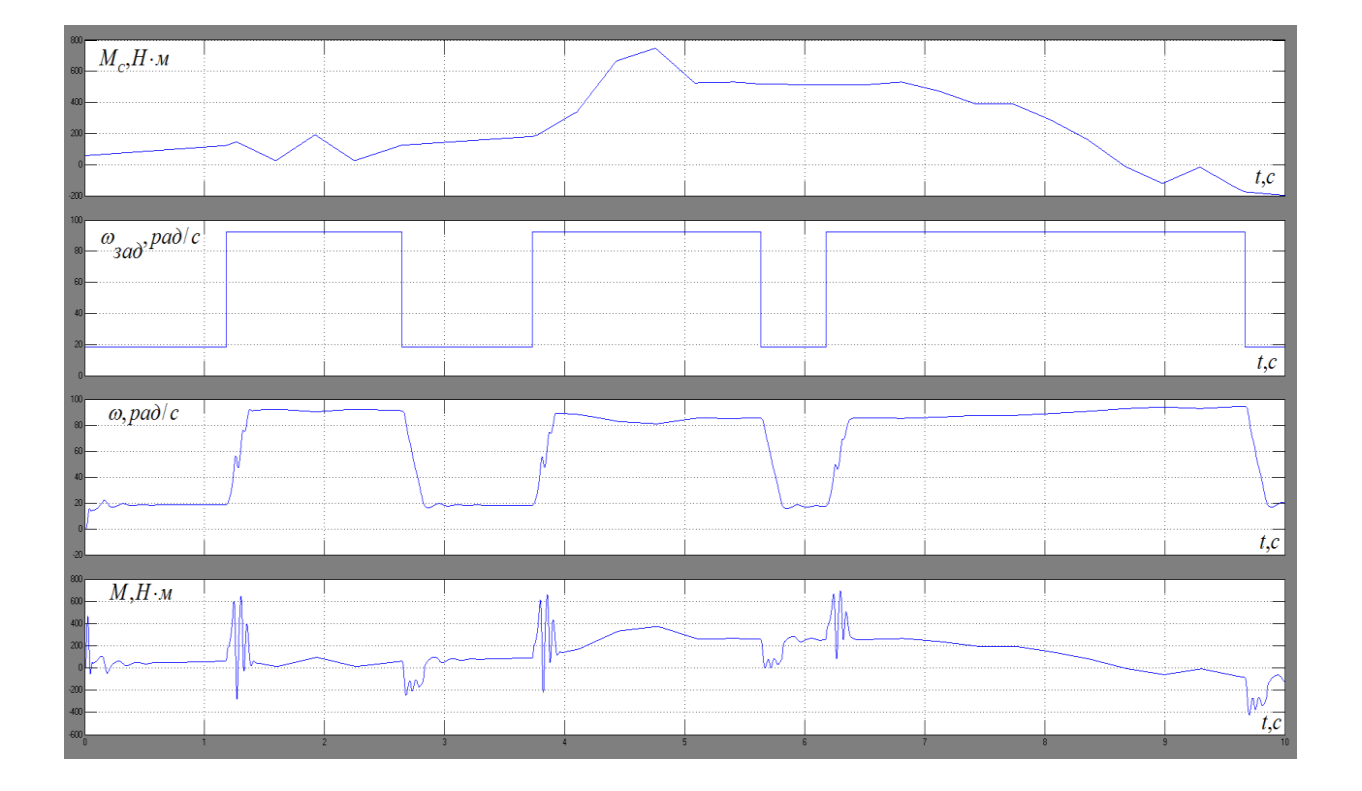

Рисунок 31 – Графики переходных процессов при работе согласно циклограмме и нагрузочной диаграмме вагоноопрокидывателя

Характерные просадки скорости объясняются изменением задания

на скорость согласно циклограмме

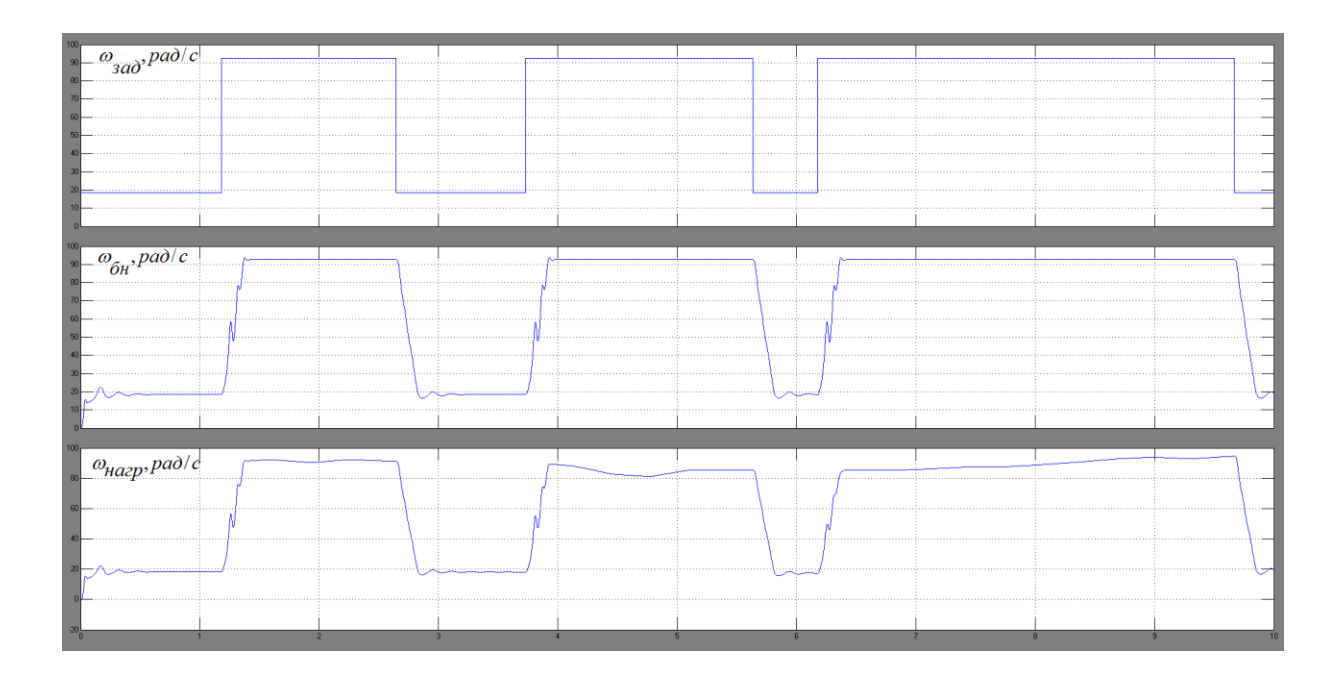

Рисунок 32 – Графики задания на скорость, скорости без нагрузки и с нагрузкой соответствующей нагрузочной диаграмме вагоноопрокидывателя

Из графиков переходных процессов видно, что применение преобразователя частоты позволяет улучшить динамические характеристики электропривода. Удается избежать значительных динамических ударов при пуске и торможении, которые ведут к перегрузкам двигателя. Анализируя графики скорости можно сделать вывод что вследствие большого нагрузочного момента имеют место просадки скорости, однако, отклонение по скорости входит в 10% от номинальной скорости, что удовлетворяет техническому заданию. Так же выполняется заданный характер изменения скорости, следовательно, достигнута необходимая производительность комплекса

#### **4 Финансовый менеджмент, ресурсоэффективность и ресурсосбережение**

В настоящее время перспективность научного исследования определяется не столько масштабом открытия, оценить которое на первых этапах жизненного цикла высокотехнологического и ресурсоэффективного продукта бывает достаточно трудно, сколько коммерческой ценностью разработки. Оценка коммерческой ценности разработки является необходимым условием при поиске источников финансирования для проведения научного исследования и коммерциализации его результатов.

**Целью** раздела «Финансовый менеджмент, ресурсоэффективность и ресурсосбережение» является определение перспективности и успешности научно-технического исследования, оценка его эффективности, уровня возможных рисков, разработка механизма управления и сопровождения конкретных проектных решений на этапе реализации.

Для достижения обозначенной цели необходимо решить следующие задачи:

– организовать работы по научному исследованию;

– осуществить планирование этапов выполнения исследования;

– оценить коммерческий потенциал и перспективность проведения научного исследования;

– рассчитать бюджет проводимого научно-технического исследования;

– произвести оценку социальной и экономической эффективности исследования.

### **4.1 Предпроектный анализ**

### **4.1.1 Потенциальные потребители результатов исследования**

Для анализа потребителей результатов исследования необходимо рассмотреть целевой рынок и провести его сегментирование. Электропривод вагогоопрокидывателя для разгрузки сыпучих материалов из железнодорожного транспорта.

Целевой рынок. Вагоноопрокидыватели пременяемые на железной дороге при разгрузке вагонов, применяемых в металлургии, угледобывающей промышленности или пищевой, перерабатывающей промышленности.

Сегменты рынка. На данный момент на территории России имеется более 100 тысяч IT-компаний, которые применяют в своей работе серверы.

Основными сегментами, на которые необходимо ориентироваться, являются именно IT-компании, но также можно сотрудничать с банками и крупными предприятиями.

Карта сегментирования рынка показана в таблице 11.

*Таблица.11 – Карта сегментрования по сферам применения и типам используемых двигателей*

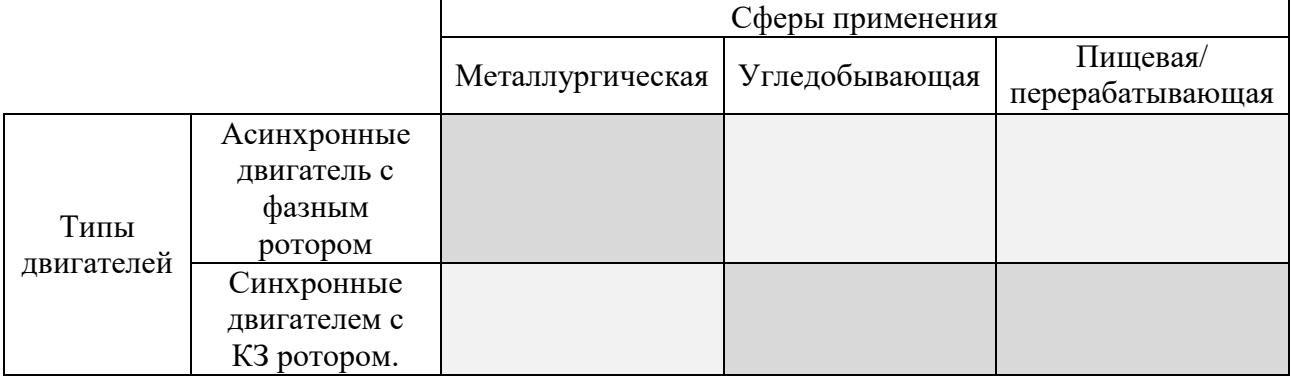

Основными недостатками системы электропривода с асинхронными электродвигателями с фазным ротором (АДФР) являются не обеспечение требуемых динамических и статических показателей, повышенное энергопотребление. При опрокидывании вагонов с использованием данной системы происходит образование в механических элементах значительных динамических нагрузок. В настоящее время существует тенденция применения

электродвигателей с короткозамкнутым ротором (АДКЗ), которые обладают простой и надежной конструкцией.

В связи с появлением современной преобразовательной техники, становится актуальным построение системы электропривода переменного тока с АДКЗ для механизма кантования, учитывающей особенности его работы.

# **4.1.2 Анализ конкурентных технических решений с позиции ресурсоэффективности и ресурсосбережения**

Анализ конкурентных технических решений с позиции ресурсоэффективности и ресурсосбережения позволяет провести оценку сравнительной эффективности научной разработки и определить направления для ее будущего повышения.

Целесообразно проводить данный анализ с помощью оценочной карты, которая приведена в таблице 12.

| Критерии оценки                                     | Bec<br>крите- | Баллы          |                | Конкуренто-<br>способность |               |                 |          |
|-----------------------------------------------------|---------------|----------------|----------------|----------------------------|---------------|-----------------|----------|
|                                                     | рия           | $B_{\phi}$     | $B_{\kappa 1}$ | $B_{K2}$                   | $K_{\Phi}$    | $K_{\text{K1}}$ | $K_{K2}$ |
| Технические критерии оценки ресурсоэффективности    |               |                |                |                            |               |                 |          |
| 1. Сниженные электрические<br>динамические нагрузки | 0,15          | 5              | 3              | 4                          | 0,75          | 0,45            | 0,6      |
| 2. Энергоэффективность                              | 0,1           | 4              | $\overline{4}$ | 4                          | 0,4           | 0,4             | 0,4      |
| 3. Энергопотребление                                | 0,15          | $\overline{4}$ | 5              | 3                          | 0,6           | 0,75            | 0,45     |
| 4. Надежность                                       | 0,12          | 5              | 3              | 4                          | 0,6           | 0,36            | 0,48     |
| 5. Безопасность                                     | 0,12          | 4              | $\overline{4}$ | 4                          | 0,48          | 0,48            | 0,48     |
| Экономические критерии оценки эффективности         |               |                |                |                            |               |                 |          |
| 1. Цена                                             | 0,09          | 4              | 3              | 2                          | 0,36          | 0,27            | 0,18     |
| 2. Предполагаемый срок эксплуатации                 | 0,12          | 4              | 5              | 4                          | 0,48          | 0,6             | 0,48     |
| 3. Наличие сертификации разработки                  | 0,15          | 5              | 3              | 4                          | 0,75          | 0,45            | 0,6      |
| ИТОГО:                                              |               | 35             | 30             | 29                         | 4,42          | 3,76            | 3,67     |
| Оценочная<br>карта                                  | показывает,   | что            |                |                            | разработанный |                 | источник |

*Таблица 12 – Оценочная карта для сравнения конкурентных технических решений*

бесперебойного питания обладает высоким баллом для конкурентоспособности и превосходит в ряде нескольких критериев, для повышения балла необходимо получить сертификат разработки.

где  $B_{\Phi}$ ,  $B_{K1}$ ,  $B_{K2}$  – балл показателя нашей разработки и конкурентов.

$$
K=\sum B_i\cdot B_i.
$$

где  $K$  – конкурентоспособность научной разработки или конкурента;

 $B_i$ — вес показателя (в долях единицы);  $E_i$ — балл *і*—го показателя.

### **4.1.3 FAST-анализ**

В качестве объекта FAST-анализа выступает вагоноопрокидыватель ВРС. Главной функцией вагоноопрокидывателя является разгрузка сыпучих материалов из железнодорожного транспорта.

Таблица 13 – Классификация функций, выполняемых объектом исследования

|                                         | Количест                        |                                                                                                    | Ранг функции |               |                      |  |
|-----------------------------------------|---------------------------------|----------------------------------------------------------------------------------------------------|--------------|---------------|----------------------|--|
| Наименование детали<br>(узла, процесса) | <b>B0</b><br>деталей<br>на узел | Выполняемая<br>функция                                                                                 | Главна<br>Я  | Основ<br>-ная | Вспомога<br>-тельная |  |
| Вагоноопрокидыватель                    |                                 | Обеспечивает<br>разгрузку сыпучих<br>материалов                                                        | X            |               |                      |  |
| Ротор                                   | 1                               | 1. Обеспечивает<br>необходимый ход<br>управляющего органа<br>2. Базовая деталь<br>вагоноопрокидывателя |              | X             |                      |  |
| Платформа                               |                                 | Обеспечение боковой<br>привалки полувагона                                                             |              | X             |                      |  |
| Люльки и привалочные<br>стенки          | $\overline{2}$                  | Обеспечение<br>вертикальной привалки<br>полувагона                                                     |              | X             |                      |  |
| Роликоопора                             | $\overline{4}$                  | Обеспечение опоры<br>при вращении                                                                      |              | X             |                      |  |
| Привод                                  | $\mathbf{1}$                    | Обеспечивает<br>вращение ротора                                                                        |              | X             |                      |  |
| Вибраторы                               | $\overline{2}$                  | Очистка полувагона от<br>налипшей фракции                                                              |              |               | X                    |  |

Для оценки значимости функции используем метод расстановки приоритетов, для этого построим матрицу смежности функций (таблица 14), где  $\langle \langle \langle \rangle \rangle$  – менее значимая;  $\langle \langle \rangle \rangle$  – одинаковые функции по значимости;  $\langle \rangle$ » – более значимая, и матрицу количественных соотношений функций (таблица 5), для которой 0,5 при « $\ll$ »; 1,5 при « $\gg$ »; 1 при «=».

|           | Функция 1 | Функция 2 | Функция 3 | Функция 4 | Функция 5 | Функция 6 |
|-----------|-----------|-----------|-----------|-----------|-----------|-----------|
| Функция 1 |           |           |           |           |           |           |
| Функция 2 |           |           |           |           |           |           |
| Функция 3 |           |           |           |           |           |           |
| Функция 4 |           |           |           |           |           |           |
| Функция 5 |           |           |           |           |           |           |
| Функция 6 |           |           |           |           |           |           |

*Таблица 14 – Матрица смежности*

*Таблица 15 – Матрица смежности*

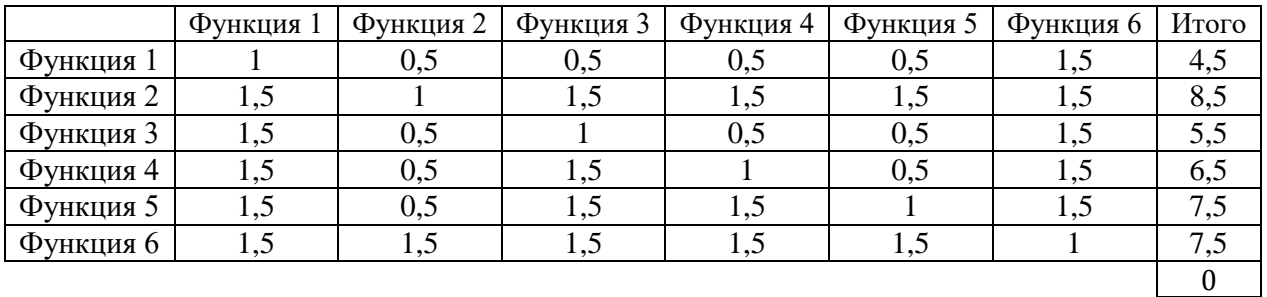

### **Стадия 4**

С помощью нормативного метода проведена оценка уровня затрат на выполнение каждой функции.

*Таблица 16 – Определение стоимости функций, выполняемых объектом исследования*

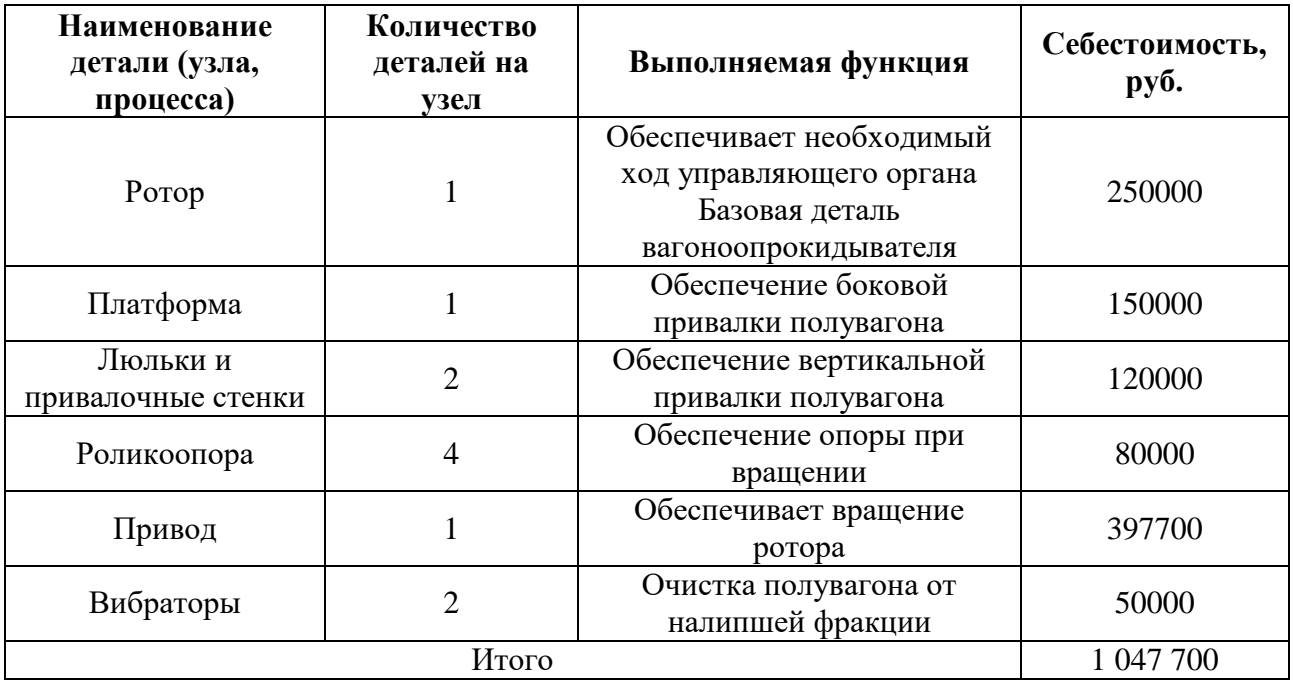

### **4.1.4SWOT-анализ**

SWOT – Strengths (сильные стороны), Weaknesses (слабые стороны), Opportunities (возможности) и Threats (угрозы) – представляет собой комплексный анализ научно-исследовательского проекта. SWOT - анализ применяют для исследования внешней и внутренней среды проекта. Анализ проводится в 3 этапа.

*Первый этап* заключается в описании сильных и слабых сторон проекта, в выявлении возможностей и угроз для реализации проекта, которые проявились или могут появиться в его внешней среде (таблица 17).

*Таблица 17 – Матрица SWOT*

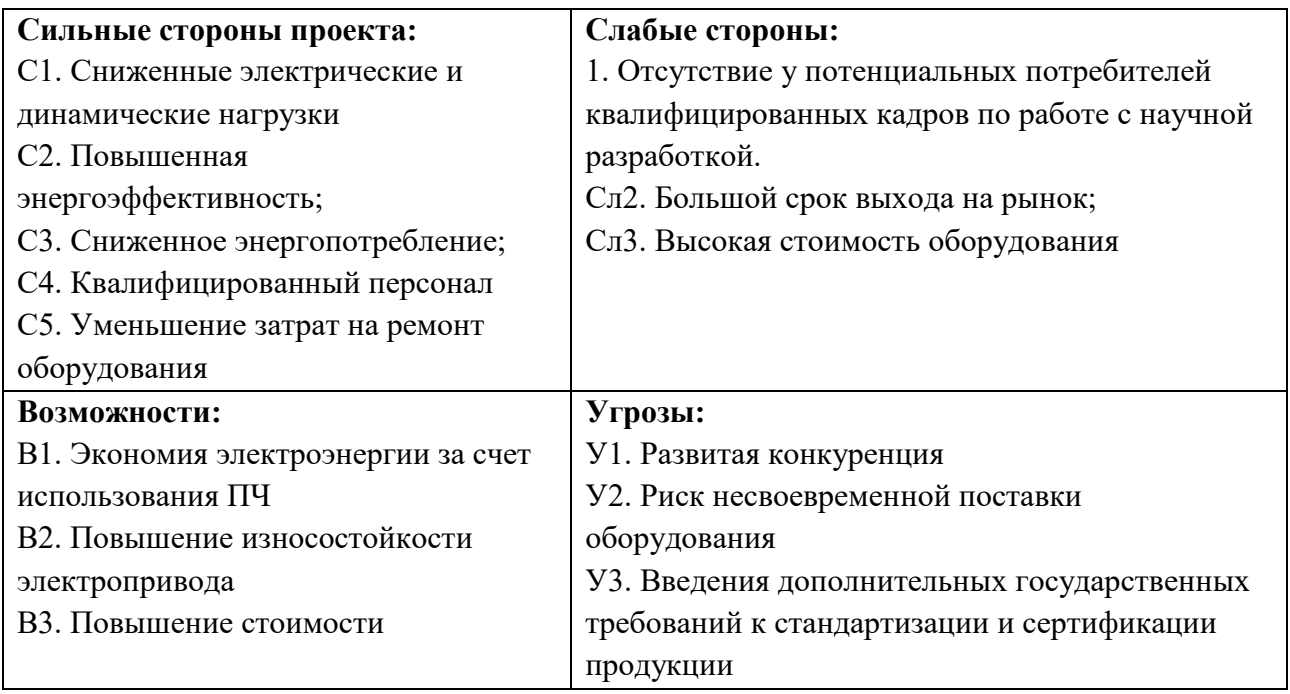

*Второй этап –* выявление соответствия сильных и слабых сторон научноисследовательского проекта внешним условиям окружающей среды, что поможет выявить степень необходимости проведения стратегических изменений.

Интерактивная матрица проекта представлена в таблице 18. Каждый фактор помечается либо знаком «+» (означает сильное соответствие сильных сторон возможностям), либо знаком «-» (что означает слабое соответствие); «0» – если есть сомнения в том, что поставить «+» или «-».

| Сильные стороны проекта |    |  |  |                    |  |  |  |  |
|-------------------------|----|--|--|--------------------|--|--|--|--|
|                         |    |  |  | $\curvearrowright$ |  |  |  |  |
| Возможности             | B. |  |  |                    |  |  |  |  |
| проекта                 | 32 |  |  |                    |  |  |  |  |
|                         |    |  |  |                    |  |  |  |  |
| Слабые стороны проекта  |    |  |  |                    |  |  |  |  |
|                         |    |  |  |                    |  |  |  |  |

*Таблица 18 – Интерактивная матрица проекта*
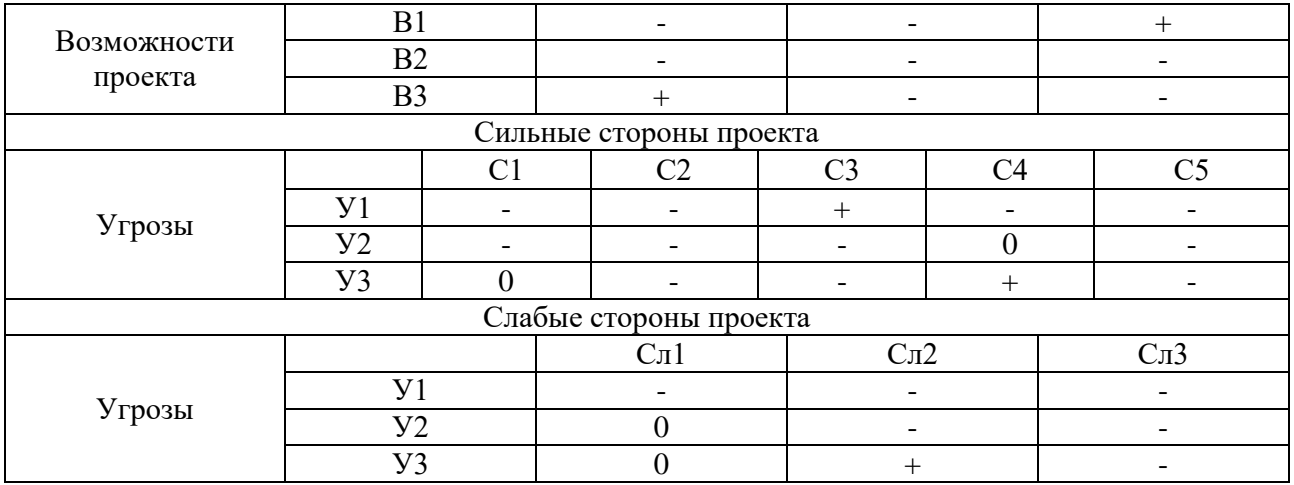

В рамках третьего этапа составляется итоговая матрица SWOT-анализа,

которая приведена в таблице 19.

*Таблица 19– SWOT-анализ*

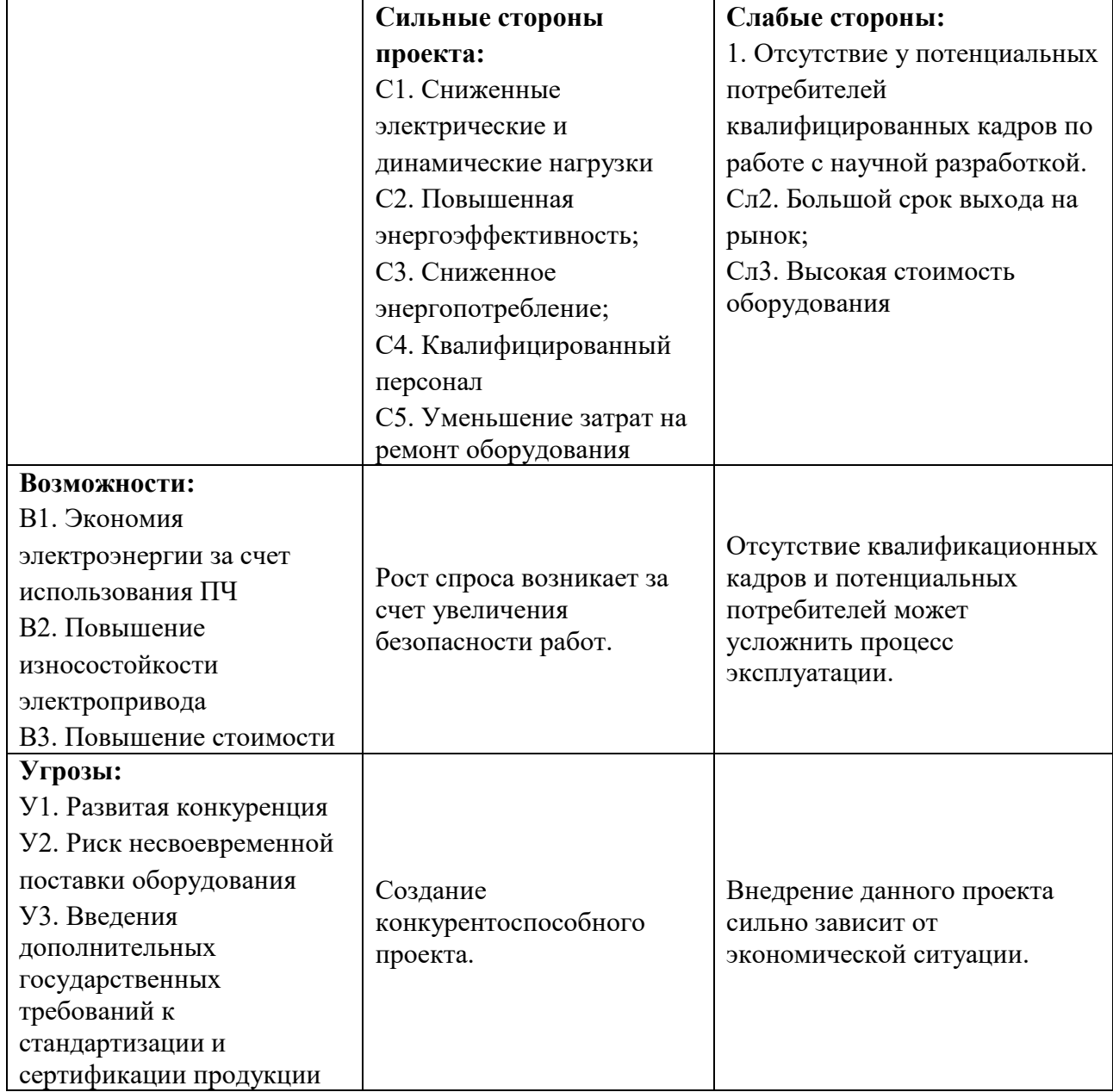

## 4.1.5 Оценка готовности проекта к коммерциализации

На какой бы стадии жизненного цикла не находилась научная разработка полезно оценить степень ее готовности к коммерциализации и выяснить уровень собственных знаний для ее проведения (или завершения). Для этого заполнена специальную форма, содержащая показатели о степени проработанности проекта с позиции коммерциализации и компетенциям разработчика научного проекта (таблица 20).

При проведении анализа по таблице, по каждому показателю ставится оценка по пятибалльной шкале. При оценке степени проработанности научного проекта 1 балл означает не проработанность проекта, 2 балла – слабую проработанность, 3 балла - выполнено, но в качестве не уверен, 4 балла выполнено качественно, 5 баллов - имеется положительное заключение независимого эксперта. Для оценки уровня имеющихся знаний у разработчика система баллов принимает следующий вид: 1 означает не знаком или мало знаю, 2 – в объеме теоретических знаний, 3 – знаю теорию и практические примеры применения, 4 - знаю теорию и самостоятельно выполняю, 5 - знаю теорию, выполняю и могу консультировать.

| $N_2$          |                                          | Степень          | Уровень имеющихся |
|----------------|------------------------------------------|------------------|-------------------|
| $\Pi/\Pi$      | Наименование                             | проработанности  | знаний у          |
|                |                                          | научного проекта | разработчика      |
|                | Определен имеющийся научно-              | 4                | 4                 |
|                | технический задел                        |                  |                   |
|                | Определены перспективные направления     |                  |                   |
| 2              | коммерциализации научно-технического     | 4                | 4                 |
|                | задела                                   |                  |                   |
| 3              | Определены отрасли и технологии (товары, | 3                | 3                 |
|                | услуги) для предложения на рынке         |                  |                   |
| $\overline{4}$ | Определена товарная форма научно-        | 3                | 3                 |
|                | технического задела для представления на |                  |                   |
|                | рынок                                    |                  |                   |
| 5              | Определены авторы и осуществлена охрана  | $\mathcal{D}$    | っ                 |
|                | их прав                                  |                  |                   |

Таблица 20 – Оценка степени готовности проекта к коммерциализации

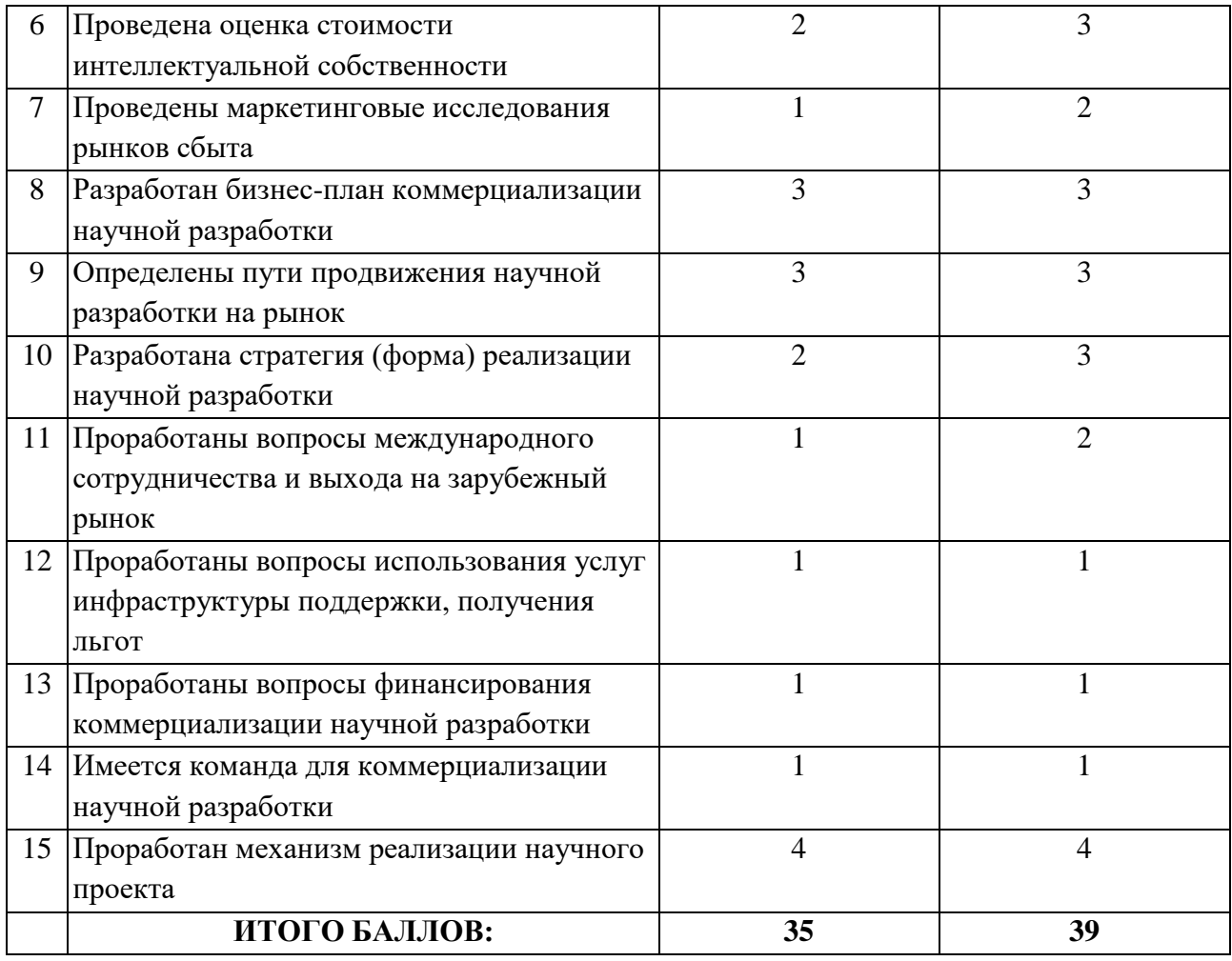

$$
E_{cym} = \sum_i E_i,
$$

где  $B_{cym}$  – суммарное количество баллов по каждому направлению;

 $B_{c y x}$  – балл по  $i$  –му показателю.

Перспективность средняя, следовательно, необходимо увеличивать объемы инвестирования и улучшать направления проведения оценки стоимости интеллектуальной стоимости, повышать уровень компетенций недостающих разработчику в данном вопросе и предусматривать возможности привлечения требуемых специалистов в команду проекта.

#### $4.1.6$ Методы коммерциализации результатов научно-технического исследования

При коммерциализации научно-технических разработок продавец, преследует вполне определенную цель, куда он намерен направить полученный

коммерческий эффект. Это может быть получение средств, для продолжения своих научных исследований и разработок, одноразовое получение финансовых ресурсов для каких-либо целей или для накопления, обеспечение постоянного притока финансовых средств, а также их различные сочетания.

Инжиниринг как самостоятельный вид коммерческих операций предполагает предоставление на основе договора инжиниринга одной стороной, именуемой консультантом, другой стороне, именуемой заказчиком, комплекса ИЛИ отельных ВИЛОВ инженерно-технических услуг, связанных  $\mathbf{c}$ проектированием, строительством и вводом объекта в эксплуатацию, с разработкой новых технологических процессов на предприятии заказчика, усовершенствованием имеющихся производственных процессов вплоть до внедрения изделия в производство и даже сбыта продукции.

Данный вид применим, т.к. источник бесперебойного питания создается по техническому заданию к конкретному потребителю.

### 4.2 Инициация проекта

Группа процессов инициации состоит из процессов, которые выполняются для определения нового проекта или новой фазы существующего. В таблице 21 представлена иерархия целей проекта и критерии достижения нелей.

| Разработка электропривода вагоноопрокидывателя                  |  |  |  |  |
|-----------------------------------------------------------------|--|--|--|--|
| Разработана схема электропривода вагоноопрокидывателя с         |  |  |  |  |
| сроком эксплуатации и<br>улучшенной<br>повышенным               |  |  |  |  |
| эффективностью                                                  |  |  |  |  |
| Сниженные электрические нагрузки на электродвигатель и          |  |  |  |  |
| приемки<br>динамические<br>нагрузки на<br>механическую<br>часть |  |  |  |  |
| вагоноопрокидывателя                                            |  |  |  |  |
| Разработана система электропривода, позволяющая снизить         |  |  |  |  |
| электрическую и механическую нагрузки                           |  |  |  |  |
| Проведено<br>имитационное моделирование привода<br>ДЛЯ          |  |  |  |  |
| прямого пуска и системы ПЧ-АД в среде MatlabSimulink            |  |  |  |  |
| Получены графики переходных процессов работы системы            |  |  |  |  |
| имитационной модели со скалярной IR-компенсацией в среде        |  |  |  |  |
| MatlabSimulink                                                  |  |  |  |  |
| результаты                                                      |  |  |  |  |

Таблица 21 – Цели и результат проекта

В таблице 22 представлена организационная структура проекта (роль каждого участники, их функции, трудозатраты).

*Таблица 22 – Рабочая группа проекта*

| $N_2$<br>$\Pi/\Pi$ | ФИО,<br>основное место<br>работы, должность | Роль в<br>проекте         | Функции                                                                                                    | Трудо-<br>затраты,<br>час. |
|--------------------|---------------------------------------------|---------------------------|----------------------------------------------------------------------------------------------------|----------------------------|
| 1.                 | Однокопылов И.Г.,<br>НИ ТПУ, доцент<br>ЕШИ  | Руководитель<br>проекта   | Консультирование, координация<br>деятельности, определение задач,<br>контроль выполнения.                                      | 112                        |
| 2.                 | Казаков И. О.,<br>магистрант ИШЭ            | Исполнитель<br>по проекту | Анализ литературных источников,<br>проведение расчета,<br>моделирования, анализ<br>полученных результатов,<br>написание работы | 284                        |
|                    |                                             | ИТОГО:                    |                                                                                                    | 396                        |

Ограничения проекта – это все факторы, которые могут послужить ограничением степени свободы участников команды проекта, а также «границы проекта» – параметры проекта или его продукта, которые не будут реализованных в рамках данного проекта (таблица 23).

*Таблица 23 – Ограничения проекта*

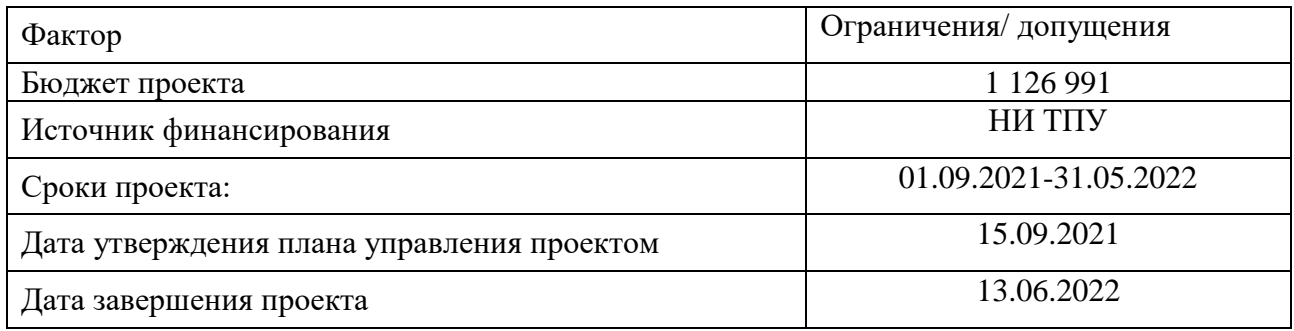

# **4.3 Планирование управления научно-техническим проектом**

Группа процессов планирования состоит из процессов, осуществляемых для определения общего содержания работ, уточнения целей и разработки последовательности действий, требуемых для достижения данных целей.

План управления научным проектом должен включать в себя следующие элементы:

- иерархическая структура работ проекта;
- контрольные события проекта;
- план проекта;
- бюджет научного исследования.

## **4.3.1 Иерархическая структура работ проекта**

Детализация укрупненной структуры работ. В процессе создания ИСР структурируется и определяется содержание всего проекта. На рисунке 1 представлена иерархическая структура работ.

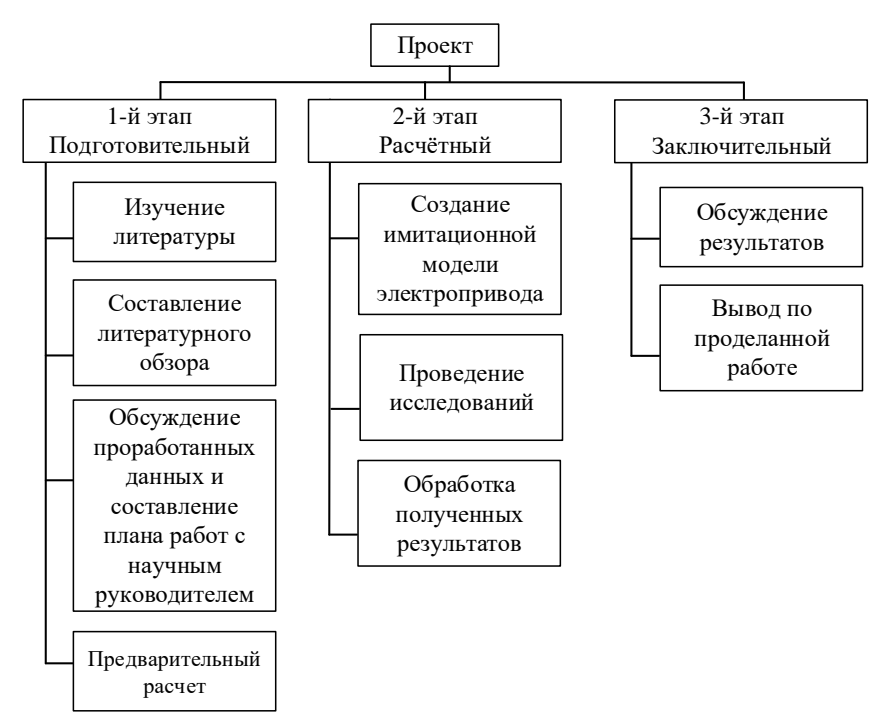

Рисунок 33 – Иерархическая структура работ

# **4.3.2 План проект**

В рамках планирования научного проекта построены календарный график проекта (таблицы 24 и 25).

*Таблица 24– Календарный план проекта*

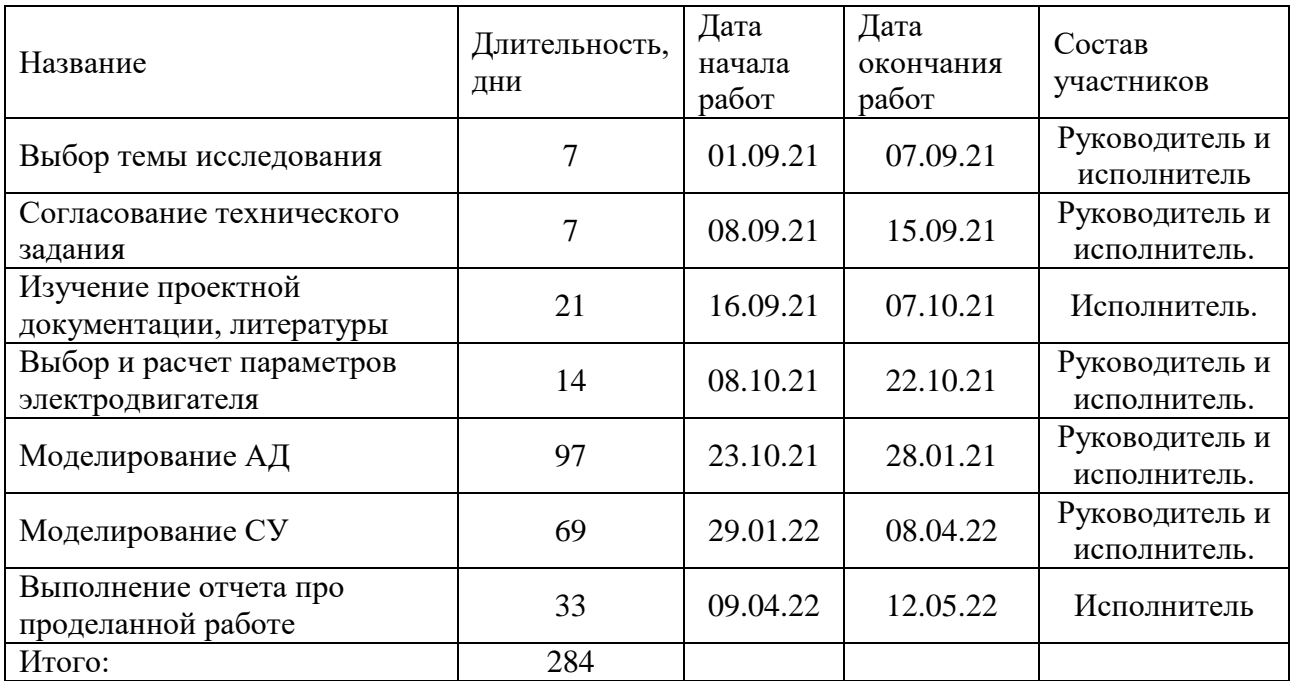

|                           | дней                  |          | 2021    |        |         |        |         | 2022 |        |     |      |
|---------------------------|-----------------------|----------|---------|--------|---------|--------|---------|------|--------|-----|------|
| Наименование этапа        | $\bullet$<br>$\vdash$ | Сентябрь | Октябрь | Ноябрь | Декабрь | Январь | Февраль | Март | Апрель | Май | Июнь |
| Выбор темы                | $\overline{7}$        | 88       |         |        |         |        |         |      |        |     |      |
| исследования              |                       | 掤        |         |        |         |        |         |      |        |     |      |
| Согласование              | 7                     | $\infty$ |         |        |         |        |         |      |        |     |      |
| технического задания      |                       |          |         |        |         |        |         |      |        |     |      |
| Изучение проектной        |                       |          |         |        |         |        |         |      |        |     |      |
| документации,             | 21                    |          |         |        |         |        |         |      |        |     |      |
| литературы                |                       |          |         |        |         |        |         |      |        |     |      |
| Выбор и расчет            |                       |          | 888888  |        |         |        |         |      |        |     |      |
| параметров                | 14                    |          |         |        |         |        |         |      |        |     |      |
| электродвигателя          |                       |          |         |        |         |        |         |      |        |     |      |
| Моделирование АД          | 97                    |          |         |        |         |        |         |      |        |     |      |
| Моделирование СУ          | 69                    |          |         |        |         |        |         |      |        |     |      |
| Выполнение отчета         |                       |          |         |        |         |        |         |      |        |     |      |
| про проделанной<br>работе | 33                    |          |         |        |         |        |         |      |        |     |      |

*Таблица 25 – Календарный план график проведения НИОКР по теме*

**ВЕЛИЕВЕ** Руководитель **MEXICAL ИСПОЛНИТ**ель

# **4.4 Бюджет научного исследования**

При планировании бюджета научного исследования должно быть обеспечено полное и достоверное отражение всех видов планируемых расходов, необходимых для его выполнения. Смета затрат включает в себя следующие статьи:

- Специальное оборудование
- Материальные затраты
- Заработную плату исполнителей технического проекта
- Отчисления во внебюджетные фонды
- Накладные расходы

В настоящую смету включается основная и дополнительная заработные платы научных и инженерно-технических работников, отчисления во внебюджетные фонды, материальные и накладные расходы.

Затраты на *материальные расходы* представлены комплектующими для новой схемы (таблица 26).

| $N_2$     | Наименование       | Кол-во единиц | Цена единицы       | Общая стоимость    |
|-----------|--------------------|---------------|--------------------|--------------------|
| $\Pi/\Pi$ | оборудования       | оборудования  | оборудования, руб. | оборудования, руб. |
|           | Электродвигатель   |               | 115 000            | 230 00             |
|           | ΤЧ                 |               | 45 000             | 45 000             |
|           | APM                |               | 60 000             | 60 000             |
|           | Индуктивный датчик |               | 7 300              | 43 800             |
|           | Итого, руб.:       | 378 800       |                    |                    |

*Таблица 26 – Расчет затрат по статье «материальные расходы»*

*Специальное оборудование для научных (экспериментальных) работ*. В данную статью включены все затраты, связанные с приобретением специального оборудования и программного обеспечения необходимого для проведения работ по теме НИР (таблица 27).

*Таблица 27 – Расчет затрат по статье «Спецоборудование для научных работ»*

| $N_{2}$   | Наименование          | Кол-во единиц | Цена единицы       | Общая стоимость    |  |  |  |
|-----------|-----------------------|---------------|--------------------|--------------------|--|--|--|
| $\Pi/\Pi$ | оборудования          | оборудования  | оборудования, руб. | оборудования, руб. |  |  |  |
|           | <b>Компьютер</b> (HP) |               | 53 000,0           | 53 000,0           |  |  |  |
|           | Программное           |               |                    |                    |  |  |  |
| 2         | обеспечение           |               | 5 190,0            | 5 190,0            |  |  |  |
|           | MicrosoftOffice       |               |                    |                    |  |  |  |
| 2         | MathCad               |               | 7818               | 7818               |  |  |  |
|           | 66008<br>Итого, руб.: |               |                    |                    |  |  |  |

## **4.4.1 Основная заработная плата**

Величина расходов по заработной плате определяется исходя из трудоемкости выполняемых работ и действующей системы окладов и тарифных ставок. В состав основной заработной платы включается премия, выплачиваемая ежемесячно из фонда заработной платы в размере 20 –30 % от тарифа или оклада. Расчет основной заработной платы сводится в таблице 28.

Статья включает основную заработную плату работников, непосредственно занятых выполнением НТИ, (включая премии, доплаты) и дополнительную заработную плату:  $\beta_{_{3n}} = \beta_{_{ocn}} + \beta_{_{\partial on}},$ 

где,  $3_{ocn}$  – основная заработная плата;

 $B_{\text{non}}$  – дополнительная заработная плата (12-15 % от  $B_{\text{och}}$ ).

Величина расходов по основной заработной плате определяется исходя из трудоемкости выполняемых работ и действующей системы окладов и тарифных ставок:  $3_{ocn} = 3_{\partial n} \cdot T_p$ 

Среднедневная заработная плата рассчитывается по формуле:

$$
3_{\partial n} = \frac{3_m + 3_{\partial} + 3_{p\kappa}}{F_{\partial}},
$$

где *З*<sup>т</sup> – месячный должностной оклад работника, руб.;

*З*<sup>д</sup> – доплата за руководство расчетного проектирования;

*З*рк – доплата с учетом районного коэффициента *Крк;*

*Крк* равный 1,3 (для Томска).

 $F_{\pi}$  – фонд рабочего времени персонала, раб.дн.

*Таблица 28 – Расчёт основной и дополнительной заработной платы* 

| Исполнители  | $3T$ ,<br>pуб | $3\mu$ оп,<br>руб | $3$ рк, руб | $3M$ , py $6$ | $3\mu$ н,<br>pуб | $T_{\rm p}$ ,<br>ДН | $3$ <sub>o</sub> c <sub>H</sub> ,<br>$\mathbf{p}$ y <sub>6</sub> | $3\mu$ оп,<br>руб |
|--------------|---------------|-------------------|-------------|---------------|------------------|---------------------|------------------------------------------------------------------|-------------------|
| Руководитель | 46520         | 930,4             | 14235,12    | 61685,52      | 3258.6           | 19                  | 61913,6                                                          | 9287,043          |
| Исполнитель  | 20140         |                   | 6042        | 26182         | 1383,1           | 186                 | 257255,8                                                         | 38588,37          |
| итого        |               |                   |             |               |                  | 319169,4            | 47875,4                                                          |                   |

# **4.4.2 Отчисления во внебюджетные фонды**

В данной статье расходов отражаются обязательные отчисления по установленным законодательством Российской Федерации нормам органам государственного социального страхования (ФСС), пенсионного фонда (ПФ) и медицинского страхования (ФФОМС) от затрат на оплату труда работников.

Величина отчислений во внебюджетные фонды определяется исходя из следующей формулы:  $3_{\sf ene\bar{o}} = k_{\sf ene\bar{o}} \cdot (3_{\sf oc{\scriptscriptstyle H}} + 3_{\sf don}),$ 

где *k*внеб – коэффициент отчислений на уплату во внебюджетные фонды (пенсионный фонд, фонд обязательного медицинского страхования и пр.), для Томского Политехнического Университета равный 30% + 0,2% учитывающие травматизм.

гизм.<br> $B_{\text{ehe6}} = 0,302 \cdot 71200, 7 = 21502, 6 \text{ py6}.$ 

# **4.4.3 Накладные расходы**

Накладные расходы учитывают прочие затраты организации, не включённые в предыдущие статьи расходов: печать и ксерокопирование материалов исследования, оплата услуг связи, электроэнергии, почтовые и телеграфные расходы, размножение материалов и т.д.

Величина коэффициента накладных расходов принимается в размере 80% от суммы основной и дополнительной заработных плат.

# **4.4.4. Формирование бюджета затрат научно-исследовательского проекта**

Рассчитанная величина затрат научно-исследовательской работы (темы) является основой для формирования бюджета затрат проекта, который при формировании договора с заказчиком защищается научной организацией в качестве нижнего предела затрат на разработку научно-технической продукции.

Определение бюджета затрат на научно-исследовательский проект по каждому варианту исполнения приведен в таблице 29.

*Таблица 29 – Расчет бюджета затрат НТИ*

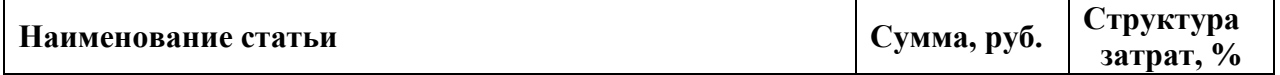

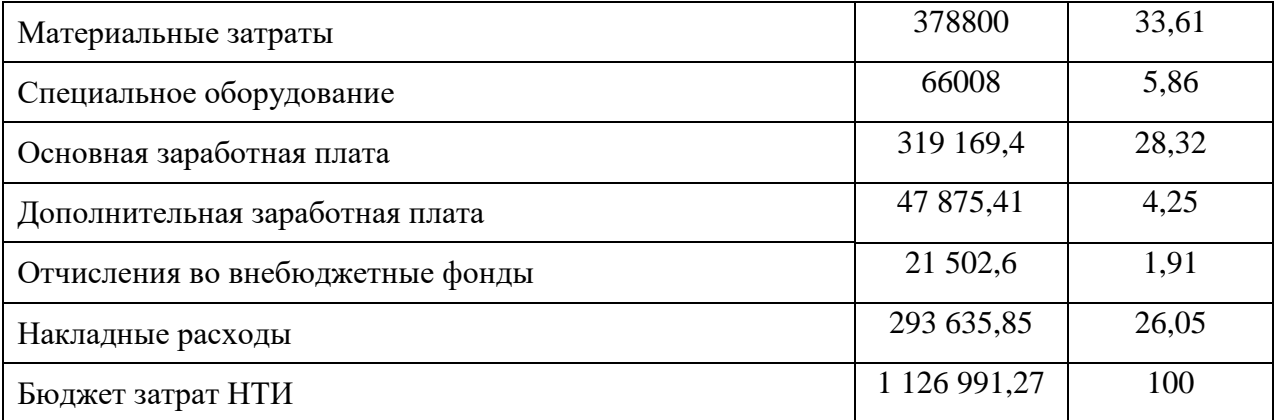

Исходя из представленной выше таблицы, можно сделать вывод, что общие затраты на реализацию технического проекта составят1 126 991,27тыс. руб.,изкоторых33,61%составят материальные затраты, 28,32% - заработная плата исполнителей.

# **4.5 Организационная структура проекта**

Данный проект представлен в виде проектной организационной структуры. Проектная организационная структура проекта представлена на рисунке 2.

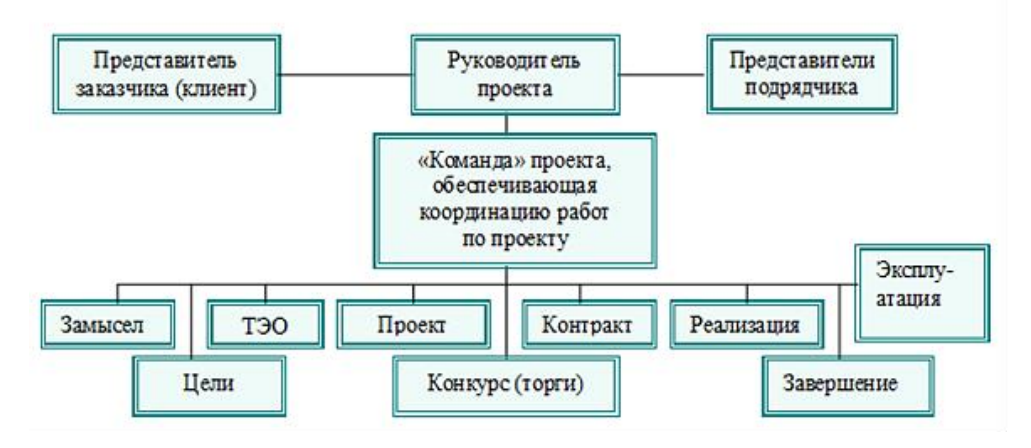

Рисунок 34 – Проектная организационная структура проекта

# **4.5.1 План управления коммуникациями проекта**

План управления коммуникациями отражает требования к коммуникациям со стороны участников проекта (таблица 30).

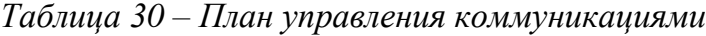

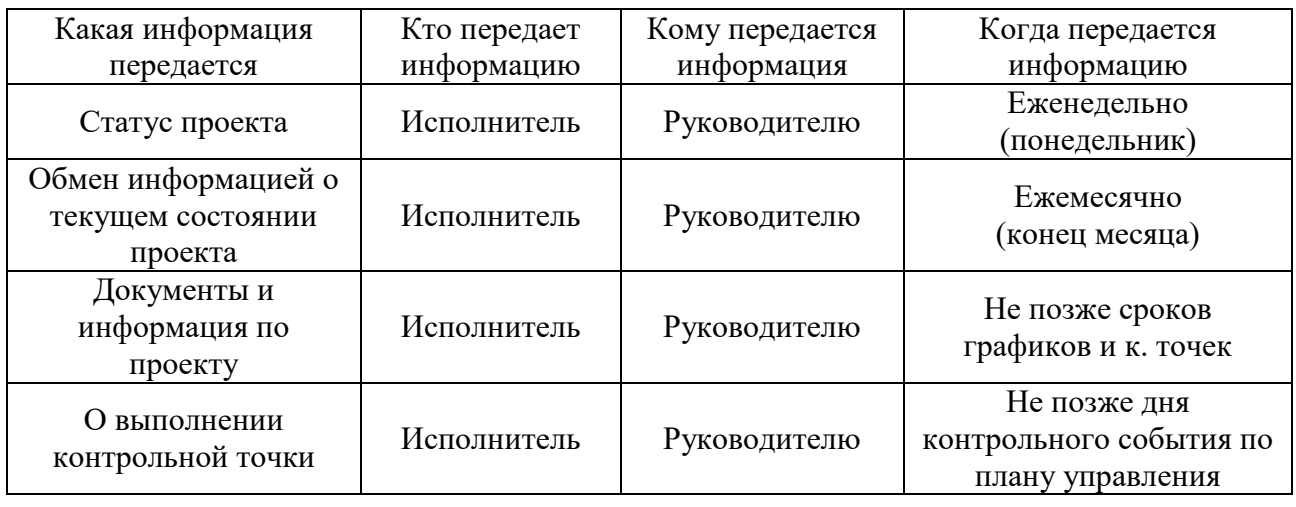

# **4.5.2 Реестр рисков проекта**

Идентифицированные риски проекта включают в себя возможные неопределенные события, которые могут возникнуть в проекте и вызвать последствия, которые повлекут за собой нежелательные эффекты.

Информация по возможным рискам сведена в таблицу 21.

Таблица 31 – Реестр рисков

| $N_2$ | Риск                                                    | Вероятность<br>наступления | Влияние<br>риска | Уровень<br>риска | Способы<br>смягчения<br>риска                            | Условия<br>наступления                    |
|-------|---------------------------------------------------------|----------------------------|------------------|------------------|----------------------------------------------------------|-------------------------------------------|
|       | Неточность<br>метода<br>анализа                         | 2                          | 5                | Низкий           | Внешний и<br>внутренние<br>анализы                       | Низкая точность<br>метода анализа         |
|       | Неточность<br>модели                                    | $\overline{2}$             | $\overline{4}$   | Средний          | Учет<br>допущений                                        | Особенность<br>программ                   |
| 3     | Отсутствие<br>интереса к<br>результатам<br>исследования | $\overline{2}$             | 5                | Низкий           | Привлечение<br>предприятий,<br>публикация<br>результатов | Отсутствие<br>результатов<br>исследования |

# 4.6 Определение ресурсной (ресурсосберегающей), финансовой, бюджетной, социальной и экономической эффективности

## 4.6.1 Оценка абсолютной эффективности исследования

B основе проектного подхода к инвестиционной деятельности предприятия лежит принцип денежных потоков. Особенностью является его прогнозный и долгосрочный характер, поэтому в применяемом подходе к анализу учитываются фактор времени и фактор риска. Для оценки общей экономической эффективности используются следующие основные показатели:

- чистая текущая стоимость (NPV);
- индекс доходности (PI);
- внутренняя ставка доходности (IRR);
- срок окупаемости (DPP).

Чистая текущая стоимость (NPV) - это показатель экономической эффективности инвестиционного проекта, который рассчитывается путём дисконтирования (приведения к текущей стоимости, T.e. Ha MOMCHT инвестирования) ожидаемых денежных потоков (как доходов, так и расходов).

Расчёт NPV осуществляется по следующей формуле:

$$
NPV = \sum_{t=1}^{n} \frac{4\pi n}{(1+i)^t} - I_0
$$

где: ЧДП<sub>опt</sub>- чистые денежные поступления от операционной деятельности;

 $I_0$  – разовые инвестиции, осуществляемые в нулевом году;

 $t$  – номер шага расчета (t1 0, 1, 2 ...n)

n – горизонт расчета;

 $i$  – ставка дисконтирования (желаемый уровень доходности инвестируемых средств).

Расчёт NPV позволяет судить о целесообразности инвестирования денежных средств.

Расчет чистой текущей стоимости представлен в таблице 32. При расчете рентабельность проекта составляла 20-25 %, норма амортизации- 10 %.

*Таблица 32 – Расчет чистой текущей стоимости по проекту в целом*

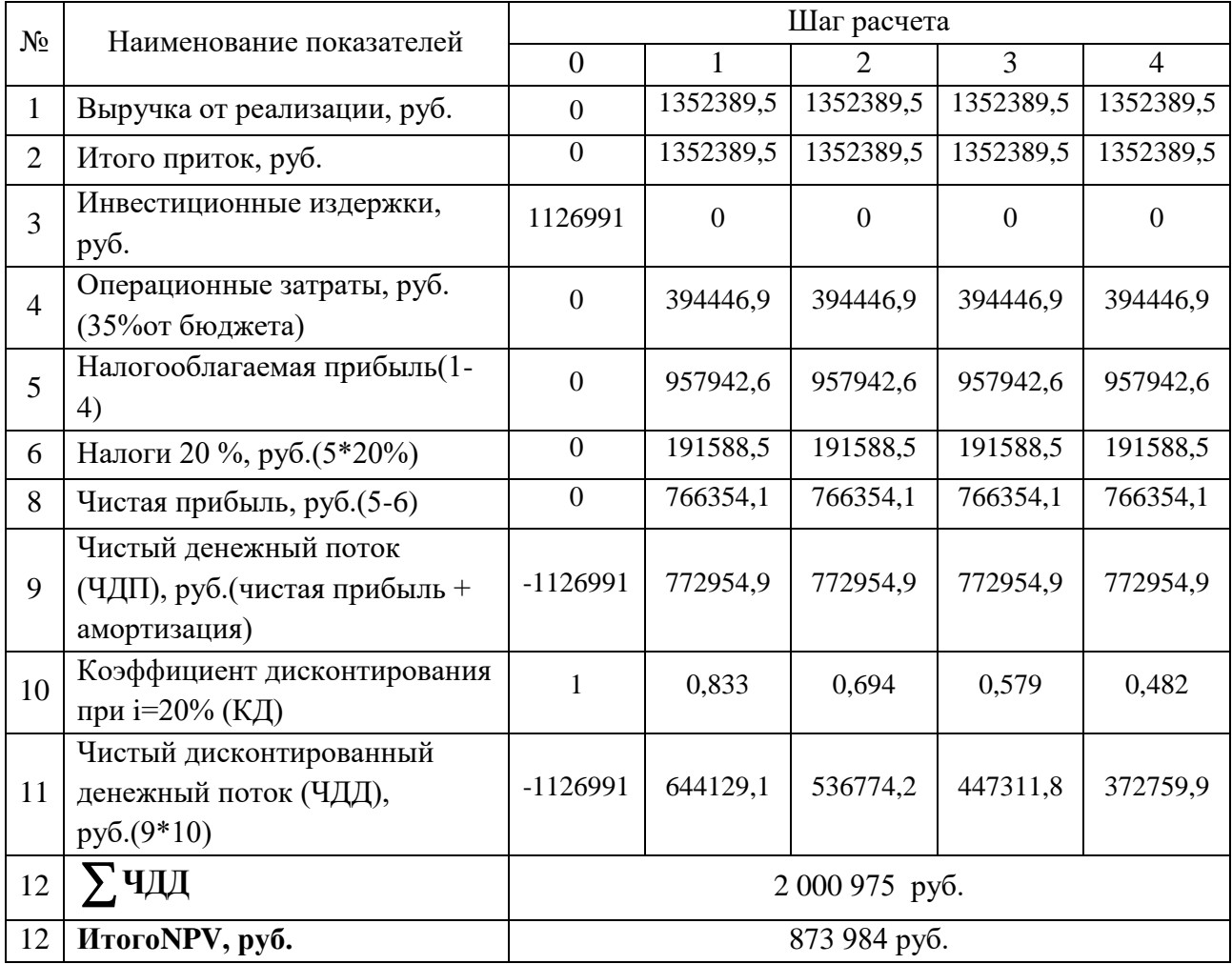

Таким образом, чистая текущая стоимость по проекту в целом составляет 873 984 рублей, что позволяет судить об его эффективности.

*Индекс доходности(PI)* – показатель эффективности инвестиции, представляющий собой отношение дисконтированных доходов к размеру инвестиционного капитала. Данный показатель позволяет определить инвестиционную эффективность вложений в данный проект. Индекс доходности рассчитывается по формуле:

$$
PI = \sum_{t=1}^{n} \frac{4\pi}{(1+i)^t} / I_0 = 1,77
$$

где: ЧДД - чистый денежный поток, руб.;

 $I_0$  – начальный инвестиционный капитал, руб.

Проект является эффективным.

*Внутренняя ставка доходности (IRR).* Значение ставки, при которой обращается в нуль, носит название «внутренней ставки доходности» или IRR. Формальное определение «внутренней ставки доходности» заключается в том, что это та ставка дисконтирования, при которой суммы дисконтированных притоков денежных средств равны сумме дисконтированных оттоков или 10. По разности между IRR и ставкой дисконтирования i можно судить о запасе экономической прочности инвестиционного проекта. Чем ближе IRR к ставке дисконтирования i, тем больше риск от инвестирования в данный проект.

Между чистой текущей стоимостью (NPV) и ставкой дисконтирования (i) существует обратная зависимость. Эта зависимость представлена в таблице 33 и на рисунке 35.

| $N_{\! \! \! \Omega}$ | Наименование | $\overline{0}$ | 1        | $\overline{2}$                        | 3         | $\overline{4}$ |                        |
|-----------------------|--------------|----------------|----------|---------------------------------------|-----------|----------------|------------------------|
|                       | показателя   |                |          |                                       |           |                |                        |
|                       | Чистые       |                |          |                                       |           |                | NPV, py <sub>6</sub> . |
| 1                     | денежные     | $-1126991,3$   | 772954,9 | 772954,87                             | 772954,87 | 772954,87      |                        |
|                       | потоки, руб. |                |          |                                       |           |                |                        |
|                       |              |                |          | Коэффициент дисконтирования           |           |                |                        |
|                       | 0,1          |                | 0,909    | 0,826                                 | 0,751     | 0,683          |                        |
|                       | 0,2          | 1              | 0,833    | 0,694                                 | 0,578     | 0,482          |                        |
|                       | 0,3          | 1              | 0,769    | 0,592                                 | 0,455     | 0,350          |                        |
|                       | 0,4          | $\mathbf{1}$   | 0,714    | 0,510                                 | 0,364     | 0,260          |                        |
| $\overline{2}$        | 0,5          | 1              | 0,667    | 0,444                                 | 0,295     | 0,198          |                        |
|                       | 0,6          | $\mathbf{1}$   | 0,625    | 0,390                                 | 0,244     | 0,153          |                        |
|                       | 0,7          | 1              | 0,588    | 0,335                                 | 0,203     | 0,112          |                        |
|                       | 0,8          | 1              | 0,556    | 0,309                                 | 0,171     | 0,095          |                        |
|                       | 0,9          |                | 0,526    | 0,277                                 | 0,146     | 0,077          |                        |
|                       | $\mathbf{1}$ | 1              | 0,500    | 0,250                                 | 0,125     | 0,062          |                        |
| 3                     |              |                |          | Дисконтированный денежный поток, руб. |           |                |                        |
|                       | 0,1          | $-1126991,3$   | 702616   | 638460,7                              | 580489,1  | 527928,2       | 1322502,7              |
|                       | 0,2          | $-1126991,3$   | 643871,4 | 536430,7                              | 446767,9  | 372564,2       | 872643                 |
|                       | 0,3          | $-1126991,3$   | 594402,3 | 457589,3                              | 351694,5  | 270534,2       | 547229                 |
|                       | 0,4          | $-1126991,3$   | 551889,8 | 394207                                | 281355,6  | 200968,3       | 301429,3               |
|                       | 0,5          | $-1126991,3$   | 515560,9 | 343192                                | 228021,7  | 153045,1       | 112828,3               |
|                       | 0,6          | $-1126991,3$   | 483096,8 | 301452,4                              | 188601    | 118262,1       | $-35579$               |
|                       | 0,7          | $-1126991,3$   | 454497,5 | 258939,9                              | 156909,8  | 86570,9        | $-170073,1$            |
|                       | 0,8          | $-1126991,3$   | 429762,9 | 238843,1                              | 132175,3  | 73430,7        | $-252779,3$            |
|                       | 0,9          | $-1126991,3$   | 406574,3 | 214108,5                              | 112851,4  | 59517,5        | -333939,6              |
|                       | 1,0          | $-1126991,3$   | 386477,4 | 193238,7                              | 96619,4   | 47923,2        | $-402732,6$            |

*Таблица 33 – Зависимость NPVот ставки дисконтирования*

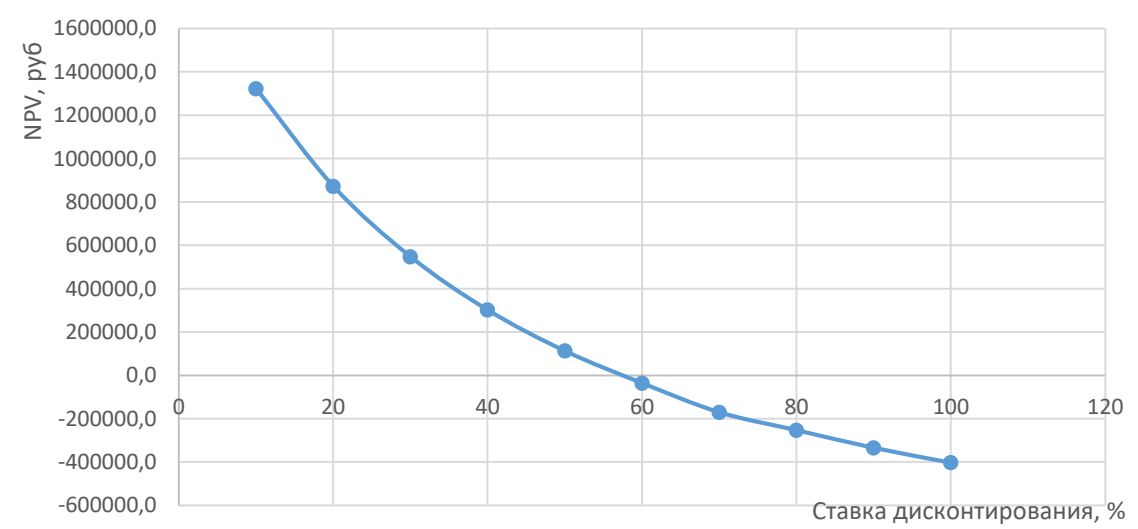

Рисунок 35 – Зависимость NPV от ставки дисконтирования

Из таблицы и графика следует, что по мере роста ставки дисконтирования чистая текущая стоимость уменьшается, становясь отрицательной. Значение ставки, при которой NPV обращается в нуль, носит название «внутренней ставки доходности» или «внутренней нормы прибыли». Из графика получаем, что IRR составляет 0,57 -> проект эффективен.

Запас экономической прочности проекта: 57%-20%=37%

Дисконтированный срок окупаемости. Как отмечалось ранее, одним из недостатков показателя простого срока окупаемости является игнорирование в процессе его расчета разной ценности денег во времени. Этот недостаток устраняется путем определения дисконтированного срока окупаемости. То есть это время, за которое денежные средства должны совершить оборот.

Наиболее приемлемым методом установления дисконтированного срока окупаемости является расчет кумулятивного (нарастающим итогом) денежного потока (таблица 34).

Таблица 34 – Дисконтированный срок окупаемости

| $N_2$ | Наименование показателя                                     | Шаг расчета                                          |             |          |          |          |  |
|-------|-------------------------------------------------------------|------------------------------------------------------|-------------|----------|----------|----------|--|
|       |                                                             |                                                      |             |          |          |          |  |
|       | Дисконтированный чистый<br>денежный поток (i=0,20),<br>руб. | $-1126991,3$                                         | 644129,1    | 536774,2 | 447311,8 | 372759,9 |  |
|       | То же нарастающим итогом,<br>руб.                           | $-1126991,3$                                         | $-482862,2$ | 53912,0  | 501223,8 | 873983,7 |  |
|       | Дисконтированный срок<br>окупаемости                        | DPP <sub>IICK</sub> = 1+(482862,2/536774,2)=1,89года |             |          |          |          |  |

## 6.6.2 Оценка сравнительной эффективности исследования

Определение ресурсоэффективности проекта можно оценить с помощью интегрального критерия ресурсоэффективности по формуле:

$$
I_{pi} = \sum a_i \cdot b_i,
$$

где  $I_{pi}$ —интегральный показатель ресурсоэффективности;

 $a_i$ — весовой коэффициент разработки;

 $b_i$ — балльная оценка разработки, устанавливается экспертным путемпо выбранной шкале оценивания.

Расчет интегрального показателя ресурсоэффективности приведен в таблице 35.

| $\Pi$ O<br>Ĩ.<br>2.<br>Критерии<br>3.                           | $\overline{4}$ .<br>параметра | Весовой<br>коэффициент | 5.<br>проект | Текущий        | 6.<br>$\mathbf{1}$ | Аналог         | 7.<br>$\overline{2}$ | Аналог         |
|-----------------------------------------------------------------|-------------------------------|------------------------|--------------|----------------|--------------------|----------------|----------------------|----------------|
| 1. Сниженные<br>8.<br>электрические<br>динамические<br>нагрузки | 9.                            | 0,25                   | 10.          | 5              | 11.                | 3              | 12.                  | $\overline{4}$ |
| 2.<br>13.<br>Энергоэффективность                                | 14.                           | 0,2                    | 15.          | $\overline{4}$ | 16.                | $\overline{4}$ | 17.                  | $\overline{4}$ |
| 3.<br>18.<br>Энергопотребление                                  | 19.                           | 0,15                   | 20.          | $\overline{4}$ | 21.                | 5              | 22.                  | 3              |
| 4. Надежность<br>23.                                            | 24.                           | 0,2                    | 25.          | 5              | 26.                | 3              | 27.                  | $\overline{4}$ |
| 5.<br>28.<br>Безопасность                                       | 29.                           | 0,2                    | 30.          | $\overline{4}$ | 31.                | $\overline{4}$ | 32.                  | $\overline{4}$ |
| Итого:<br>33.                                                   | 34.                           | $\mathbf{1}$           | 35.          | 22             | 36.                | 19             | 37.                  | 19             |

Таблица 35 - Сравнительная оценка характеристик вариантов исполнения проекта

 $I_m^p = 5 \cdot 0.25 + 4 \cdot 0.2 + 4 \cdot 0.15 + 5 \cdot 0.2 + 4 \cdot 0.2 = 4.45$  $I_1^A = 3 \cdot 0.25 + 4 \cdot 0.2 + 5 \cdot 0.15 + 3 \cdot 0.2 + 4 \cdot 0.2 = 3.7$  $I_2^{\rm A} = 4 \cdot 0.25 + 4 \cdot 0.2 + 3 \cdot 0.15 + 4 \cdot 0.2 + 4 \cdot 0.2 = 3.85$ 

Интегральный показатель эффективности разработки  $I_{\text{dump}}^p$ и аналога  $I_{\text{dump}}^a$ определяется на основании интегрального показателя ресурсоэффективности и интегрального финансового показателя по формуле:

$$
I_{\Phi^{\rm HHD}}^p = \frac{I_m^p}{I_{\Phi}^p}; \; I_{\Phi^{\rm HHD}}^a = \frac{I_m^a}{I_{\Phi}^a}
$$

Сравнение интегрального показателя эффективности текущего проекта и определить сравнительную эффективность аналогов позволит проекта. Сравнительная эффективность проекта определяется по формуле:

$$
\theta_{\rm cp} = \frac{I_{\Phi^{\rm HHI}}^p}{I_{\Phi^{\rm HHI}}^a}
$$

где: Э<sub>ср</sub> - сравнительная эффективность проекта;

 $I_{\phi\mu\mu\rho}^{p}$  – интегральный показатель разработки;  $I_{\phi \mu \mu p}^{a}$  – интегральный технико-экономический показатель аналога.

Сравнительная эффективность разработки по сравнению с аналогами представлена в таблице 36.

| $N$ <sup>o</sup> $\Pi$ / $\Pi$ | Показатели                                                 | Разработка | Аналог 1 | Аналог 2 |
|--------------------------------|------------------------------------------------------------|------------|----------|----------|
|                                | Интегральный финансовый показатель<br>разработки           | 0,30       | 0.25     | 0,31     |
| $\gamma$                       | Интегральный показатель<br>ресурсоэффективности разработки | 4,45       | 3,7      | 3,85     |
|                                | Интегральный показатель эффективности                      | 14,83      | 14,8     | 12,42    |
|                                | Сравнительная эффективность вариантов<br>исполнения        | 1,00       | 1,20     | 0,97     |

*Таблица 36 – Сравнительная эффективность разработки*

**Выводы:** Сравнение значений интегральных показателей эффективности позволяет понять, что разработанный вариант проведения проекта является наиболее эффективным при решении поставленной в магистерской диссертации технической задачи с позиции финансовой и ресурсной эффективности.

В ходе выполнения раздела финансового менеджмента определена чистая текущая стоимость, (NPV), равная 873983,7 руб.; индекс доходности  $PI = 1,77$ , внутренняя ставка доходности IRR=57%, срок окупаемости DРРдск=1,89 года.

Таким образом, был разработан ресурсоэффективный проект с высоким запасом финансовой прочности и достаточно коротким сроком окупаемости.

#### **Социальная ответственность**

#### **Введение**

В процессе трудовой человек подвергается воздействию производственных факторов, которые способны влиять на здоровье человека. Совокупность всех факторов, влияющих на здоровье человека, называется условиями труда.

Реальные условия труда характеризуются различными вредными и опасными факторами. При этом, между опасными и вредными факторами не существует чёткой границы, каждый фактор может рано или поздно привести к потере здоровья.

Объектом изучения в ВКР является электропривод вагоноопракидывателя. Область применения: горнодобывающая промышленность. В ходе выполнения настоящей работы необходимо разработать и спроектировать привод управления вагоноопрокидывателя, который позволит снизить электрическую нагрузку на электродвигатели и динамические нагрузки на механическую часть вагоноопрокидывателя и полувагон.

Работа данной системы производится в производственном помещении (операторная), площадью 20 м<sup>2</sup>, поэтому целесообразно рассмотреть требования к работе оператора сидя. Освещение помещения осуществляется с помощью искусственных и естественных источников, вентиляция осуществляется с помощью приточно-вытяжной системы.

Все вышеуказанные факторы могут повлиять на здоровье, эмоциональное состояние и работоспособность сотрудников лаборатории.

#### **Правовые и организационные вопросы обеспечения безопасности**

Целями трудового законодательства являются установление государственных гарантий трудовых прав и свобод граждан, создание

благоприятных условий труда, защита прав и интересов работников и работодателей.

Согласно статье 212 ТК РФ работодатель должен обеспечить безопасных условий и охраны труда. Для работников, чьи условия труда на рабочих местах по результатам специальной оценки условий труда отнесены к вредным условиям труда 3 или 4 степени или опасным условиям труда устанавливается сокращенная, продолжительность рабочего времени – не более 36 часов в неделю [18].

На работах с вредными и (или) опасными условиями труда, а также на работах, выполняемых в особых температурных условиях или связанных с загрязнением, работникам бесплатно выдаются прошедшие обязательную сертификацию или декларирование соответствия специальная одежда, специальная обувь и другие средства индивидуальной защиты, а также смывающие и (или) обезвреживающие средства в соответствии с типовыми нормами, которые устанавливаются в порядке, определяемом ТК РФ [18].

Санитарно-бытовое обслуживание и медицинское обеспечение работников в соответствии с требованиями охраны труда возлагается на работодателя. В этих целях работодателем по установленным нормам оборудуются санитарно-бытовые помещения, помещения для приема пищи, помещения для оказания медицинской помощи, комнаты для отдыха в рабочее время и психологической разгрузки; организуются посты для оказания первой помощи, укомплектованные аптечками для оказания первой помощи; устанавливаются аппараты (устройства) для обеспечения работников горячих цехов и участков газированной соленой водой и другое [18].

Так как оператор проводит большое время в кресле, наблюдая за показателями, то кресло должно обеспечивать человеку-оператору соответствующую характеру и условиям труда физиологически рациональную рабочую позу [5]. При невозможности покинуть рабочее место длительное время конструкция кресла должна обеспечивать условия для отдыха человека-

оператора в кресле. В конструкции кресла должны регулироваться высота поверхности сиденья и угол наклона спинки. При необходимости должны регулироваться также следующие параметры: высота спинки, высота подлокотников, угол наклона подлокотников, высота подголовника, высота подставки для ног, угол наклона подставки для ног. Кроме того, следует учитывать, что взаимное расположение элементов рабочего места должно обеспечивать возможность осуществления всех необходимых движений и перемещений для эксплуатации и технического обслуживания оборудования, а также, должно способствовать оптимальному режиму труда и отдыха, снижению утомления оператора, предупреждению появления ошибочных действий [6]; правильная установка освещения, которое не должно светить в глаза и оставлять блики на рабочем мониторе; для облегчения длительной работы эксперты рекомендуют использовать вспомогательное оборудование, например, особые очки, антибликовые мониторы, коврики для мыши и проч. Поверхность пола в рабочем помещении должна быть ровной, без выбоин, нескользкой, удобной для очистки и влажной уборки, обладать антистатическими свойствами. В помещении должны находиться аптечка первой медицинской помощи.

#### **Производственная безопасность**

### **Анализ опасных и вредных факторов на рабочем месте**

Эксплуатация любого оборудования сопряжена с опасными и вредными производственными факторами, воздействие которых на персонал приводит к заболеваниям и травмам.

Производственная безопасность представляет собой систему организационных мероприятий и технических средств, уменьшающих вероятность воздействия на персонал опасных производственных факторов, вредных воздействий технологических процессов, энергии, средств, предметов, условий и режимов труда до приемлемого уровня. В связи с чем необходимо выявить вредные и опасные производственные факторы, которые могут

возникать в процессе эксплуатации погружных электродвигателей в составе УЭЦН (таблица 37).

| Факторы (ГОСТ 12.0.003-2015)                                             | Нормативные документы                                                                                           |  |  |  |
|--------------------------------------------------------------------------|----------------------------------------------------------------------------------------------------|--|--|--|
| 1. Повышенный уровень шума                                               | СанПиН 1.2.3685-21 Гигиенические нормативы и<br>требования к обеспечению безопасности и (или)                   |  |  |  |
| 2. Превышение уровня<br>вибрации                                         | безвредности для человека факторов среды обитания                                                               |  |  |  |
| 3. Отклонение показателей<br>микроклимата                                | ГОСТ 12.1.003 - 2014 ССБТ. Шум. Общие<br>требования безопасности                                                |  |  |  |
|                                                                          | ГОСТ 12.4.002 - 97 ССБТ.<br>Средства<br>индивидуальной защиты рук от вибрации.<br>Общие технические требования. |  |  |  |
| 4. Отсутствие или недостатки<br>необходимого искусственного<br>освещения | ГОСТ Р 55710-2013 Освещение рабочих мест<br>внутри зданий. Нормы и методы измерений                             |  |  |  |
| 5. Опасность электропоражения                                            | Правила устройства электроустановки (ПУЭ)                                                                       |  |  |  |

Таблица 37 Возможные опасные и вредные факторы

## **Превышение уровня шума при работе вагоноопрокидывателя**

Шум создает значительную нагрузку на нервную систему человека, оказывая на него психологическое воздействие. Шум способен увеличивать содержание в крови таких гормонов стресса, как кортизол, адреналин и норадреналин. Чем дольше эти гормоны присутствуют в кровеносной системе, тем выше вероятность, что они приведут к опасным для жизни физиологическим проблемам.

Источниками шума являются, двигатели, движущиеся механизмы, шум созданный содержимым вагонов (уголь, щебень, злаковые) при их опрокидывании.

Для защиты от шума обеспечение персонала индивидуальными средствами защиты [3]: наушники, вкладыши в ушную раковину, противошумные каски, защитное действие которых основано на изоляции и поглощении шума на рабочих местах.

Допустимые уровни звукового давления в октавных полосах частот, уровни звука и эквивалентные уровни звука и звукового давления на рабочих местах производственных помещений представлены в таблице 38 [16].

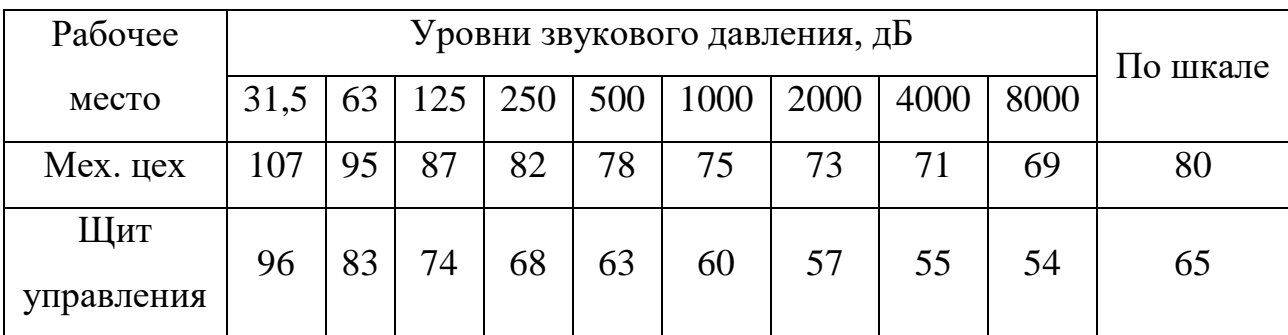

Таблица 38. Предельно допустимые уровни шума

#### **Повышенный уровень вибрации при работе вагоноопрокидывателя**

Причиной возникновения вибраций являются возникающие при работе машин и агрегатов неуравновешенные силовые воздействия, в данном случае главным источником вибрации является содержимое вагонов, соодаряющееся с поверхностью при высыпании. Воздействие производственной вибрации на человека вызывает изменения как физиологического, так и функционального состояния организма человека. Изменения в функциональном состоянии организма проявляются в повышении утомляемости, увеличении времени двигательной и зрительной реакции, нарушении вестибулярных реакций и координации движений. Все это ведет к снижению производительности труда. Изменения в физиологическом состоянии организма — в развитии нервных заболеваний, нарушении функций сердечно-сосудистой системы, нарушении функций опорно-двигательного аппарата, поражении мышечных тканей и суставов, нарушении функций органов внутренней секреции. Все это приводит к возникновению вибрационной болезни.

Для защиты от вибрации предусматриваются следующие меры [16]:

- обеспечение персонала индивидуальными средствами защиты;
- установка звукоизолирующих кабин;
- звукоизолирующие кожухи и экраны;

 виброизолирующие материалы под оборудование (пружины, резины и другие прокладочные материалы).

Технические нормы вибрации представлены в таблице 38 [16].

Таблица 38 – Нормы вибрации

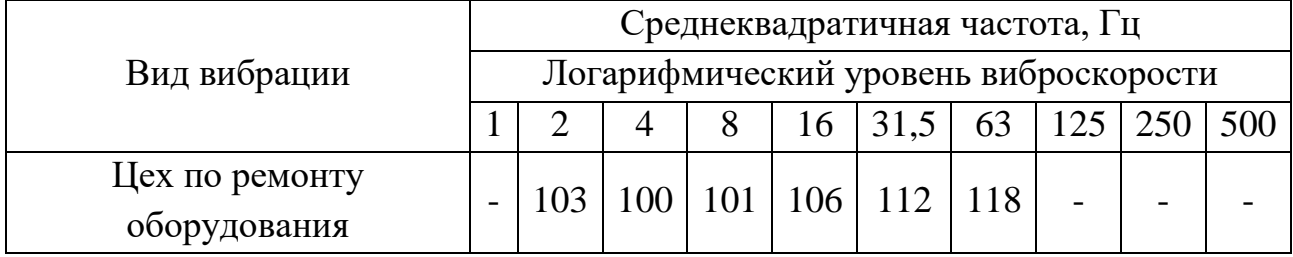

# **Недостаточная освещенность рабочей зоны**

На рабочих местах, где трудовая деятельность ведется в условиях отсутствия естественного освещения, необходимо проводить мероприятия, направленные на уменьшение уровня вредности условий труда [11].

Система освещения должна быть организована таким образом, чтобы не существовало ни затененных зон способных вызвать неудобство, ни раздражающего ослепляющего света, ни опасного стробоскопического эффекта на движущихся частях из - за освещения. Внутренние элементы, требующие частой проверки и регулировки, а также зоны технического обслуживания должны быть обеспечены достаточным освещением.

Для общего освещения, как правило, применяются газоразрядные лампы как энергетически более экономичные и обладающие большим сроком службы. Наиболее распространёнными являются люминесцентные лампы. Не смотря на большую стоимость, необходимость в обслуживании и пусковой аппаратуре, они обладают хорошей светоотдачей, имеют длительный срок службы, хорошую цветопередачу и низкую температуру. При выборе типа светильников следует учитывать светотехнические требования, экономические показатели, условия среды.

При выборе необходимого количества ламп необходимо руководствоваться целью создания требуемой освещенности. Выбор необходимой освещенности осуществляется по наименьшей освещенности рабочей поверхности *Еmin*. Для помещений, где проводятся управление работами выбираем *Еmin*= 300 лк [16].

Помещения для АБ ИБП разрешается выполнять без естественного освещения. Габариты помещения и коэффициенты отражения приведены в таблице 39.

Таблица 392 – Габариты помещения и коэффициенты отражения

| Габариты помещения, м |            | Коэффициенты отражения, % |         |       |     |
|-----------------------|------------|---------------------------|---------|-------|-----|
| Длина(а)              | Ширина (b) | B <sub>blcor</sub> (h)    | Потолок | Стены | Пол |
|                       |            |                           |         |       |     |

Принимаем, что светильники укреплены непосредственно на потолок.

Высота помещения: Н = 3 м. Высота рабочей поверхности:  $h_p = 0.5$ м. тогда  $h = H - h_p = 3 - 0, 8 = 2, 2$  M.

Для нормальных помещений с хорошим отражением потолка и стен, при умеренной влажности и запылённости допускается применение открытых двухламповых светильников типа ПВЛ. Интегральный критерий оптимальности расположения светильников является величина  $\lambda = 1,4$  [10].

Ширина между рядами светильников:

 $L = \lambda \cdot h = 1, 4 \cdot 2, 2 = 3,08 \text{ m},$  $L / 3 = 3,08 / 3 = 1,027$  M.

Количество рядов светильников:

$$
N = \frac{b}{L} = \frac{4}{3,08} = 1,3
$$
 *III*

Количество светильников в ряду:

$$
M = \frac{a}{L} = \frac{5}{3,08} = 1,623
$$
 *III*

Округлим полученные значения и примем к установке 2 светильника в 2 ряда.

При расчете по данному методу, потребный поток ламп в каждом светильнике находится по формуле:

$$
\Phi = \frac{(E \cdot K_3 \cdot S \cdot Z) \cdot 100}{(N \cdot \eta)},
$$

где Е - заданная минимальная освещенность, Е=300 лк,;

 $K<sub>3</sub>$  – коэффициент запаса, (1,5);

S – освещаемая площадь, S=20 м<sup>2</sup>;

Z - коэффициент неравномерности освещения;

 $\eta$  – коэффициент использования светового потока, %.

Число светильников подбираем методом итераций, для нахождения светового потока, способного обеспечить одной лампой.

Для определения коэффициента использования п рассчитываем индекс помещения:

$$
i = \frac{a \cdot b}{h_{n} \cdot (a+b)} = \frac{5 \cdot 4}{2,2 \cdot (5+4)} = 1,01,
$$

где h<sub>1</sub> - высота подвеса светильника;

 $h_2$  – расстояние от пола до рабочей поверхности;

 $h_p$  – расчетная высота помещения.

Определяем коэффициент использования, исходя значений **ИЗ** коэффициентов отражения и индекса помещения, для ЛПО  $\eta = 49\%$  [10].

$$
\Phi = \frac{(300 \cdot 1, 5 \cdot 20 \cdot 1, 1)}{(8 \cdot 0, 49)} = 2525, 5 \text{ J} \text{J} \text{J}
$$

Выбираем светильник ОДЛ и люминесцентные лампы ЛД 34 Вт Ф = 2300 лм (в одном светильнике 2 лампы).

Таким образом, с помощью приведённых выше расчетов был рассмотрен вариант организации системы освещения в рабочем помещении, согласно которым требуется 6 светильников (рисунок 1). При этом не нарушая установленные в [9] требования.

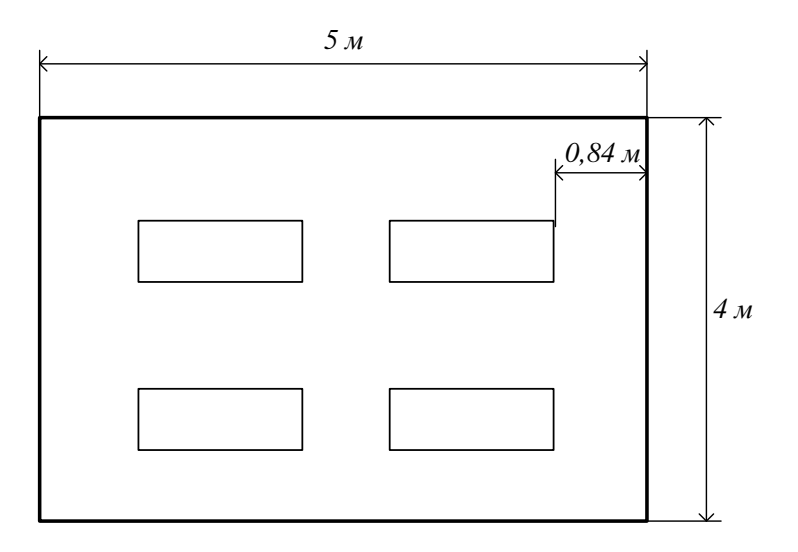

Рисунок 36 – План освещения рабочего помещения

#### **Микроклимат**

Под микроклиматом производственных помещений понимается состояние внутренней среды помещения, которая оказывает воздействие на человека. Микроклимат определяется воздействием на человека температуры воздуха и окружающих поверхностей, насыщенность воздуха механическими частицами (пылью), освещенностью, уровнем шума, биологическими и химическими загрязнениями воздуха.

Работа при пониженных температурах провоцирует сердечнососудистые, простудные заболевания, оказывает пагубное влияние на позвоночник и суставы. Повышенные температуры ухудшают работоспособность, может вызывать головные боли, слабость, интенсивное потоотделение, повышение артериального давления, тепловые удары. Влажность воздуха оказывает влияние на терморегуляцию организма.

Оптимальные величины показателей микроклимата на рабочих места производственных помещений представлены в таблице 40 [15]. Работа в производственном цеху относится к средней тяжести – IIа.

### Таблица 40 – Оптимальные величины показателей микроклимата на

| Период года | Категория<br>работ<br>ПО<br>уровню<br>энергозатрат | Темпе-<br>ратура<br>воздуха,<br>$\circ$ | Температура<br>поверхностей,<br>$\circ$ | Относительная<br>влажность<br>воздуха,<br>$\frac{0}{0}$ | Скорость<br>движения<br>воздуха,<br>M/C |
|-------------|----------------------------------------------------|-----------------------------------------|-----------------------------------------|---------------------------------------------------------|-----------------------------------------|
| Холодный    | Пa                                                 | 17-23                                   | $16 - 24$                               | $15 - 75$                                               | 0,1                                     |
| Теплый      | Пa                                                 | 18-27                                   | 17-28                                   | 15-75                                                   | 0,1                                     |

рабочих местах производственных помещений

Для достижения оптимальных параметров микроклимата в производственных помещениях используются системы кондиционирования воздуха, для допустимых параметров – обычные системы вентиляции и отопления.

## **Электробезопасность**

К опасным факторам можно отнести питание источника бесперебойного питания однофазным электрическим током напряжением 220 В и частотой 50 Гц. Наличие высокого напряжения до 500 В постоянного тока.

Во время нормального режима работы оборудования опасность поражения электрическим током практически отсутствует, однако существуют аварийные режимы работы, когда происходит случайное электрическое соединение частей оборудования, находящегося под напряжением с заземленными конструкциями.

Поражение человека током может произойти в следующих случаях:

• при возникновении короткого замыкания в электроприборе;

• при прикосновении к нетоковедущим частям, находящихся под напряжением, то есть в случае нарушения изоляции.

Основными мероприятиями по обеспечению электробезопасности являются:

• изолирование токоведущих частей, исключающее возможное соприкосновение с ними;

• установки защитного заземления и зануления;

• наличие общего рубильника;

- своевременный осмотр технического оборудования, изоляции;
- безопасное расположение токоведущих частей;
- малое напряжение;
- соблюдение техники безопасности ГОСТ 12.0.004–2015;
- соблюдение мер безопасности в ходе выполнения задач;
- регулярный контроль за состоянием оборудования, организация необходимого планового ремонта, технического обслуживания и инструктажи сотрудников на местах.

### **Экологическая безопасность при эксплуатации**

Работа исследуемого объекта сопровождается негативным воздействием на окружающую среду в виде: -выбросы в атмосферный воздух загрязняющих веществ и иных веществ; -загрязнение недр, почв; -сбросы загрязняющих веществ, в поверхностные водные объекты и на водосборные площади. воздействий на атмосферный воздух и их источников.

*Воздействие на атмосферу*. При эксплуатации происходит выделение вредных веществ в воздух, влияющих на дыхательные пути живых организмов. Во время разработки выхлопные газы техники, вредные газы во время агломерации приводят к истощению запаса кислорода; разрушению озонового слоя. Для снижения уровня загрязнения необходимо: ─ разработка и внедрение очистных фильтров на предприятиях; ─ использование экологически безопасных источников энергии.

*Воздействие на гидросферу.* В процессе разработки, появляется большое количество отходов производства. Утилизации таких отходов должна быть осуществлена только в специально предназначенные для этого места, не допускается сброс отходов в водные источники, во избежание загрязнений водного ресурса. Для того, чтобы воздействие при работе устройства было минимальным необходимо проводить следующие мероприятия: промышленные и бытовые отходы должны быть утилизированы в отведенные для этого места.

*Воздействие на литосферу* Воздействие на литосферу характеризуется загрязнением вредными химическими веществами, применяемыми при тех или иных технологических процессах. Основными методами сохранения земельных ресурсов являются: ─исправление ландшафта, изменённого во время работ; ─создание мелиоративных и гидротехнических сооружений; обработка почвы, путем внесения удобрений.

#### **Безопасность в чрезвычайных ситуациях**

На рабочем месте оператра могут возникнуть различные чрезвычайные ситуации: пожар (возгорание), взрыв.

Пожар – наиболее вероятная ЧС, которая может возникнуть. Операторское помещение по техническому регламенту о требованиях пожарной безопасности, согласно [17] по степени огнестойкости, конструктивной и функциональной пожарной опасности относятся к классу Ф4.1. Так как в помещении находятся и используются негорючие вещества и материалы в холодном состоянии, то по пожарной опасности данное помещение можно отнести к классу Д. Основными причинами пожара могут быть: перегрузка проводов, короткое замыкание, большие переходные сопротивления в электрических цепях, электрическая дуга, искрение и неисправности оборудования, брошенные непотушенные спички и сигареты, нарушение правил хранения легко воспламеняющихся жидкостей и ГСМ.

Согласно ГОСТ 12.1.004-91 [3], пожарная профилактика обеспечивается:

- системой предотвращения пожара;
- системой противопожарной защиты;

К мерам предотвращения пожара относятся:

 применение средств защитного отключения возможных источников загорания;

применение искробезопасного оборудования;

выполнение правил (инструкций) по пожарной безопасности.

При обнаружении возгорания, обнаружившему следует немедленно сообщить в пожарную охрану и руководителю, после чего приступают к эвакуации людей и материальных ценностей. Ликвидация пожара осуществляется первичными средствами пожаротушения с момента обнаружения пожара. Пострадавшим при пожаре обеспечивается первая медицинская помощь, так же необходимо вызывать скорую медицинскую помощь.

#### **Выводы по разделу**

В разделе «Социальная ответственность» описано рабочее место источника бесперебойного питания и связанные с ним опасные и вредные факторы производства. Были найдены источники и меры предотвращения данных факторов. Установлено что рабочее место соответствует всем нормативам.

Анализ вредных и опасных факторов и мер по уменьшению их влияния на работников, позволит создать более и безопасную обстановку. Кроме того, был произведен расчет системы искусственного освещения для обеспечения необходимого уровня освещения, согласно которому были выбраны люминесцентные лампы ЛД мощностью 40 Вт и значением светового потока равным 2300 лм. Количество светильников составило 4 штук.

Выявление и применение мер по предупреждению чрезвычайных ситуаций, а также планирования мер по их ликвидации с минимальными последствиями позволяет свести к минимуму риски возникновения чрезвычайных ситуаций, количество жертв и ущерб, нанесённый предприятию. Согласно выявленным факторам, выбранное помещение относится к категории «безопасных» помещений [13.]. Персоналу, работающему в данном помещении, персонал должен иметь группу по электробезопасности не ниже III [14]. В соответствии с [16] категория тяжести труда определяется как вторая. В соответствии с [17] рассматриваемое помещение по критерию взрывопожарной и пожарной опасности можно отнести к категории Д.
#### **Заключение**

Целью данной выпускной квалификационной работы является снижение электрических нагрузок на электродвигатели и динамических нагрузок на механическую часть вагоноопрокидывателя и полувагон и повышение за этот счет срока эксплуатации при интенсивных повторно-кратковременных режимах работы с помощью высоконадежной двухдвигательной системы электропривода с улучшенной энергоэффективностью.

- разработанный электропривод позволит снизить потери в системе электропривода, а также повреждаемость механизма и подвижного состава (полувагонов и вагонов), что позволит увеличить срок эксплуатации как асинхронных электродвигателей, так и конструкции вагоноопрокидывателя;

- система скалярного двухдвигательного частотного электропривода приведет к снижению износа механической части вагоноопрокидывателя, продлению срока эксплуатации двигателей за счет исключения тяжелых пусковых режимов и применения простых в обслуживании недорогих и надежных АДКЗ;

- разработанная система электропривода позволит в среднем на 20% снизить энергопотребление и уровень реактивной мощности во всех режимах работы за счет применения частотных преобразователей с рекуперацией энергии в сеть и исключения роторных сопротивлений.

В разделе «Финансовый менеджмент, ресурсоэффективность и ресурсосбережение» выполнен технический проект и решены следующие задачи:

- в результате проведения SWOT-анализа были выявлены как сильные, так и слабые стороны технического проекта. В таких случаях используют интерактивные матрицы возможностей и угроз. Анализ данных матрицы, установил, что соответствия угроз с сильными и слабыми сторонами имеют низкую вероятность, что нельзя сказать о возможностях. В итоге следует, что данный технический проект имеет несколько важных преимуществ, таких как

109

высокая безопасность производства и энергоэффективность, которые 96 обеспечат повышение производительности, безопасности и экономичности технического производства;

- при планировании технических работ была составлена ленточная диаграмма Ганта. Данная диаграмма позволяет оптимально спланировать время работы исполнителей проекта (руководителя и дипломника);

- составление сметы технического проекта позволило оценить первоначальную сумму затрат на реализацию технического проекта. По этим данным можно определить, стоит ли проводить дополнительные мероприятия по оптимизации затрат на проект;

- оценка ресурсоэффективности проекта, проведенная по интегральному показателю, дала довольно высокий результат (4,6 по 5-балльной шкале), что говорит об эффективности реализации технического проекта.

В разделе «Социальная ответственность» был проведен анализ опасных и вредных факторов, возникающих в процессе эксплуатации вагоноопрокидывателя. Освещены вопросы техники безопасности, производственной санитарии, пожарной безопасности. Также рассмотрены вопросы экологической безопасности, составлены меры и действия, проводимые работниками, во время возникновения аварийной ситуации.

### **СПИСОК ЛИТЕРАТУРЫ**

1 Иванов Г.М., Онищенко Г.Б. Автоматизированный электропривод в химической промышленности. М., «Машиностроение», 1975, 312 с.

2 Л.С. Удут, Н.В. Кояин, О.П. Мальцева. Проектирование и исследование автоматизированных электроприводов. Часть 6. Механическая система электропривода постоянного тока. Томск, изд-во ТПУ, 2004. — 144с.

3 Л.С. Удут, Н.В. Кояин, О.П. Мальцева. Проектирование и исследование автоматизированных электроприводов. Часть 8. Асинхронный частотнорегулируемый электропривод. Томск, изд-во ТПУ, 2010. — 472с.

4 О.П. Мальцева, Л.С. Удут, Н.В. Кояин, Системы управления электроприводов. Томск: изд-во ТПУ, 2007. — 152 с.

5 Преобразователи частоты для одно- и многодвигательных электроприводов мощностью от 2.2 кВт до 230 кВт. КаталогDA65.10.201 – www. siemens.de/ masterdrivevectorcontrol

6 Каримсаков Т.К. Варианты модернизации электроприводов шахтных вагоноопрокидывателей // ЭС и К . 2014. №3 (24)

7 Кабышев А.В., Обухов С.Г. Расчет и проектирование систем электроснабжения объектов и установок. Томск: изд-во ТПУ, 2006 – 248с.

8 Электронный каталог продукции [www.ame-i.ru/price35/.asp.](http://www.ame-i.ru/price35/.asp)

9 Электронный каталог продукции www. kamkabel. ru / catalogue .

10 Электронный каталог продукции www.keaz.ru/production/catalogue/ switch/ va57. 11 Санитарно-эпидемиологические правила и нормативы СанПиН 2.2.2/2.4.1340-03

12 Теличко Л. Я., Корчагин А. А. Разработка и исследование оптимальной системы двухдвигательного электропривода механизма опрокидывания // Вестник ВГТУ . 2010. №2

13 В.Н. Извеков Методические указания по разработке раздела «Производственная и экологическая безопасность» выпускной 98 квалификационной работы для студентов заочного и очного обучения всех направлений и специализаций. - Томск: Изд. ТПУ, 2006. – 31с.

14 Гриневич Г.П. Комплексная механизация и автоматизация погрузочноразгрузочных работ на железнодорожном транспорте. Учебник для вузов ж.-д. трансп. 4-е изд., перераб. и доп. – М. Транспорт,  $1981 - 343$  с.

15 Технический регламент по пожарной безопасности.

16 Методические указания для выполнения экономической части ВКР.

17 Коршунова Л. А., Кузьмина Н. Г. Техникоэкономическоеобоснование инновационного проекта. Методические указания по выполнению экономического раздела ВКР для студентов энергетических специальностей всех форм обучения. – Томск: Изд-во ТПУ, 2012.

18 Саушев Александр Васильевич, Троян Дмитрий Игоревич Идентификация электроприводов портовых перегрузочных машин // Вестник государственного университета морского и речного флота им. адмирала С.О. Макарова . 2015. №5 (33)

### **Приложение А**

# **Asynchronous electric drive of the car dumper**

# Студент

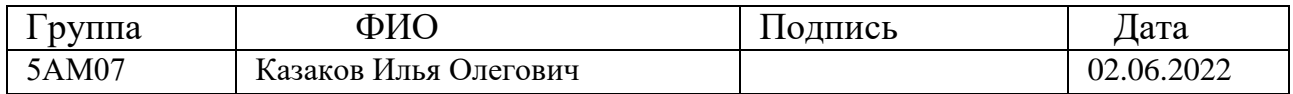

### Руководитель ВКР

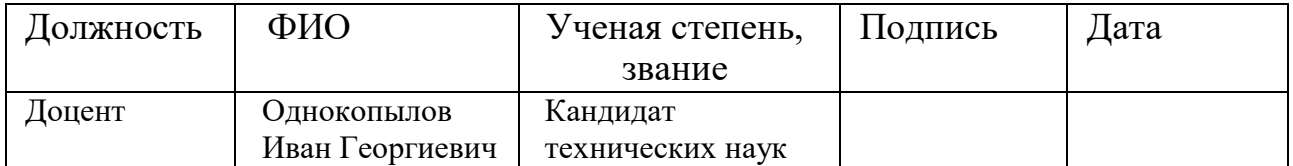

### Консультант-лингвист отделения иностранных языков ШБИП

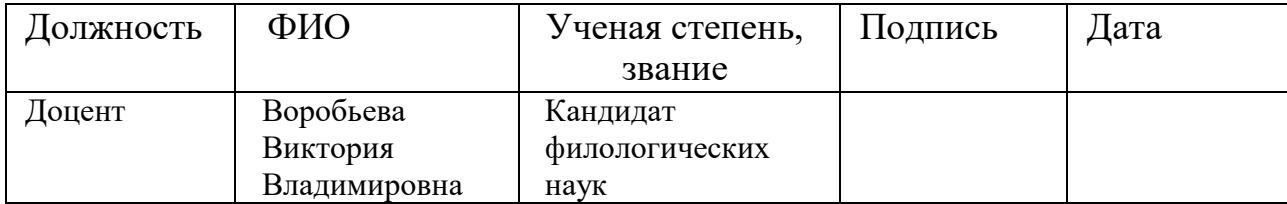

### **Introduction**

A device for the mechanical unloading of bulk cargo from railroad freight cars by dumping or tilting them in a transverse or longitudinal direction. Lateral, end, and combination car dumpers are distinguished according to the unloading method. Lateral car dumpers are either tower or rotary dumpers. Tower car dumpers turn the car around an axis lying outside the car; rotary dumpers, on the other hand, turn the car around an axis that almost coincides with the geometric longitudinal axis of the open car. An end dumper facilitates the longitudinal incline of the car and is used for unloading rolling stock with opening end walls. Combination car dumpers tilt the car in the transverse and longitudinal directions. A car dumper is the most effective means of mechanization of unloading, with an unloading rate of 20-30 cars per hour.In Russia car dumpers were in use as early as the end of the 19th century, when at the port of Mariupol' (the presentday port of Zhdanov) two end car dumpers were set up; at that time they were a great achievement in hoisting-transport technology. In the USSR more than 90 percent of the car dumpers are rotary stationary models. They facilitate unloading from four-axle and six-axle open cars by tilting them 170° to 175°. In comparison with other car dumpers, the rotary kind use several times less electric drive power and have the highest productivity (30 cycles per hour); however, they require intake receiver bunkers recessed deeply into the ground with a corresponding system of conveyor lines. Mobile car dumpers (rotary and tower) are used for unloading open cars of cargo into deep and shallow intake trench structures. The advantage of mobile car dumpers is their ability to unload cars at various parts of the depot, ore stockyard, or other site.

Car dumpers are used effectively in coke-chemical and metallurgical factories, steam electric stations, large building-industry plants, and heavy machinery factories, as well as at points of transshipment of cargo (sea and river ports) during the annual unloading of about 1 million tons of homogeneous cargoes. Projects were carried out (1971) for the creation of car dumpers for unloading large eight-axle cars and car dumpers with vibration devices for the mechanized removal of cargo remains and also

the creation of systems for automating the unloading of open cars on rotary car dumpers (pushing, placing, pulling out, and so on). Inertial-unloading machines are used for unloading bulk cargo from boxcars.

The aim of the work is to reduce the electrical loads on electric motors and dynamic loads on the mechanical part of the car dumper and gondola car and thereby increase the service life under intensive re-short-term operating modes using a highly reliable two-motor electric drive system with improved energy efficiency.

### **Relevance of the research topic**

To date, the most effective mechanism for unloading bulk materials from railway transport is the car dumper complex. In such mechanisms, a two-motor electric drive with an open-speed parametric control system with asynchronous motors with a phase rotor (ADFR) is used, which ensures uniform loading of motors in static modes. The main disadvantages of the existing electric drive system are not providing the required dynamic and static indicators, increased energy consumption. When overturning wagons using this system, significant dynamic loads are formed in the mechanical elements. Currently, there is a tendency to use electric motors with a short-circuited rotor, which have a simple and reliable design.

Due to the advent of modern converter technology, it becomes relevant to build an AC electric drive system with an ADC for the tilting mechanism, taking into account the peculiarities of its operation. To study the two-motor electric drive, a mathematical model of the electric drive system of the tilting mechanism of the car dumper is used.

Research in the field of energy-saving electric drive systems of the tilting mechanism of the car dumper is an urgent task, since the improvement of electric drive systems leads to an increase in energy efficiency and an increase in the reliability of the mechanisms.

### **Significance:**

- the developed electric drive will reduce losses in the electric drive system, as well as damage to the mechanism and rolling stock (gondola cars and wagons), which will increase the service life of both asynchronous electric motors and the design of the car dumper;

- the scalar dual-motor frequency electric drive system will reduce the wear of the mechanical part of the car dumper, prolong the service life of the engines by eliminating heavy starting modes and using easy-to-maintain inexpensive and reliable ADCs;

- the developed electric drive system will reduce energy consumption and reactive power level by an average of 20% in all operating modes due to the use of frequency converters with energy recovery into the network and the elimination of rotary resistances.

# **1. Technological process of operation of the complex of the car dumper**

# **1.1. Placement of technological mechanisms and electrical equipment of the complex**

The room of the control station (PSU) in Fig.1 is a three-storey building, on the first two floors of which the electrical equipment of the first and second car dumpers is located, on the third - the operator's workplace itself, which includes a control panel for the car dumper and pusher, as well as an interface that displays all the main controlled parameters of the EP.

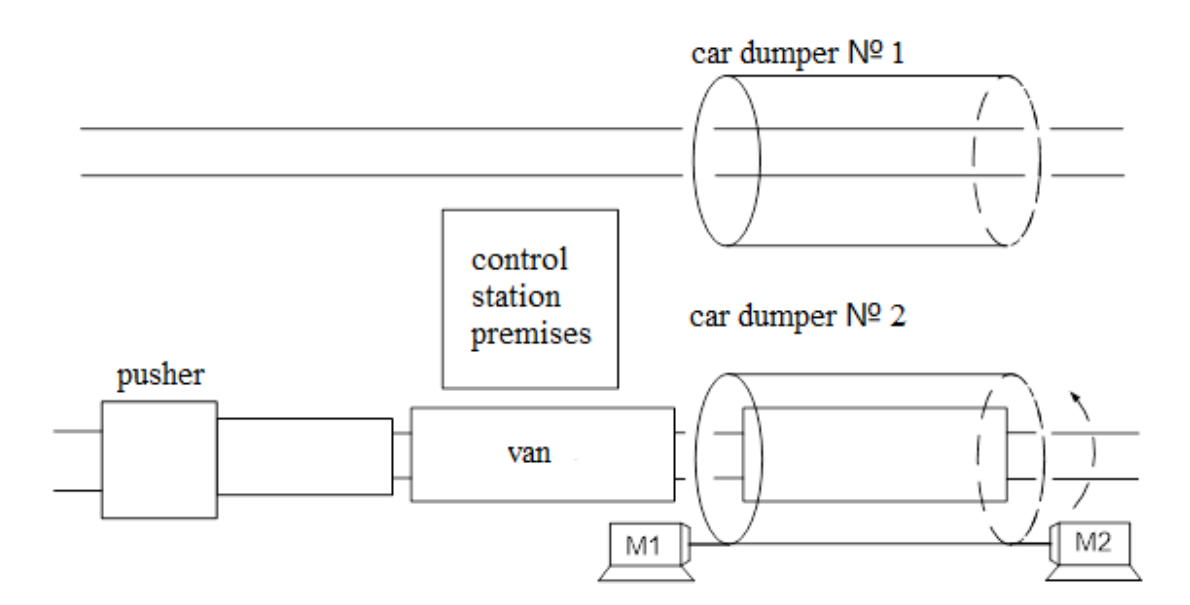

Figure 1 - Arrangement of technological mechanisms

The car dumper is designed for unloading gondola cars with various technological materials arriving at the crushing and screening plant of sinter production Figure 1. The VO consists of a rotor mounted on roller supports along which it rotates with the help of two asynchronous electric motors of the cranemetallurgical series with a short-circuited rotor, working through power reducers to a common slow-speed shaft in Fig.2. The slow-speed shaft transmits force to the gear rings of the rotor by means of intermediate gears.

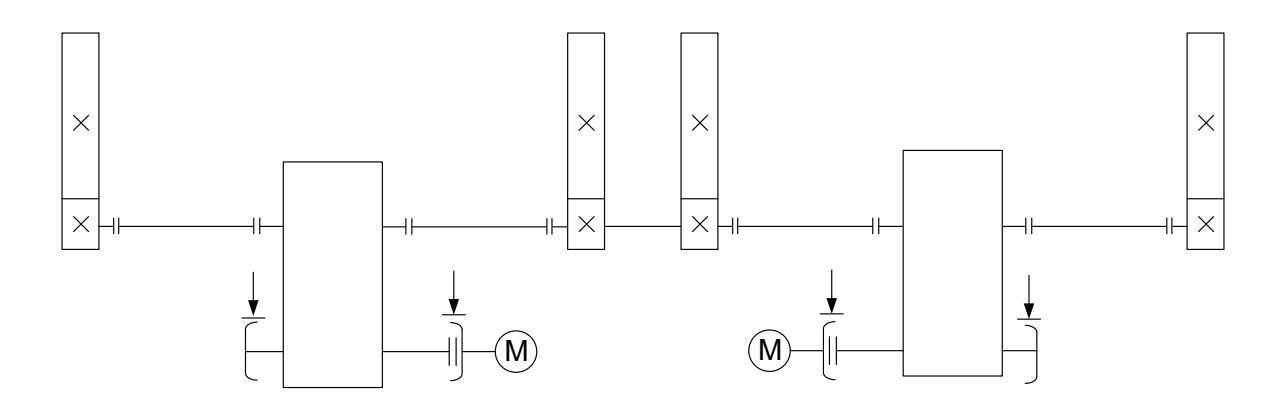

Figure 2 - Kinematic diagram of the car dumper

The VO rotation drive is equipped with two brakes with hydraulic pushrods with asynchronous motors. Two pushrods are installed on each brake. Two directional

vibrators with asynchronous electric motors are installed on the upper beams of the rotor, designed to shake the wagons in order to clean them from materials stuck to the walls.

Under the car dumper there is a hopper that directs the material to plate feeders located at a depth of 8-9 meters, from which it enters the conveyor and goes to the crushing and sorting factory for further processing.

### **1.2. The device and characteristics of the car dumper**

Technical characteristics of the car dumper:

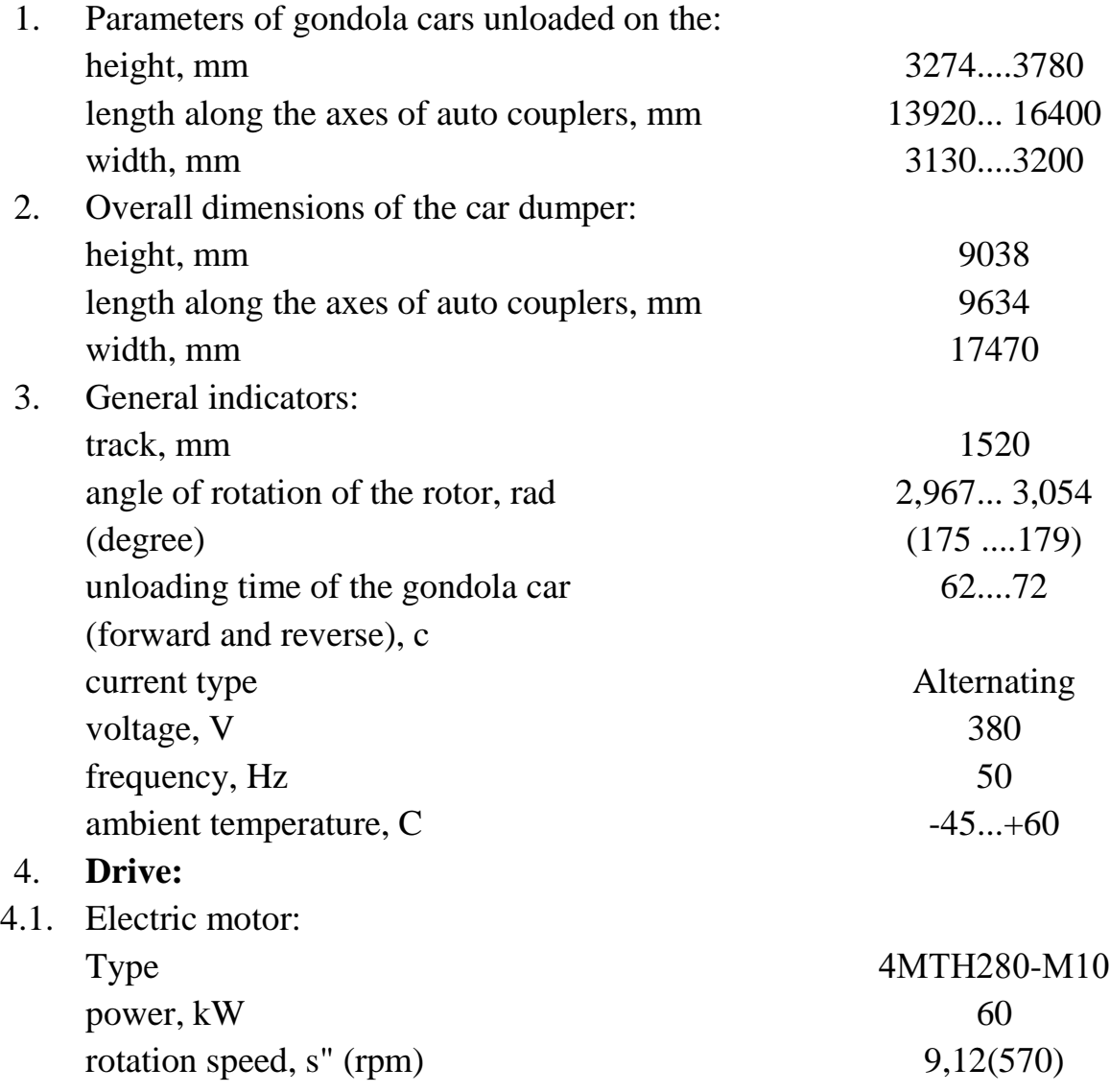

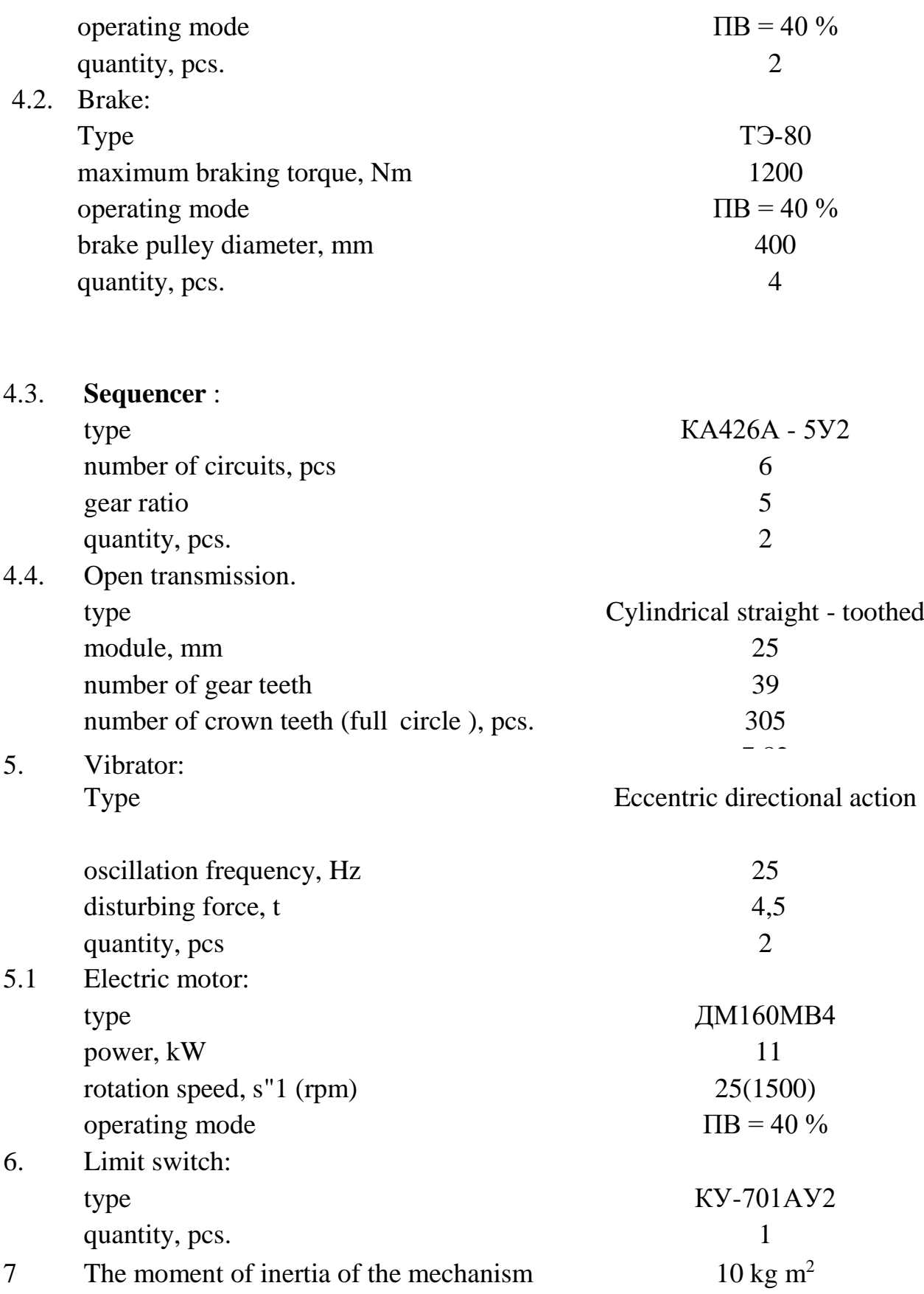

The car dumper consists of a rotor 1 (Fig. 3) platform 2, cradles 3, drive 4, roller supports 5, vibrators 6, stopping walls 7.

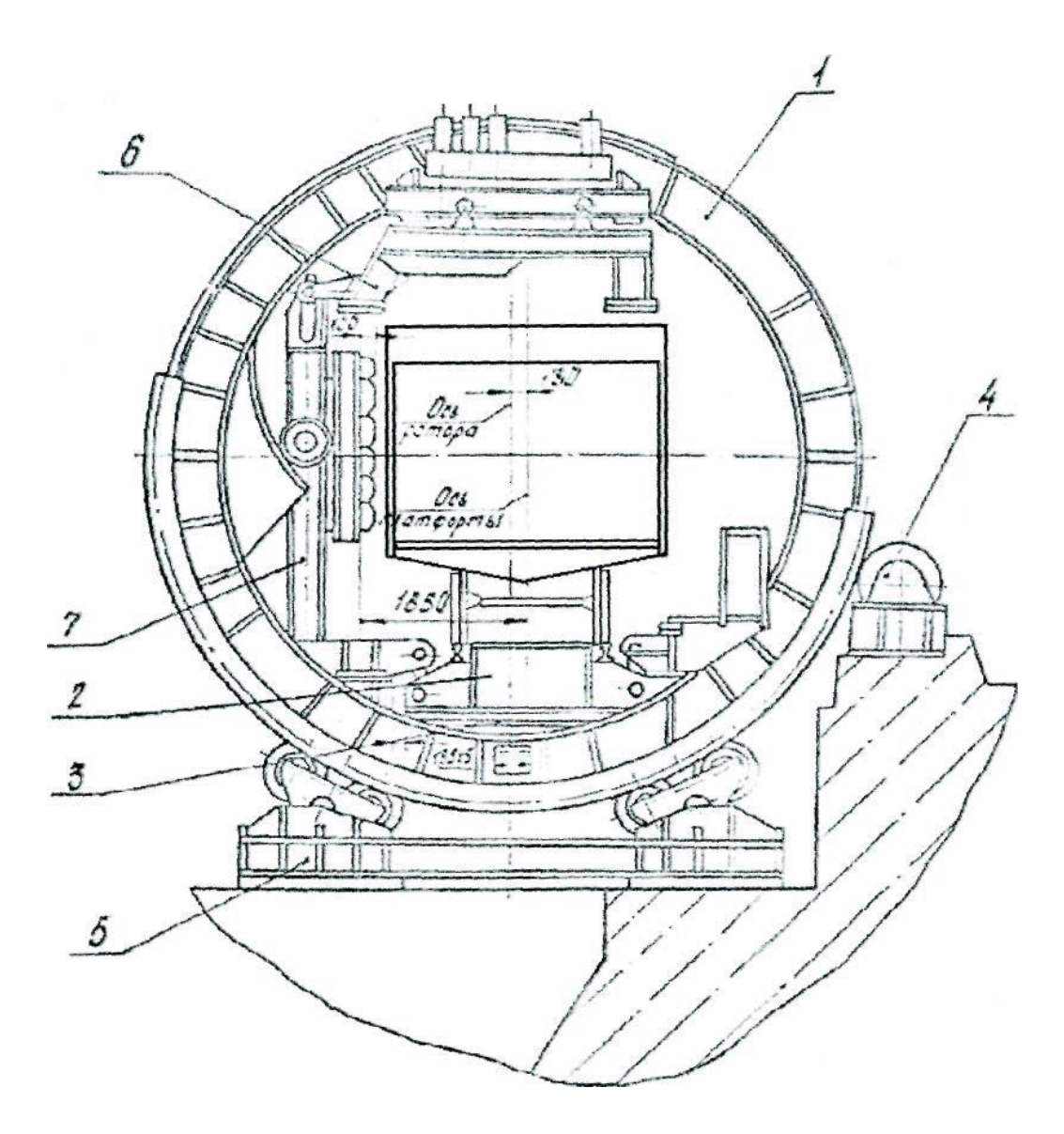

Figure 3 - General view of the car dumper.

### 1) The rotor

The rotor of the car dumper is a welded metal structure consisting of four disks connected in pairs by longitudinal ties. In the upper part of the rotor, the disks are interconnected by beams, to which the frames of vibrators are suspended with the help of pins and a set of springs. Dividers and shields are installed on the rotor discs to protect the roller supports and trunnions from falling asleep with cargo when

unloading gondola cars. A bandage and a toothed crown are attached to each rotor disc, which ensure rotation of the rotor by 179 °. Fastening of the bandage and crown to the rotor disk is carried out by bolts. In the upper part of the rotor, opposite to the landing wall, there is a covering and hinged shields that contribute to the localization of dust. When the car dumper is in operation, the shields are pressed against the car, preventing the dust from rising up along the car.

### 2) Platform

The platform is a welded structure suspended on eight rods to cradles. Such a suspension provides lateral halting of gondola cars to the halting walls of the cradles. Spring buffers are installed between the platform and the cradles in order to soften the side halting of gondola cars. The alignment of the platform rails with the rails of the railway track of the foundation is carried out by focusing the side rollers of the platform into the foundation. To limit the longitudinal movement of the platform, rollers are installed on the ends of the foundation (one from each end). There are gaps of 5 mm between the rollers and the end plates of the platform. For precise fixation of the gondola car on the platform of the car dumper, a lever-spring braking device is installed on the feed side. The car with its first wheel pair comes into contact with the brake tire and stops. After that, the rotor turns and the gondola is unloaded.

### 3) Bassinets and privalochnye walls

Two cradles are installed in the rotor, each of which is a curved frame metal structure consisting of two support beams and a landing wall. Each halt wall consists of an upper frame and a movable wall. The extreme stopping walls are connected to the middle wall pivotally.

To increase the safety of gondola cars and increase the wear resistance of the rubber lining, the stopping walls are made movable relative to the frames of the upper cradles and are connected to them pivotally using levers forming a parallelogram. There are two trunnions on each stop wall, with the help of which the walls rest on the rotor disks in the upper part. In the lower part, the cradle on the side rods is suspended from the brackets of the rotor discs. Such a cradle suspension system provides vertical halting of the gondola car. To soften the impact when returning to the starting position of the platform with cradles, eight spring buffers are installed on the support beams of the cradles. In the initial position, the buffers are in a compressed state, and the cradles should be tightly without gaps, supported by all brackets on the rotor discs.

### 4) Roller support

The rotor is mounted on four roller supports. Each roller support consists of a frame to which two brackets with balancers fixed on them are bolted. Two rollers are installed on the balancers, on which the rotor bandage rests. The longitudinal movement during its rotation is limited by the edges on the rollers of the extreme roller supports. The rollers are equipped with special scrapers that ensure selfcleaning of the roller from the unloaded material.

#### 5) Drive

The rotation of the rotor is carried out by two drives, which are connected to the drive gears by means of intermediate shafts and gear couplings. The drive gears are mounted on bearings and engage with the crowns mounted on the rotor discs. The extreme gears are connected to the command devices. Each drive has a 4MTN 280- M10 electric motor, a CDN-630 gearbox and two TE-80 brakes.

### 6) Vibrators

Vibrators consist of two welded frames - movable and fixed. The nonmovable frame is suspended from the upper beam of the rotor, a directional vibrator is rigidly fixed on it. The movable frame is suspended from the fixed one and connected to the guide rails on the landing walls by brackets with rollers. When overturning, the gondola car is supported by the upper binding bars on the support beams of the movable frame.

### **1.3. Technological process of the complex**

The gondola cars intended for unloading are fed to the car dumper and installed one by one on its platform. The installation of the gondola car on the platform and its fixation by the braking device is carried out by the driver of the car dumper. After installing the gondola car, the driver switches on the electric motors of the tipping mechanism by transferring the handle of the command controller. At the initial moment, with a certain rotation of the rotor 1 (see Fig.3), the platform 2 with the gondola car moves under the action of its own mass and spring buffers to the movable stopping walls until the body of the gondola car is completely adjacent to them. There is a side halt. The lateral halt is determined by the rotation of the rotor:

- with a gondola car with a load capacity of 60 tons at 19° 51`;

- with a gondola car with a load capacity of 93-110 tons at 16 °.

With further rotation of the rotor, the movable stopping wall with a gondola car, moving on levers, rests on cradles. The vertical stroke of the movable halt of the full-time wall is equal to the stroke of the springs of the gondola carts. When the rotor is rotated by 48 °30', the position of the gondola car relative to the rotor does not change, and after the specified rotation, the cradle 3 with the platform and the gondola car moves until the upper body harness comes into contact with the supports of the vibrator frames 6. The gondola car is vertically halted. The vertical halt is determined by the rotation of the rotor:

- with a gondola car with a load capacity of 60 tons at 83 30';

- with a gondola car with a load capacity of 93-110 tons at 73°.

Further rotation of the rotor occurs with a gondola car resting on the frames of vibrators. At the same time, the platform is pressed against the wheels of the gondola car under the action of its own mass. When turning the rotor by 175... 179° vibrators are switched on. The directional vibrations created by vibrators are transmitted to the body of the gondola car, contributing to the discharge of cargo. The duration of cleaning for various loads is 5... 10 seconds. After unloading the gondola car, the electric motors of the drive are switched on in reverse, and the cradles with the gondola car and the platform return to their original position in reverse order. After returning to the starting position, the empty gondola car is pushed out of the car dumper, and the next loaded gondola car is installed in its place. The work cycle repeats.

### **Conclusion**

Within the framework of this dissertation, we propose to use a Car Dumper complex for unloading gondola cars with various technological materials arriving at the crushing and sorting factory of sinter production

For this purpose, the MTN 412-8 asynchronous motor was chosen as the main part of the electric drive. During the work, explosion-proof equipment was selected at the upper, middle and lower levels of control.

- The developed electric drive will reduce losses in the electric drive system, as well as damage of the mechanism and rolling stock (gondola cars and cars), which will allow to increase the service life of both asynchronous electric motors and the design of the car driver;

- System of scalar two-engine frequency electric drive will lead to reduction of wear of mechanical part of car driver, extension of service life of engines due to elimination of heavy start-up modes and application of easy-to-maintain inexpensive and reliable ADKZ;

- The developed electric drive system will allow to reduce power consumption and reactive power level by 20% on average in all operating modes due to the use of frequency converters with power recovery to the network and elimination of rotor resistances.